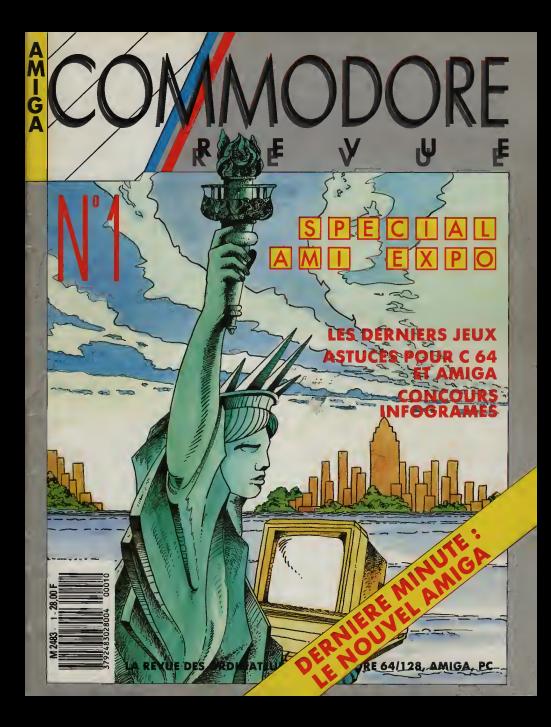

## péen des PC. Common et étend sa gamme, avec les PC 10 et PC 20<br>série III, et les PC 60-40 et 60-80 (80386).

Tout achot d'un PC de la gamme Commodore (sauf PC 1)<br>s'accompagne d'1 AN DE MAINTENANCE GRATUITE SUR SITE, réolisée par MIS

**NOUVELLE GAMME PC: DU SOUFFLE.** 

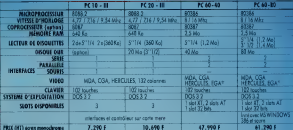

RC1: 513 To BAM, under die desperten 5 "114 ertegne (et 3"115 enterne en option). 4.649 F (11)D. over door couleur. 6.499 F PC40-20: Compatible AT 1 Me 6AM **FROUR PLACES REVIEWS COM** 

PC40-40 (CompoNde 473 Treading)

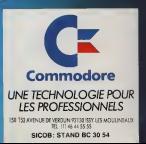

ES PHENOMENES

### **EDITORIAL**

# Avec et pour vous

Depuis un an, impossible de trouver une revue française dédiée aux ordinateurs Commodore. Pour s'informer, il faut glaner deci-delà quelques lignes sur un nouveau logiciel Amiga ou un périphérique pour C 64. En revanche, lapresse étrangère est nombreuse etvariée. Pourquoi ce manque ? Difficile d'analyser les envies et les passions. Plus brièvement, afin de ne pas soulever un débat inopportun, il fallait un support de presse pour les utilisateurs de Commodore. A présent vous l'avez, c'est cela le principal.

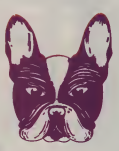

Ce premier numéro est loin d'être parfait et nous serions prétentieux de l'affirmer. Pourtant nous y avons mis toute notre ardeur, mais il manque le principal : le contact entre le lecteur et la rédaction. Car sic'est

pour vous que nous existons, c'est aussi avec vous. Nous avons fait des choix arbitraires pour vous donner une palette de rubriques aussi large que possible. Maintenant c'est à vous de nous indiquer vos besoins, vos préférences et vos idées. Nous essaierons alors de vous offrir réellement une "Revue d'utilisateurs". Nous n'avons pas d'autre ambition. Au fil des pages, vous constaterez que le bon vieux C 64 n'a pas encore dit son dernier mot et que l'Amiga n'en n'est qu'à ses balbutiements. Ce numéro <sup>1</sup> contentera, nous l'espérons, tous les passionnés de Commodore et pourquoi pas les futurs.

> Maintenant qu'il y a Commodore Revue, comptez sur nous et avec nous.

> > La Rédaction.

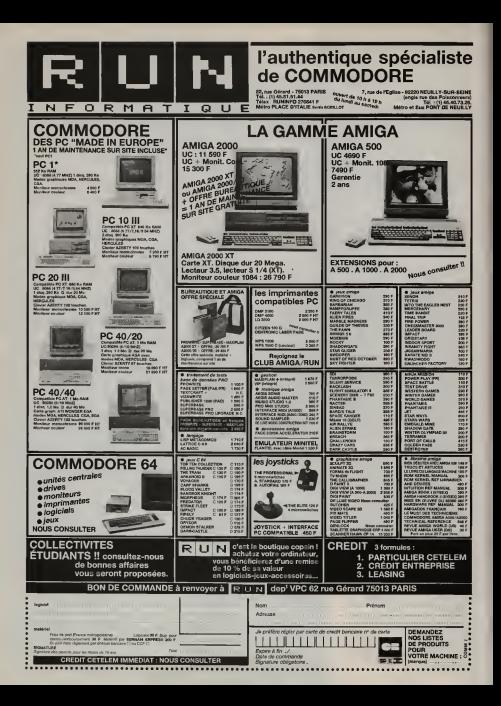

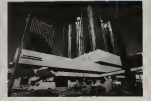

VIIVI.

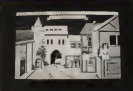

AMI EXPO<br>  $\frac{1}{\sigma_0} \cdot \frac{1}{\sigma_0} = \frac{1}{\sigma_0} \cdot \frac{\sigma_0 \cdot \text{U} \cdot \text{U} \cdot \text{I} \cdot \text{I} \cdot \text{I}}{\text{I} \cdot \text{I} \cdot \text{I} \cdot \text{I} \cdot \text{I} \cdot \text{I}}$ 

14

**DERNIERE MINUTE** e en parle, le nouvel<br>vé Rumeurs ou réalité, <mark>1</mark>

16

## L'HISTOIRE DE COMMODORE

artie) d'une des plus<br>une monde micro-<br>os comme personne ne **28**<br>s racontée

# LES DERNIERS JEUX léations des Rois du luis des Rois du luis des Rois du la Companier de Catholica et al. (1914)<br>le passent de C : 1914 : 1915 : 1926 : 1927 : 1927 : 1927 : 1928 : 1929 : 1929 : 1929 : 1929 : 1929 : 1929 : 1

Edit p. 3 + Newe, p.6 + Trucs Amigs, p. 32 + 32<br>Trucs 64, p. 34 + Jay Miner, le père de l'Amige,<br>p. 35 + PC p. 38 + Listings, p. 42 + Pérphénques,<br>p. 48 + Graphisme et Vidéo, p. 60 + Bulletin<br>d'atonnement p. 63 + Bureautqu Revue, p. 66.

NEWS

### C'est tout bon.

 $\epsilon$ 

Infomédia, société perpignanaise, est surtout connu pour son "canard digital" le désormais célèbre "Floopy". Rapplons qu'il existe des versions Amiga et C 64/128 de ce magazine sur disquette. Chaque numéro contient un éditorial des news, des essais de logiciels, des jeux ou des utilitaires, des petites annon-<br>
ces et même de la publicité. En un mot croupe "Echo end the Bunnymen", Jan ces et même de la publicité. En un mot, c'est un vrai magazine.

Infomédia est également le distributeur exclusif des logiciels de "Swiss Computer Arts", un éditeur Suisse comme vous l'aviez compris. Au catalogue on trouve sept produits, dont deux sont ectuel ment disponibles chez Infomédia. "Turbo Drummer", ravira les batteurs de groupes "hard" ou "blues" (test complet dans notre prochain numéro) et "Giganoïd", un "casse briques" très évolué, du même ordre qu'Arkanoïd.

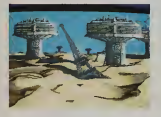

Attendez, ce n'est pas terminé. En effet, Infomédia vient de se lancer dans lacréation de logiciels. La première réali sation s'appelle "Explora". Livrée sur trois disquette s, l'aventure se déroule à des époques etdans des lieux différents : de 3172 avant JC jusqu'en 2125, en France, en Egypte, en Inde, au Mexique. Ce jeu semble - d'après la démo - grandiose. Difficile d'en parler, il faut absolu ment le voir pour comprendre. De plus, il semble assez "duraille" à jouer, ce q le pimente encore plus. Comme Infomédia n'est pas dirigé par des radins, un concours est organisé pour lapromotion de ce jeu avec, entre autres prix, un<br>voyage en Inde pour deux personnes. Comme vous l'evez certainement compris, il faut courir tout de suite chez son revendeur tant aimé, ou "sauter" sur le téléphone, pour en savoir plus.<br>Infornedia : B.P. 12. 66270 Soler. Tél :<br>(16) 68 34 23 03.

### Petit à petit...

Parmi les 500 000 actuels utilisateurs d'Amiga, on compte des gens comme Yves Mourousi, Jean-Michel Jarre, l'équipe Jean-Paul Gaultier, des vidéastes comme "Les Maîtres du Monde des graphistes dessinant chez "Walt Disney Production", l'équipe de produc-tion des émissions "Max Headroom", le Hammer le créateur de la musique de "Miami Vice", l'agence de publicité "Ted Bâtes Norvège"... Longtemps sous-estimé par les média et les profes sionnels, l'Amiga acquiert aujourd'hui ses lettres de noblesse et s'implante sur le marché du graphisme, de lamusique et de la vidéo sous les regards méprisants des constructeurs concurrents. Certes, l'Amiga ne détrônera peut-être pas l'IBM PC/PS dans le domaine de la bureautique, mais son avenir n'est cer sinement pas dans une lutte où s'affronnt de nombreux «cow-boys» ou samouraïs", mais bien chez les créatifs.

## Amiga, trucs et astuces<br>(Micro application)

Voici un livre qui contient plein de "trucs et astuces" pour utiliser plus convena blement les librairies, le lecteur de dis quettes, l'imprimante, etc. Il est accompagné par de nombreux exemples en "Amigabasic" et en "C'.Ce livre est abordable par n'importe qui et permet de mieux comprendre certaines parties un peu sombres de l'Amiga.

### Comme au café.

Konami annonce de nombreuses adaptations de ses jeux d'arcade pour Amiga. Vous pourrez bientôt jouer avec "Rush'n Attack", "Contra", "Jackal" et "Boot Camp" comme avec les vrais jeux de "cafés", dixit Konami.

### Un jeu nucléaire.

US Gold propose pour 88 un calendri de sortie des plus intéressants. On peut découvrir actuellement Gauntlet II (la version II du jeu d'arcade). Les pro- chains "Best-Sellers" seront "Rolling Thunder" (adaptation du jeu d'arcade), "Impossible Mission II" et "Chernobyl" (simulateur d'incident nucléaire, sic !)

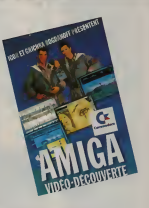

### Bogda (miga) noff.

Grande première chez Commodore : la réalisation d'une cassette vidéo sur les possibilités et les performances de l'Amiga. Les animateurs de cette visite détaillée sont les célèbres frères Bogdanoff, chantres modernes de la sciencefiction et de l'électronique. Pendant près d'une demi-heure, Igor et Grichka vous feront découvrir le monde merveilleux de cet ordinateur unique. Tout y est passé en revue : le graphisme, le son, le bureautique, la vidéo, l'écriture, le jeu, etc. Vous pouvez "emprunter" cette cassette chez votre revendeur Amiga, moyennant une caution de 100 F.Les petits malins ont déjà compris

on invite Mère - ou Grand Maman - à visionner la petite merveille. Elle craque à lavue des deux frères et en plus on lui jure sur la Tora, qu'Igor et Grichka apparaissent à chaque allumage de la machine. Peu de chance de ne pas repartir avec suffisamment de sous pour s'offrir au moins le 500. Une campagne de publicité dans les quotidiens et autres supports de presse, informe le public sur la disponibilité de cette cassette. L'idée est intéressante, mais recevra-t-elle l'écho suffisant pour se transformer en succès national. Za zite ze keztione ! A votre service.

CMS Informatique est spécialisé dans laréparation des micro-ordinateurs. Ses techniciens interviennent sur la quasi totalité des micros du marché eten particulier, sur Commodore. Pour cette mar que - la notre, notre préférée - CMS est également le distributeur officiel de tou tes les pièces détachées

Entre nous, si vous avez un micro qui dort depuis longtemps dans un coin, faites-lui faire un "chek-up" dans ce centre technique avant de le rebrancher. De plus une carte "Privilèges" est offerte

# SAVOIR ET MAITRISER...

TRUCS ETASTUCES. Profitez des astuces des profes sionnels et des nombreux exemples de programmes en C<br>si RASIC, Pormi les multiples suiets fraités : graphisme. et BASIC. Parmi les multiples sujets traités : graphisme, Intuition, fontes, traitement des fichiers en C...Une véri table mine de conseils pour fous les possesseurs d'AMIGA !Réf. ML 188.199 F.370 p.Réf. ML 288.319 Favec la disquette.

LE LANGAGE MACHINE. Programmer en langage machine n'est plus réservé aux seuls professionnels. Maîtriser les bases de l'Assembleur 68000 etexploiter le langage machine sur AMIGA: mémoire, multi-tâches, AMIGADOS, Intuition, synthéti seur vocal, hardware, sons et graphismes... De plus, cet ouvrage vous propose une présentation des principaux assembleurs. Réf. ML 198. 199 F. 300 p.

LE LIVRE DE L'AMIGADOS. Cet ouvrage vous décrit à l'aide Oe nombreux exemples lesystème d'exploitation de l'AMIGA: commondes du CU, programmes multi-tâches, fichiers BATCH, éditeurs, bibliothèque DOS... Un livre complet indispensable pour maîtriser votre AMIGA. Réf. ML 513. 199 F. 290 p.

A PARAITRE

LA BIBLE. Tout sur la structure interne de votre AMIGA et le DOS : description des circuits, coprocesseurs et interfaces. La programmation système est également détaillée : utilisation au multi-tâches, interruptions, appel des fonctions DOS... LA BIBLE est l'ouvrage de référence grâce auquel vous concevrez des programmes performants. Réf. ML 512. 299 F.

LE LIVRE DU GRAPHISME. Exploitez les étonnantes capa cités graphiques de l'AMIGA. Avec de nombreux exem-<br>pies, routines, programmes en BASIC et en C, tous les sujets sont abordés: animation (sprites, bobs)<br>CAG, hordcopies de fenêtres et d'écrars, pro-CAO, hordcopies de fenêtres et d'écrans, pro- voltant de l'allement de l'allement de l'allement de l'allement de<br>grammotion du Cooper et du Blitter et une description complète du système gra phique. Réf. ML 515. 299 F. Réf. ML , 615. 419 F le livre avec la dis-

L'AMIGA : une machine formidable... Pour profiter au mieux de son environnement spécifique (conception hardware, système d'exploitation, langages, graphismes, sons...) des bases solides sont indis pensables. Pour les acquérir : la collection AMIGA de MICRO APPLICATION. Un ensemble de livres unique en France, écrits par les meilleurs spécialistes inter nationaux et traitant chaque domaine important en profondeur.

BIEN DÉBUTER. Grâce à cet ouvrage clair et précis, réussissez à coup sûr vos débuts, et découvrez les multiples possibilités de votre nouvelle machine. Principaux sujets traités : connexions, souris, fenêtres, menus déroulants, disquette, calepin, AMIGA-Basic, CU... Réf. ML 197. 149 F. 400 p.

L'ENERGIE MICRO EDITIONS<br>MICRO APPLICATION

gratuitement, jusqu'au 30 avril 1988, à toute personne qui en fera la demande. Elle permet d'obtenir des réductions sur les réparations et les périphériques, un diagnostic gratuit de l'état de votre micro, etc. N'hésitez pas à la demander dès maintenant car à partir du Ifr mai,<br>elle sera vendue 100 F. Profitez-en, il est limité toujours utile de la posséder.

CMS : 31, rue de Maubeuge. 75009 Paris. Tel : (1) 48 74 38 30

### Superbase passe professionnel.

Après avoir gagné plusieurs combats, le comité international vient d'admettre (diaporama) ce lociciel utilise des ima-"Superbase" dans la catégorie professionnelle. Cette nouvelle version du logiciel distribuée par Micro Application, s'appelle, bien entendu, "Superbase Pro fessionnel". Un langage de programmation est intégré, ainsi que la possibilité de gérer des données dites "sonores". Son prix reste toutefois dans laclasse "amateur" puisqu'il avoisine seulement les 3 000 F.

Micro Application : 13 rue Ste-Cécile 75009 Paris. Tel (1) 47.70.32.44.

### Général se vend!

Le nouveau catalogue Général, petite bible de l'électronique, est disponible chez les - bons - marchands de journaux. Ce "pavé" de près de deux cents pages, contient pratiquement l'ensemble des produits actuellement disponibles sur le marché. On <sup>y</sup> trouve en page 19 et 20 les gammes PC et Amiga de Commodore. Ensuite, plusieurs sections sont consacrées aux logiciels, imprimantes, livres, modems, tablettes graphiques, etc. On y trouve aussi des Caméscopes, des fours à micro-ondes, des magnétoscopes, des cassettes vidéo, etc. etc. C'est véritablement complet. De plus les provinciaux pourront commander par correspondance, un atout supplémentaire. Procurez-vous ce catalogue car il vaut bien ses 20 F.

Général : 10, Bd de Strasbourg 75010 Paris. Tel (1) 42.06.50.50.

### A gaver un Amiga.

Pour ceux qui auraient des probmèmes de mémoire avec leur Amiga 500 ou 1000, Imaco leur apportera, certainement, la solution tant attendue. En effet, grâce aux cartes d'extensions - "chaînablés" - proposées par ce distributeur parisien, il est possible de "gonfler" lamémoire jusqu'à 8 Mo. Une carte offre 2 Mo et vaut environ 5500 F TTC. Vous pourrez aussi trouver des disques durs de 20 Mo, ceci toujours pour Amiga 500

et 1000.<br>Pour moins de 1000 F, on peut s'offrir "The Director" qui est un logiciel professionnel d'animation et de "slide show" (diaporama)', ce logiciel utilise des ima- ges IFF, supporte le mode "Ham" et "overscan" possède un module de digi talisation de sons, etc. Difficile de vous le décrire en quelques mots. Le plus simple est de demander une démonstration à

Imaco. Autre logiciel spécialisé, disponible et en démonstration chez Imaco : le "Genlock Composite A 8702". Il permet de synchroniser et de mélanger une source vidéo (caméra, magnétoscope, vidéodis que) avec une source infographique (l'ordinateur) et d'obtenir un unique signal stable à la sortie. Avec ce logiciel, on peut réaliser des effets vidéo, des incrustations de génériques, des vidéoetc. Bref, allez le voir tourner chez Imaco, c'est encore mieux. Prix : 5800 F TTC.

Imaco : 3, rue Perrault, 75001 Paris. Tel : (1)20 95 19

## Virus version II.

Certains d'entre vous ont contracté le "Virus SCA" qui se manifeste en affi chant un message lors du Reset et en détruisant la première piste des disquettes contaminées. On aurait pu croire que cette mauvaise plaisanterie d'inconscients se serait arrêtée là, mais il existe aujourd'hui un nouveau "'virus". Celui-ci est plus subtil dans la mesure où il n'est pas facilement détectable et ne se manifeste qu'en empêchant le formatage d'une disquette. A survre.

### On <sup>s</sup>'voit au club!

Entre Abbesses et Pigalle, il y a une station particulière, c'est - rigolade générale, S.V.P. • Station Informatique. "Mais oui, mais c'est bien sûr !" le domaine public à partir de 45 F la disquette. Ils étaient pourtant déjà bien occupés avec ça et bien non, ils en rajoutent. Oyez bon nes gens! Station Informatique c'est aussi un club d'utilisateurs d'Amiga, ouvert du lundi au samedi de 14 à 19 h. A mon - humble - avis, situé dans un quartier comme celui-là, il va <sup>y</sup> avoir foule rapidement.

Station Informatique 2, rue Piémontési 75018 Pans. Tél : (1) 42.55.14.26.

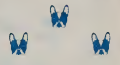

### NAP - NAP

Nous profitons de notre sortie pour annoncer lavenue d'un nouveau confrère "Neuilly-Auteuil-Passy, le Must des petites annonces.

Vous serez en effet surpris par lamise en page très aérée et agréablement parse mée d'illustrations originales. Le support lui-même vous étonnera par sa qualité, tant au niveau du papier très haut de gamme, que par l'impression, vous n'aurez plus les mains "douteuses" après l'avoir lu, l'eusse-tu-cru ! Appréciable, non?

Il est distribué gratuitement dans les boî tes aux lettres et chez les commerçants de Neuilly, Paris XVI et La Défense. Si vous habitez ces quartiers, vous êtes vraiment des petits veinards! Alors sautez à mains jointes sur votre téléphone si vous désirez y être présents, particuliers ou professionnels, il sort tous les Mardi. Toute l'équipe de Commodore Revue souhaite bonne chance et longue vie à N.A.P et vous aussi soyez vite branché N.A.P!

CERCOM 11 bis. Rue de Léningrad 75008 Pans - Tél. 45.22.94.67

### **NEWS**

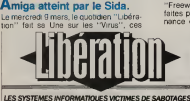

"Freeware", vérifiez-en le contenu et ne faites pas tourner un logiciel de provenance douteuse - disons "Pirate" - en EN SEPT LIFLD

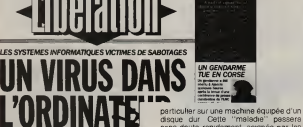

petits programmes destructeurs. En lisant l'article de nos confrères D. Leglu et V. Tardieu, on apprend que Loriciels a déjà reçu une disquette contaminée. Heureusement l'éditeur emploie "Super Claudette" en la personne de notre ami Claude Akriche. Ce dernier réussit à isoler la "bébête" et ainsi tout rentra dans l'ordre. Bravo ! Mais, pour nous, le centre d'intérêt de cet article est la citation de l'Amiga comme l'un des ordinateurs les plus visés par les "virus". Nos confrères expliquent que les clubs d'utilisa teurs américains d'Amiga sont infectés et que d'autres machines installées en Australie et en Angleterre, particulière ment celles d'Electronics Arts, seraient aussi touchées.

On appelle déjà cette "maladie" d'un doux nom :le Sida informatique. Soyons clairs, il faut être vigilant quand on sait que cette "vermine" peut effacer à jamais les données contenues dans un disque dur. Si les premiers "Virus" n'étaient que des jeux réalisés pour "embêter" les copains - nous pensons aux crabes qui mangent l'écran, aux blo queurs de flèches de souris, etc., - les nouveaux sont réellement destructeurs et programmés pour uniquement nuire. Restez donc très prudents avec les

L'UKUINALE particulier sur une machine équipée d'un<br>
disque dur Cette "maladie" passer<br>
disquée par les Les- maladies- discréterment inocuéées par des entre les contrains de la châte de Les muledes decrétement incubies au des Communistes (Utilisateurs eux-mêmes.<br>Informationne se multipliert, détruisant les particulier sur une machine équipée d'un sans doute rapidement, soignée par les

### A lire, ou <sup>à</sup> relire.

Clefs pour Commodore 64 (P.S.I.) Tout est passé en revue dans ce livre. De la liste des mots clefs du Basic aux "mnémoniques" du langage machine. Une chose très intéressante, la liste complète (à quelques adresses près) de toutes les vanables utilisées par le Basic et les routines principales du 64. Ilvous est fourni de plus, quelques montages électroniques simples permettant de mieux adapte? le 64 à son entourage éventuel. Des astuces en Basic seront fort utiles à bon nombre de gens. Pour les "pros"et les novices. C'est un livre à posséder.

Un tome 2existe pour 128. Il possède les mêmes qualités que celui du 64.

Que dire de plus sinon qu'il faut aussi l'avoir dans sa bibliothèque.

### Le livre du 64 (P.S.I.).

Ce livre est le rêve de tous les "bidouil leurs" car il offre des indications, brèves ou détaillées, sur tout ce qui concerne le "SID", le "VIC" le clavier, les entrées, sorties, etc. Il sera tout aussi utile au pro grammeur novice qu'au chevronné car les explications sont claires et concises. Accompagné par de nombreux program mes de qualité, il fera "la joie" de tous.

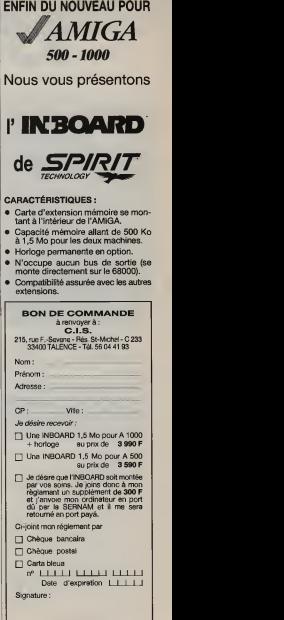

## 10 Déjà des bavures!

Pour 64/128, rappelons que Cameron distribue "Eye" de Endurance Games. Nous venons de recevoir "Blood Valley de Gremlin Graphics. Nous avions égale ment prévu de vous donner les résultats<br>des tests de "Stealth Fighter" de Microdes tests de "Stealth Fighter" de Micro- prose et de "FireFly" de Océan. Malheureusement, nous avons reçu ces logi- ciels sur cassettes. Nous n'avons pas eu la patience de charger dix fois le premier pour un test complet - il est "énorme" -et le second ne voulait absolument pas

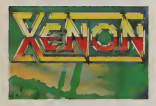

fonctionner. En conséquence, les res ponsables de ces produits, ainsi que les cassettes incriminées, sont condamnés au Goulag 2 bis en vertu de la loi Mas 49 réformée 56.

Par manque de place - c'est toujours ce que l'on dit dans ces cas là, mais il est vrai que Ami Expo en prend, de la place nous ne présentons pas "Shoot'em Up" de Sensible Software, ni "Xénon" de Melbourne House. La conclusion est identique pour les deux tests : à possé der absolument !

Pont 64/PC Berkeley Softworks, la société califor nienne qui a développé GEOS, sortira deux nouveaux produits C 64/128 pour 1988 : un réseau GEONET, permettant à plusieurs C 64/128 de partager des don nées avec un IBM PC utilisé comme ser veur. GéoBasic est un interpréteur utili sant toutes les ressources du système graphique de Geos. Il gère des procédures par l'intermédiaire d'icônes que l'on peut agancer graphiquement pour la mise au point des programmes.

Multi-link, développeur canadien, spéci lisé dans les applications éducatives, annonce un réseau économique po C 64/128. Ce produit autorise jusqu'à 48 C 645128 connectés sur le même disque dur de 20 Mo. Prix d§une configuration comprenant le disque dur et 10 cartouches de connexion : 3000 \$.

### Microprose change d'air. **Archos des garcons.**

Microprose France vient d'emménager dans de nouveaux locaux, sis : 6/8 rue de Milan. 75009 Paris. Tél : (1) 45.26.44.14. Nul n'est censé ignorer ce changement d'adresse sous peine de poursuites simulées...

### La danse des mots.

"KindWords" est un traitement de textes, pour lemoment encore en Anglais, édité par The Disc Company et enfin représenté en France par Ordinateur viceotexy ainsi qu'un servicul monuvou. Express. Ce logiciel, que nous avons très que sur An<br>rapidement testé en attendant la très valse idée. rapidement testé en attendant la très prochaine version française, semble excellent sur plusieurs points. Il accepte

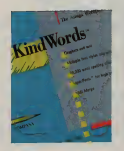

graphisme et texte, possède un choix varié de polices de caractères, intègre un dictionnaire (90 000 mots anglais) et peut réaliser des mailings. L'écran de saisie est très proche de celui de "Mac- Word" d'Apple. Visiblement, ce logiciel contentera les plus exigeants.<br>Ordinateur Express : 3 rue Pelouze

Ordinateur Express : 3 rue Pelouze. 75008 Paris. Tel (1)45.22.15.15.

### L'AMIE de Marseille.

du <sup>1</sup> <sup>1</sup> Bd Voltaire à Paris ? Cette dernière est heureuse de vous annoncer la naissance de sa petite soeur à Marseille, 69 cours Lieutaud. Elle porte le même nom, seul l'accent change. On y trouvera les mêmes produits qu'à Paris, c'est tout dire. Vous pariez combien que dans trois mois les Marseillais vont essayer de nous faire croire qu'AMIE est d'abord née dans leur ville, avant de partir à laconquête de la capitale ?

Quelle est la particularité de Minicompo et de Maxicompo ? Dix secondes, top ! Perdu, ils sont tous les deux multitâches. Ces deux logiciels proposés par Archos, respectivement au prix de 3950 F et 9950 F intègrent un composeur, un édi teur de codes et un éditaur graphique qui<br>fonctionnent donc. en multitéches. fonctionnent donc, en multitâches. Autres produits d'Archos -allez ! on se larefait : Archos des garçons ... - les ému-lateurs vidéotext <sup>1</sup> (Ascii) et 1B (Ascii et Vidéotext) ainsi qu'un serveur monovoix. Archos joue pleinement lacarte télémati- que sur Amiga, ce n'est pas laplus mau-

Archos : 15, rue Jules Hetzel. Archos : 15, rue Jules Hetzel. 92190 Meudon . Tel : (1) 45 34 33 34.

### Nouveautés jeux.

Dans les semaines à venir, nous trouve rons des produits du terroir, pour Amiga, chez tous les bons revendeurs.

Logiciels nous a fait parvenir deux adap tations : "Cobra" et "Mach 3": Infogra^ mes va lancer, entre autre, "Les passa' gers du vent". Chez le même éditeur, nous trouvons en co-édition "Western Games" et "Clever and Smart".

Titus, le premier développeur français sur Amiga, propose son superbe "Crazy Cars". Ere Informatique dispose en cata-

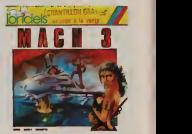

Vous connaissez tous la boutique AMIE vont suivre, Attandons-nous également à<br>du 11 Rd Voltaire à Paris ? Cette dernière des réalisations originales - ou des adaplogue d'un logiciel de dessin, les jeux vont suivre. Attendons-nous également à des réalisations originales - ou des adap-tations - de lapart de Ubi Soft (distribu teur de Electronic Arts, SSI, Microrsoft et Premium Software), Coktel Vision, Cobra Soft, etc. Nous reviendrons en détail sur ces produits dans notre prochain numéro et nous regrettons sincèrement de n'avoir pas eu la possibilité de vous offrir cela - et pour les éditeurs aussi ans ce premier numéro de Commodore Revue.

# SUPERBASE PROFESSIONAL LA REFERENCE ABSOLUE.<br>A vel 1987, MICRO APPLICATION introduit SUPERBASE sur le marché

**Mirancais.** La presse en souligne immédiatement le côté novateur. la puissance et laconvivialité. Reconnu par tous , il devient lestandard en SGBD et s'impose en moins de 6 mois avec plus de 60000 exemplaires diffusés.

Aujourd'hui, MICRO APPLICATION présente SUPERBASE PROFESSIONAL. une base de données relationnelles encore plus puissante, enrichie de 3 nouveaux modules totalement interactifs: le générateur d'applications, le langage de programmation et l'éditeur de textes.

### GENERATEUR D'APPLICATIONS

Glàce a bedreur de formulaires, créez vos propres applicas. Inséres dans un même formulaire des données. provenant de plusieurs fichiers. Créez des documents de qualité parfaite en y integrant logo, graphismes et couleurs. Les données nécessaires sont importées, lasaisie validée, les calculs effectués sans que vous ayez à programmer.

**BASE DE DONNEES**<br>Alle a des capacités graphiques exceptionnelles une grande facilité d'utilisation grâce <sup>à</sup> ses commandes de type "magnétoscope", La base de données permet de modifier la structure des enregis-<br>trements sans en altérer les données. Sa capacité est illimitée<br>tusqu'à 16 Mo et 999 index par fichier). Elle est bien évidemment ••mufti-fichiers, multi-index, multi-critères et relationnelle,

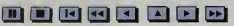

### LANGAGE DE PROGRAMMATION DML

DML, le langage de programmation du SUPERBASE PROFESSIONAL, vous permet de profiter de toute la puissance de votre machine. Si vous en avez besoin, ce langage de quatrième génération vous permet de développer des applications complètes en quelques lignes de programmation.

### ÉDITEUR DE TEXTES

L'éditeur intégré à la base de données vous permet de saisir tous vos textes et de réaliser facilement des mailings. Mieux, les textes peuvent être archivés dans la base de données pour être ensuite exploités (recherche, tri, sélection...)

### AMSTRAD PC/ATARI ST/AMIGA COMPATIBLES PC AVEC GEM

Vous possédez SUPERBASE. Pour vous, une offre exceptionnelle permet de passer à SUPERBASE PROFESSIONAL. Pour en bénéficier, contactez votre revendeur ou MICRO APPLICATION.

SUPERBASE PROFESSIONAL. au-delà de la puissance et des performances du SGBD, votre solution bureautique complète. Bien sûr, les fichiers SUPERBASE sont entièrement compatibles et immédiatement utilisables avec SUPERBASE PROFESSIONAL.

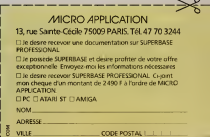

EDITIONS MICRO APPLICATION

12

### L'Amiga à Imagina

Le salon Imagina, Forum International des nouvelles images de Monte-Carlo, plus de produr réunit chaque année le must en matière d'images de synthèse et d'infographie, pour attribuer ses prix aux meilleures<br>réalisations Cette année fut la consécraréalisations. Cette année futla consécra-tion de Pixar, société déjà révélée au cours du Siggraph 87, puisqu'elle a remporté le premier prix en catégorie "Réslisme" avec son clip "Red Dream" (pré- lélécommunication senté depuis, sur Canal Plus). Elle est également à l'honneur en catégorie Fiction" où le clip gagnant, "Oil Spot & LipStick" présenté par Walt Disney, était réalisé avec le logiciel de Pixar, Mais à créssai "dithyre" l'ombre des ces présentations presti gieuses, on a pu remarquer l'intérêt que les spécialistes de l'image numérique portent à l'Amiga. Tandis qu'un présentateur français détournait l'objet de sa conférence pour présenter une réalisation sous Vidéoscape 3D, plusieurs gra phistes français ou américains expri maient leur enthousiasme pour cette machine permettant d'obtenir des résultats professionnels à des prix hors con currence. Cet intérêt est confirmé par les développements effectués sur Amiga dans les universités américaines plusieurs créations ont déjà fait l'objet de AVIS D'AMIE parutions dans les revues spécialisées. et le New York Institute of Technology termine la mise au point d'une carte équivalente au "Vidéo Toaster" de Newtek. Il semble que ce soit principalement l'Amiga 2000 qui attire les scientifiques en tant que station de travail graphique. A suivre

### La bible du Commodore 128 (Micro Application).

Encore de nombreuses pages noircies par des mnémoniques étranges. Ce livre s'adresse plus particulièrement aux pro grammeurs en assembleurs car son niveau est assez élevé, il est certain que pour beaucoup d'entre nous ce livre est d'un grand secours, car il renferme lelis ting désassemblé de la ROM et tous les modes de manipulation des interfaces intégrées.

## Même le New York Times!

Electronic Arts prévoit de lancer en I988 plus de produits que quiconque "Outra-<br>geous Pages" devrait concurrencer geous Pages' devrait concurrencer<br>sérieusement "GeoPublish" dans le domaine de la PAO.

"Paperclip III" sera, peut-être, un futur standard du traitement de textes. Il contient un correcteur orthographique, un support de disque virtuel et un module de

télécommunication.<br>"Mavis Beacon Teaches Typing" | { apprend à l'utilisateur à taper à la machine. A noter pour la petite histoire, que ce logiciel a bénéficié d'un banc d'essai "dithyrambique" dans le"New

York Times" ! ! !<br>Au niveau jeu, après le succès de "Skate | | | | or Die" (simulateur de Skateboard) on pourra découvrir "Bard's Taie III" (jeu de rôle graphique), Skytox II (simulateur de combat en vol), "strike fleet" (simula- de c teur naval de combat) et "Démon Stal kers" (jeu d'arcade répondant au même concept que "Gauntlet"

AVIS D'AMIE La boutique AMIE, 11 bd Voltaire à Paris 11\*, recherche 1 vendeur pour | | son rayon Amiga. Il doit avoir des connaissances approfondies sur le matériel et les logiciels.

AMIE offre également un poste de technicien S.A.V. Un bagage en électronique ainsi qu'une compétence prouvée en matériel microinformatique seront appréciés. Les personnes intéressées doivent téléphoner pour un R.D.V. au

43.57.48.20

MMC recherche programmes à éditer et programmeurs indépendants pour retranscrire sur Amiga des per existants. T 42.56.12.82 après 17 heure

# COMMENT VOUS PROCURER LA CASSETTE AMIGA VIDEO-DECOUVERTE

Tecnek o dessous, qui vous la remettre en échange d'an chègee de cou tion de 100 F, chicase que sous elevadame en rendont la coronèle amér tion vous de 100 F, chèque de 100 F de 100 F de 100 F de la chèque de la chèque de la chèque de la chèque appeller l'avoir visionnée; ou en envoyant votre demande etvotre chèque directe- ment chez Commodore France. Ce chèque vous sera renvoyé des le retour de lacassette.

01 St-QUENTIN - PICARDIE liiEMAriQUE 19, Plm desOrmls - 03 DOMERAT MONTLU-Cohe converse anteresting liveling or units come another telecomer 80 4, inclusions **64 MANUSQUE - MANOSQUE INFORMATIQUE CONSEIL, S, R. d En Gauth** 06 MAILER-TISSING CANNES -50R80NM INFORMATION / GENERATION - DELET-Nïïl VICTOR AUCUN-NICE Ml INFORMATIQUE, <sup>22</sup> Ai. Mol Fort CINEFOIO <sup>24</sup> A, Note-Dame - FNAC - S0RI0NNE INFORMATIQUE, 40. mm Ceffede - S0RB0NNE INFORMATIQUE 7. me Mosse\*n - 01 CHARLEVtLLE MEZIERE5 CONFORAMA 10 TROÏES - CONFORAMA 11 ROUES -CONFORMATION 13 ALANGER-PROVENCE MIDIHARRY INFORMATION IN ANNUAL INFORMATION IN INFORMATION in de Coulons, WARD, DOLOW, Worker Of JOSCO, Informatione - Madnison: Food AUCHAN MARSEELL CARRIGHT - AUC. INVIDIA 41 EGAIN MARTINARS AUCUAL VmtOLLES CARREFOUR. 14M0NDEVILLI CONFORAMA UANGOULEME- AOCHAN 17 TONNAT CHARENTE CONFORMA 10 BOURGES - MISS 37 ne Mnn Source . 29 | BRIVES-CA-GAILLEED - CO-COUNT 21 BOARN - MICRO 6274 - MOONE 25/000 - 41 lui de Estata 1.440 .. OBELMARI-EES-DIDINA ... Con Script ... El Franchisto ... ISLAN OR SETTMINISTIC HUNDRICA 15 or how 25 AUDITORIES ( ) // W. Aibeau) Silbeau von Wonnie zu ein defelion REEIOU. FE de constitution Estation REEI QUAUGEST, 30. rok de Bello - 16 Monte Editorial - conformar - lillum - lille Pierre julien. KARLENDO VATAAT - CANANS INTANAS IN FINIS 1201 - LA ISSUE AR-LENCE IANAL. 54 mm Formitor. 37 VERNON - VERNON MICRO 11 su Date: 24 BREST | BOULANGER - KEMPFR INFORMATIQUE BREST. 4, me Geaige Sand QUIMPER - CONFORAMA - KfM-PER INFORMATIQUE QUIMPER, 22(74. ht. je luLiMimon 30 AIGUËS-VIVES - CONFORAMA NIMES - E3 INFO 0CCC, là. Bd de la reaccase. Loccasia income inter service. 29, A.C. ......................... G. Pombilion - 31 PORTET-SUR-GARDINNE BOLD MUSIC CONT. ( + ). LABARTHERISTICS. ... CARREGUE CARVIONA - POULOUSE - TOULOUSE - A Proprieto des Capitouls - FNAC PRIVAT, 14, rue des Ans -33 BORDEAUX - AUCHAN - BOULANGER CONFORMA - CRAZY (DBIE 24. RIC-SHEMI - FRAC - MELINICI DE MANAGE, ELE ESTRONIOL AND - «ANONINANIME CINFI» - -RAU SINGERIA BOULANGERI MERIBINAC KORANGER 34 BALARUC-LÉ-VIEUX | MONIALE BEZIERS 50R0. 22, h in 23 Aor. LATTES VERVOLE MONEPELLIER | INFORMATIONE 2001). Le Irishie III est . 35 RENNES - CONFORMA - FAIR - AIR BD de ... la libene -MtCRO-C, 14, me desFossés SAINT-MALO PUBLIC E1EC1R0NIC GAIT0N, 21, ht de i Espuda 14 CHARENCIEU-LES ABREIS '.:://VISIONAL. ECHIROLUS- KERNEL. 23. ..... Alle Mouisi Colle - 6RENOUEE - FRAC - FONI-DE- BEAU VOISIN 20, 3. rue Vuotunson - 1. SAINT-ERWEAT ADDRESS 43 ROANNE - BOULANGER - ENGINEER HERE'S 31, rue E. ... Noirci SAINT -ETIENNE JANAL 25, riu Gumbsttrj VILIARS AUEHAN 44 NANTIS- MICRO- NAUTi, 1. iwUnoy-de-St-8edan NANTIS ORVAULT [ONFQRAMA NANTES REZE BOO LANGER - KONFORMA- SAINT HESBEAN - FOLLOGER - NOTING de Silver de Bislogne - | ERIGNAC- AUCHAN 45-GEZALE- AUCHAN FUR -DE-LA -DE-LA -RU ELLE - || AUCHAN 40 CANGORS- CONFORMA 49 ANGERS- BURHEUO. 22. JAIN GENOGRAFI ECH ......... F0RAMA - CHOLET BURHELIO Réside» deIn Pou, Rue Jeon-lotires 5 <sup>1</sup> REIMS - CLE DE SOL îbis,'\*derEii)[ie Lll.114.Av deInnn S4 ESSEÏ-I^M:-<sup>1</sup> : NANCY . :MATIQUE, C.C. ROULE D'UN CONFORME - SUR ARS-SUR-MOSILLE - CONFORME - METZ - || FNAC-l(FLI,5;bi5,rutSr-Eloï-IECSO(T,lV,™r!uP(mi-d«-MoirsMONDElAN6E C0NF0RA- MA MONTISSIE LES-METZ IEDI 75. m k Puni cMoi/sic SAINT-AVOID JUNG-MANN, 50, lue Historiei - The Tennes in an American in the factor of the Content of States and Tennes in the Content VARIONE VAUCULAIS CONFORMA ST ANZIN - AUCHAN CAMBRAI BOULANGER DOUAI RIUSANGER CONFORMA DUNKEROUR BOULANCER M.L.S. 24. rue Lamoir - M ROUVER IT BEAVEN IN EMMERIN MISLANDE ENGLISH SOLUMOR - ESCAUD-4EAND-STAN REFERE-SUNTH VOLVA HANNONDIN -AUCHA -LEEP AU CULA-UUER-KOULANGER-CAMI(+) ROLLICL AUCHA SUID-EASE - MARKINDE, AUCHA MONS-IN-BAROLEN KMANANGER PETITE-FORET BOULANGER RONCO AOCHAN BOULANGER - ROUISINGER - BOULANGER SAINT-ANDRE - VALENCIENNES MIGROF 40, ru- Oelsou. - W**ellmann-B. VOED** - AUCHAN BOULANCE, TI CENIRE CAL NI MICROPUCE, B7, Bd de Va res va readurance, Colorisma, Committeenes, ... CONFORMATION CONFORT IN AND HOUSE AND VEHICLE BOWLEVE St-MARTIN AUCHAN BOULANGER CALAISIE - BOULANGER - LINGUAGE - LENS BOULANGER - LENS BOULD - LENS BOULD - LENS MICRO-INFORMATIQUE, 94, Av. Allied Moes - NOÏELLES GODAULT AUCHAN BOULANGER - 63 CLERMOHT-FERRAND BOUl.AI.GEE. - NE'fRIAL CENIRE, 3. Id Demi FNAC 64 ANGLET CONSTAN 181 Britania Artere Incentrate 18. w Jean tur. SOUMOULOU CO'.COM, 44 FUST WAS ALLEED BY WAS ILLY WATER FROM A FRIMANCING. CONDANA MANAKAND C BENTA III Governe MUNDOLSHEIM FALIS DELI ... | TELEVISION, 13, jue Vauban STRASBOURG AUCHAN ENAC MICRO CENTER, Ptefe Holl« MP5..23, Bddel'0ranesieIIOMM, I se delen in de province envision-so-auto-1000.000 and MA COLMAR FNAC MULHOUSE FNAC \*f CALUIRE ET CUIRE CONFORAMA - LIMO-NEST-SOULANGIR LIDNE ILUNGAR LIGNEM HVORBITUDE 2U, rue de Logio -FFAC CE1AIN 71. Av. de Sa» - IANAL, 1, Ploie Chaune LÏON-St-PRIEST - AUCHAN BOULANGER CONFORAMA 71 CHALOWS-SUR-SAONE COHEORAM MACON BOURGOGE INFORMATION. 18Î, ROUIE DAN COLORAN - 7.2 EA CHAPELLE-SI-AUBRIN AUCHA - 02 INANS-COP-(GRAM 73 CHAMBERT - FS. E ige Sledge-Boldens) - 74 ANNELS - 40UL IANAL, 12, ON M. C. Lui, RIMMANASSE 1AGES 1 INCORDITATIVE. 1S. LUI LONDA FAVORE | MA-IALME-DE-SILL1NGÏ AUCHAN THON0N-LES-IAINS GHISM0 INFORMATIQUE, 23, ht Iules-ferry - 75 PARISI - LOVORIN - ENAC - INFORMATIE 3,rue Permuli - VIDEO SH0P, SIX -VIDEO SHOP, SI VIDEO. <sup>1</sup> 0. Bd de Snosboug MICRO VIDEO, 8, rue de Valentieates - XI - AMIE, <sup>1</sup> CAPE (++)(Cenhed's Ramas and Eiudioms) 28, run du conformation (bem.n rais conformation) - Magma D15IRI-BUilON, SS, rire Si Sébastien - XIII MICRO S10RÏ. 122, lue Jeonne d'Art - RUN INFORMATIQUE. 67, rueGéinrd-IIV-lBG ELECTRONIC, 113, Ai. du Moine. MICROCHIP. 25, rueSoint Yves- VIOEO SHOP, 251. Bd Rospil. WWW. (SLTAVR. 12. plus on in from Chronores). 74-58 MAY/RE. ... AUCHAN-4'DIMENSI0N,J,ota(sdeChiltap-ROUEN-SERVI(EC0MPUIER.52,m. Iniques Corliei FUE 77 CESSN I III IN MEXIN CINSON I FE R. <sup>I</sup> /. ru« Garliorda:. 71 LISES- SARIS 1E ROI CONFORAMA MANTES LAJOLIE AUCHA'i ORGEVAL CONFORAMA PLAI-SIR LES CLATES - AUCHA ST GERMAIN EN LAYE - DE25, 48, include Decore - VUIZY - II VILLACOUILAÏ AUCHAN 7» NIORI CAMIE (+), lRfVIN D1CKADW . «0 AMIENS CONFORMA-III ALMA-IIAN-DUNMA-iiALA-iiALAN-iiAlialisi: v.a.a. ku marka muun mille mille mille mille mille mille R4 AVIGADIR - S120CH INTERACEES STOLE 17 - 4 S R/H JADR LOTE OF PORTITE AUCHAN - SER DIFFUSION. 1 21 Ai dir dipentit conformation. 1, m de Slossoire and Slossofrusion. 1, m de Slossofrusion. 17 Limited and Slossofrusion for Conformation. 17 Limited and Slossofrusion. 17 Limited and Slossofrusi 30, Bd Louis-einnc - Il EPINAl A <sup>1</sup>M .13. rue du Boudon - 19 AUXfRRE - CONFORAMA 90 ItUORT ENAC 91 IRETHSNYSUA ORGE AUCHAN LES ULIS -CONFORAMA - 92 UVAlLOISPHPtrT - III.14. nre Crue - NEUILLY S/SEINE - RUN INFORMATIQUE, 1.111e de l'Eglise - PUTEAUX -AUCHAN 93 AULNAY-SOUS-I01S - BOULANGER - BONDI - CONIORA MA - SURFIN, 140, Ai. Gollioi LE RAINCY - SURFIN, 30, A., de InRésistante - SAINT DENIS S.If NOISMARIOUE 42, iss Georg For SKINT 0UEEN CONFORMAL 94 CHENNETIERES ... CONFORMATION - NAV SOUS MISSIONS MISSIONS AND AUTHORS AND CONFORMATIONS AND ALFORDS AND ALFORDS AND ALFORDS ALFORDS AND ALFORDS AND ALFORDS AND ALFORDS AND ALFORDS AND ALFORDS AND ALFORDS AND ALFORDS AND ALFORDS AND ALFORD RAMA VIERT SUR SEINE CONFORMA - 95 CERGY - AUCHAN - 9464004 LES IANUS en de Ganul - L'Ingendu du Gones - Barbart des Gonesses - Conformatique - Autoritation.<br>Considerable - L'Ingendu du Gones informatique. 4, b, rus Nouvelle - MAC 998 MONACO -GLORIA, 7. lue de Mille M.C.C., 2. Bd Ramier III

(+) Rêsené oui adhérents de laCAMIF [++] Réservé mi étudiants

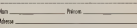

Ci-joint chèque de coution de 100 <sup>F</sup>

# IGOR ET GRICHKA BOGDANOFF VOUS PRÉSENTENT AMIGA LE MICRO ORDINATEUR PHENOMENE

Des possibilités ~-~~~~ *inimaginab*le

# Procurez-vous vite la cassette qui vous fera vivre les pluisus et les emotions<br>de l'utilisateur AMIGA.

En visionnant "Amiga Vidéo-Découverte", la cassette éditée par COMMODORE, comme igor et Grichko, vous grez emerveillé par<br>les possibilités de l'Amiga. Vous comprendrez comment ce micro-ordinateur peut transformer votrowie,

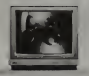

études, activité professionnelle, jeux et les simultanément since qu'il est multitaire de la simultanément de Avec AMIGA vous êtes artiste-peintre et graphiste, Avec AMIGA vous êtes gestionnoire, Avec AMIGA vous êtes chef d'orchestre, et composez en stéréo,<br>Avec AMIGA vous êtes prof et élève,<br>Avec AMIGA vous êtes créateur vidéo, Avec AMIGA vous êtes designer. Avec AMIGA vous êtes écrivain et éditeu Avec AMIGA vous êtes un joueur passionné. AMIGA MAKES IT POSSIBLE-<br>
AMERICAN MAKES IN COMMON COMMUNISTIC:<br>
AMERICAN MAKES IT POSSIBLE-<br>
AMERICAN MAKES IT POSSIBLE-<br>
COMMUNISTIC: AND ANNOTES AND COMMUNIST COMMUNISTIC:<br>
COMMUNIST MAKES IT POSSIBLE-<br>
ONLY AVAIGA MAKE

 $S_{\text{max}}$  and  $S_{\text{max}}$ .j Alors pas une seconde <sup>à</sup> perdre. Aujourd'hui la cassette... et demain le phénomène chez vous.

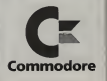

\_\_-... L/ne vidéo picur les découvrir!

Grand comme un salon comme pour une foire à la saucisse, AMI EXPO n'en n'est pas moins un Comme les pèlerins<br>vont à Lourdes, nous sommes allés recevoir "la bonne parole" dans le temple de l'Amiga. Fatigante journée, car à chaque Instant il faut regarder, écouter, toucher, rire, marcher, comprendre, jouer, découvrir... La liste est **EXPO favorise aussi les** rencontres. Si la majorité des exposants était américaine, il y avait aussi des canadiens dynamiques et des anglais cintrés. Pas de français, saul vos serviteurs et un Dommage, dommage dommage. Nous vous offrons une visite guidée à travers les stands et vous présentons nos découvertes. 1988 pourrait bien s'écrire **AMIGA** 

# AMI EXPLOSE!

### Un reportage de Michaël Moi et Philippe Lamlgeon

machine vit une deuxième naissance. Le modèle A 1000 disparait au profit des nouveaux A 500 et 967, une année importante pour l'Amiga. Cette A 2000. D'autre part, Commodore repositionne toute sa stratégie d'évolution sur une gamme de produits<br>dont le novau est l'Amiga. Les ordinateurs 8 bits comme le C64 et C128 ont atteint leur période de maturité, mais on poursuivra cependant le développement de

l'environnement logiciel et périphérique. Quant à la ligne de compatibles PC, Commodore assure que ceux-ci ne gênent or révolution des Amiga puisque ces machines répondent à d> besoins différents.

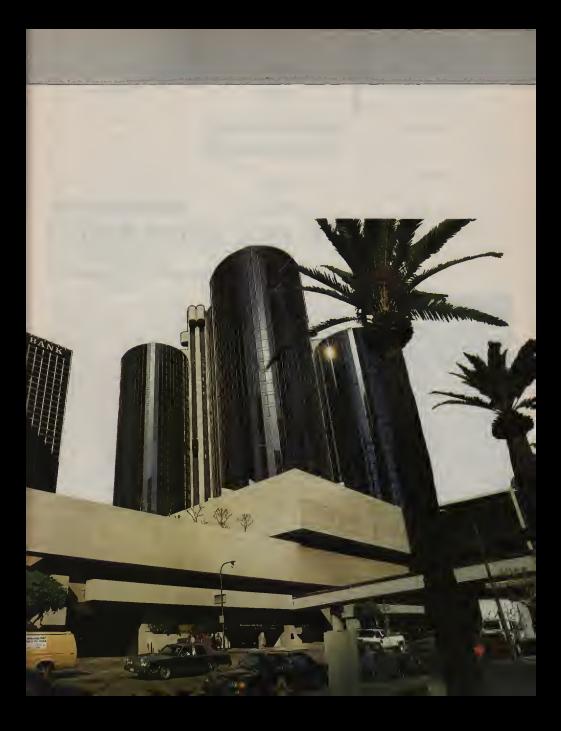

**ENQUETE** 

# J'ai vu le nouvel Amiga!

Un reportage de James Loque

Hanovre et sa "Foire Internationale". La grande fête européenne de l'électronique. Des gens qui se bousculent, s'interpellent, font des échanges de "business cad". Au milieu de ce brassage humain,<br>"I'envoyé spécial" de Commodore Revue. Notre "James" est là pour réaliser un exploit, puisqu'il doit rapporter le plus d'informations possible sur le nouvel nous sommes déjà le 17 mars 1988 et que la sortie de la Revue est pré-<br>vue pour le 25 de ce même mois, imaginez l'angoisse de notre "007". Réussir ou mourir, pour lui pas d'autre alternative.

16

En approchant du gigantesque stand de "Commodore Bïiromaschinen", je me remémorre les regards étonnés de l'édi teur et du rédac-chef. C'est moi qui insistait pour partir à Hanovre. "Je suis certain qu'il y a un nouvel Amiga, leur dis-je. Tout le monde en parle." Me voici donc accrédité pour cette mission exceptionnelle.

On peut compter au moins une centaine de machines en démonstration parmi lesquelles je remarque un Amiga 2000 qui tourne sous Unix. Bon début! Je pense tout de suite à un Unix pour compatible PC. Perdu, car il s'agit bien d'un système d'exploitation développé spécialement pour le 68000, fonctionnant sans les besoins de la carte d'extension XT. J'enregistre les informations, elles serviront pour un prochain article.

### Aurais-je trouvé!

Amiga 3000. Comme Je me renseigne auprès d'un techniquen Je me renseigne auprès d'un technicien de commodore de comprendre qu'il existe un Amiga 2300. Victoire I Je le tiens. Je me vois déjà décoré par l'édi teur. Non, défaite. Il s'agit de la nouvelle carte "Genlock" référencée A 2300, qui se connecte sur le "slot" vidéo. Elle permettra aux utilisateurs de connecter une<sup>3</sup> source vidéo Pal, une caméra vidéo, un magnétoscope ou encore, un vidéo, un magnétoscope ou encore, un voltig lecteur de disques vidéo. Il sera alors possible de manipuler des images combinées, provenant de l'Amiga et bien sûr, de la source vidéo. C'est l'ouverture vers les applications professionnel-

les en vidéo. Je découvre aussi un nouveau moniteur monochrome "haute résolution". Il offre trois niveaux de résolutions de type "non interlacé" : 704 x 256 points, 704 <sup>x</sup> 512 pointset 1008 1024 points. Superbe à voir avec une application de typàe PAO. Le "Workbench" est légère-

ment modifié afin de donner les nuan ces de "gris", en remplacement des couleurs. Ce moniteur se branche sur tous les Amiga — 500, 1000 et 2000 possédant au moins 1 Mo de Ram

### Eurêka, j'ai trouvé!

Cela fait bien une petite heure que nous dialoguons, ou plus exactement qu'il parle (le technicien) et pour ma part, je réinvente le langage des sourds et muets. Enfin, on se comprend tant bien que mai. Comme j'insiste beaucoup pour voir "mon" nouvel Amiga, il finit par craquer et m'explique que d'Amiga nouveau il n'y en a point, mais.

Disons que Commodore lance une nouvelle carte équipée d'un microprocesseur 68020, oscillant à 14 Mhz, adjoint d'un co-processeur 68881 ou, sur option, d'un 68882 ouvant tourner la demande <sup>à</sup> 14, 20 ou 25 Mhz. Le tout peut-être accompagné par un 68851 qui offre la pagination virtuelle. La Rom contient' 64 Ko et la Ram peut être étendue jusqu'à 4 Mo. Bien entendu, la compatibilité est totale avec l'Amiga Dos.

Voilà donc ce nouvel Amiga, une carte de transformation. Moi qui pensait ravenir "fier comme Artaban" avec un scoop sur "l'Amiga 3000", me voilà obligé de rembourser mes notes de

frais. Les informations de "source sûre"qui ont fait publier dans le monde entier des articles sur le nouvel Amiga, seraient d'origine anglaise. La source précisait qu'il serait présenté à Hanovre. Ce qui n'est ni faux, ni vrai. Juste une erreur de produit. Commodore Etats-Unis, comme la filiale française, avait démenti ces "informations". Il nous fallait pourtant vérifier, c'est chose faite. L'Amiga 3000 ou le 4000 seront peut-être au rendez vous l'année prochaine, qui sait...

### **BROWNER** PT

## LE SPECIALISTE DE L'AMIGA<br>21 Rue TOURNEFORT - 75005 PARIS

ALLO CATHERINE 47.07.57.15

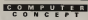

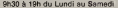

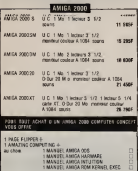

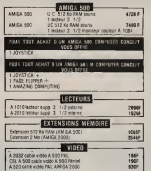

de

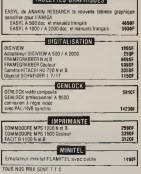

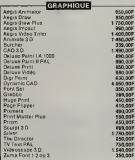

Alegri Audio Massa. Matus (California)

Dynamic Dium<br>Franke Sound<br>Histori Music<br>Histori Music<br>Historical Music<br>Historical Dium<br>Historical Sound<br>Historical Sound<br>Perfect Sound A 1900<br>Perfect Sound A 1900<br>Sound Sampler<br>Sound Sound A 1900<br>Sound Sampler<br>System

Ange Sonix<br>Daluxe Music<br>Dram Studio

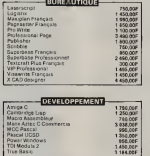

FACC Florey Accel

Cristianser Flamidel Cable<br>Ose Lives<br>Armga TeliA 1993 + Cable<br>Armga TeliA 1993 + Cable<br>Armga TeliA 500/2093 + cable **ICATIONS** 

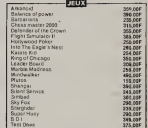

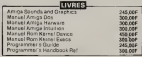

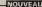

Post A 500 et A 2000 - PACKAGE SUREAUTIQUE<br>Compressor MAXIPLAN + SUPERRASE +<br>PROWRITE on Manges avec manges of products

POUR LES COMMANDES VOIR PAGE PRECÉDENTE N° 151 DERNIERS LOGICIELS ARRIVÉS ALLO CATHERINE 47.07.57.15

350,007

1490,007<br>690,005<br>1400,007<br>1600,007

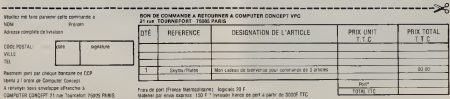

Nombresses formules de crédit nous consulter commandez par telephone MLLO CATHERINE 47 07 57-15

245,007<br>750,007<br>605,007<br>606,007<br>750,007<br>210,007<br>600,007<br>600,007<br>500,007<br>500,007<br>500,007

1200,000

ou residues services de creati nous occuper commentes per despirant many extrements et ut at re<br>ou residuez vatre bon de commende, pour toute commende de 3 articles differents COMPUTER COMCEPT vous offre (au choix) Skylice

Parmi les manifestations de 1987 les plus importantes pour l'Amiga, on peut compter le COMDEX d'automne de Las Vegas. Commodore présente sur son stand, 30 postes Amiga et uniquement 2 compatibles PC (un 80386 et le nouveau PC série III), montrant de façon significative le nouveau positionnement marketing. Un grand nombre d'applications Amiga sont présentées, en majorité destinées au "Desktop Présentation" (terme que l'on pourrait traduire par Présentation Assistée par Ordinateur). De plus, 1987 est une très bonne année fiscale pour Commodore et permet au groupe de totaliser un Chiffre d'Affaire mondial de plus de 800 millions de dollars. Première année depuis 1984 où Commodore réalise des bénéfices. On peut s'attendre à la sortie de nouveaux produits et surtout une politique marketing plus appuyée sur l'Amiga.

### Une absence remarquée

L'évènement le plus marquant de ce début d'année 1988 est Ami Expo Janvier 88. Organisée dans le centre d'exposition de l'immense hôtel Westin Bonaventure de Los Angeles, cette manifestation est en fait la deuxième édition d'une série de trois. La première eut lieu à New-York en Octobre dernier, la prochaine se' tiendra à Chicago les 22, 23 et 24 Juillet 1988.

Ami Expo est née de l'initiative de personnes appartenant au club officiel des utilisateurs Amiga de New York (Le CLub Amuse). Ces passionnés décident durant l'été 86 de donner à l'Amiga son exposition. Le fait que cette exposition se déroule trois fois dans Tannée dans des endroits différents, est lié à l'étendue du pays. Seule une exposition itinérante permet de toucher des utilisateurs habitant aussi bien la côte Est, que la côte Ouest, le Texas ou même le Canada.

Cette deuxième édition d'Ami Expo réunissait plus de 60 exposants américains et canadiens dans un espace assez restreint, mais toutefois bien agencé. Parallèlement à l'Exposition, on peut assister à des conférences sur les différentes applications de l'Amiga (Vidéo, Graphisme, Musique...).

### A noter quelques absents de marque :

### Electronic Arts, Mindscape, Mimetics... et Commodore.

Cependant, quelques officiels Amiga, animent des conféren ou viennent faire leurs "courses". Ainsi, Gale Wellington, Directrice du développement, annonce que le nombre d'utilisateurs Amiga dépasse les 500 000 avec la nouvelle année. Jay Miner nous raconte la fabuleuse histoire de sa société, Amiga Corp., laissant échapper quelques larmes de ses yeux. Nostalgie quand tunous tiens !(lire l'entrevue dans ce même numéro). Le Directeur du Marketing de Commodore USA, Richard Mac Intyre explique la nouvelle politique de Commodore pour lagamme Amiga, insistant sur la disparition du <sup>1</sup> 000 au profit des 500 et 2 000, facilitant ainsi, selon-lui, la pénétration des mar chés familiaux et professionnels.

On attend encore la venue de R.J. Mical, ancien responsable du développement logiciel de Commodore-Amiga et concepteur d'Intuition, l'interface graphique. Une grippe soudaine l'aurait-il cloué au lit (ilfaisait réellement très froid), ou était-il trop occupé à programmer pour Epyx, société avec laquelle il collabore

actuellement. On peut croiser dans les allées Dale Luck, ancien programmeur de Commodore-Amiga, aujourd'hui indépendant. Toutefois, il collabore encore avec Commodore pour lequel il développe les nouvelles versions du système (Workbench et Kickstart). La nouvelle version <sup>1</sup> .3. du Workbench sera terminée cet été et comportera, vraisemblablement, de nouvelles gestions des imprimantes et des fichiers sur disques durs, ainsi que l'amélioration de l'affichage des polices de caractères à l'écran et le support automatique d'un coprocesseur arithmétique 68881. Si ce dernier n'est pas installé, le système en assurera l'émulation. Le Kickstart version 1.3. comportera en plus la possibilité de démarrer directement sur le disque dur SCSI. Des démonstrations de ces nouvelles versions viennent d'être pré sentées au "Cebit" d'Hanovre. Dale avoua travailler déjà sur la version 1.4. du système. Enfin, ce développeur cui déborde. d'activités, adapte, pour son propre compte, le célèbre X- Windows. Cette interface utilisateur fonctionne sous Unix. Ceci permettra la migration d'applications "mini -systèmes" vers l'Amiga.

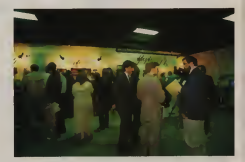

### A "pixeliser" un Amiga

En ce qui concerne le développement des sociétés indépendantes de Commodore, on peut comptabiliser aujourd'hui un total supérieur à 700 logiciels et environ une cinquantaine de périphériques. On trouve plus d'un tiers des logiciels destinés à la"Présentation Assistée par Ordinateur" (pour certains, le PREAO). L'Amige, s'il n'est pas l'initiateur de la PREAO, est néanmoins l'un des leaders du concept de l'ordinateur graphique. Parmi les applications, on peut compter la P.A.O. (Publication Assistée par Ordinateur), la création graphique (Design, Logos, Business Graphie, Storyboard, etc) et l'animation vidéo (génération de vidéo d'entreprise et toute animation graphique). Dans ce domaine, les produits existants et l'annonce de futurs produits étaient nombreux à l'Ami Expo.

Le stand le plus fréquenté par les amateurs de nouvelles images était celui de "Newtek". Cette société a bâti sa réputation sur le

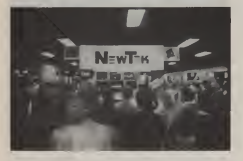

digitaliseur d'image "Digiview". Elle présentait de nouveaux produits. A côté de son célèbre "Digipaint" on pouvait voir un produit révolutionnaire, "vidéo Toaster"- Ce périphérique est

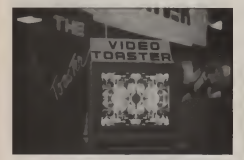

une carte s'insérant dans un slot de l'Amiga 2000 qui permet de digitaliser une image, de lui donner des effets vidéo (mirroirs, rétrécissements, agrandissements, mosaïques, œil de poisson.,.) et de la synchroniser à une source vidéo pour réaliser une incrustation.

Tout ceci est effectué en temps réel. La sortie vidéo, qui est indépendante de celle de l'Amiga, affiche des images possédant plusieurs millions de couleurs. Elle permet aussi à d'autres logi ciels Amiga d'utiliser ce format. Ce produit doit sortir à la fin du

printemps pour un prix avoisinant les 900 \$ US dans sa version NTSC (américaine). Ce prix semble ridiculement bas comparativement <sup>à</sup> celui de régies vidéo effectuant le même travail mais vingt fois plus coûteux. Pour l'instant, Newtek n'avance pas de date pour l'adaptation européenne, dont le standard vidéo est PAL. Newtek annonce aussi une version II du logiciel Digipaint. Il devrait offrir une page virtuelle de 1024 x 1024 points en 4096 couleurs et la possibilité de générer des objets en 3 dimensions. D'autres options aussi intéressantes feront sans doute de ce produit l'un des "must" de 1988. Enfin, Newtek faitune démonstration de son logiciel Digi-F/X, produit d'intégration d'images fixes ou animées sur base sonore. Ces deux produits seront disponibles aux Etats Unis dès l'été. Digipaint et Digiview sont aujourd'hui disponibles en Europe en version PAL.

A l'instar de Newtek, lasociété Micro Illusions présentait deux logiciels vidéo. Photon Paint est un éditeur graphique en 2 dimensions travaillant en mode HAM. Il possède plusieurs fonctions intéressantes, comme la gestion d'une source de lumière colorée, la possibilité de générer des objets "translucides" en 3D (cubes, sphères, etc), ceci à partir de n'importe quelle partie de l'écran. Un très sérieux concurrent pour Digipaint II. "Photon Del Animator, est, quant à lui, un logiciel d'animation de lafamille des "Page-Flipping" (succession de pages, identique au principe du dessin animé. Ce produit permet de faire défiler des images sur l'écran, synchronisées par une source sonore prove nant de l'Amiga.

Autre spécialiste du Page-Flipping, Mindware International et son logiciel "Page-Flipper", tout simplement. Son but est de faire succéder des images crées sur l'Amiga à l'écran. Cette société annonce aussi la prochaine sortie de "Page-Flipper Plus".

Dans le domaine de l'animation en 3D, trois principaux produits retiennent notre attention. Byte-By-Byte nous présente Sculpt-

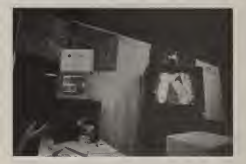

3D, éditeur d'objets tri-dimensionnels dessinés en 4096 couleurs. Animate 3D permet l'animation des objets créés avec

Sculpt-3D. On peut alors réaliser des images de synthèse ani mées, toujours en 4096 couleurs. Aegis présentait des animations obtenues avec le logiciel Vidéoscape 3D

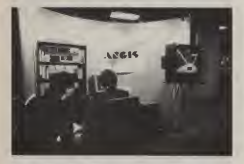

Ce produit, moins puissant que Sculpt/Animate-3D autorise moins de couleur mais nécessite aussi moins de temps de calcul. Le créateur de Vidéoscape, Allen Hastings, annonce la pro chaine disponibilité de Vidéoscape 3D version II qui donnera des résultats identiques à ceux de Sculpt/Animate-3D.

Se rapprochant plus des images du dessin-animé, "Animator" de Hash Enterprises offre des options différentes que précé demment, utilisables pour des applications graphiques moins synthétiques. Tout ces produits ne dépassent pas les 200 \$ US chacun.

Une autre application de l'Amiga dans l'animation d'images est la création de banc-titres ou génériques. Quelques produits donnent à l'Amiga la possibilité d'aider l'utilisateur de vidéo à commenter ses films en incrustant des légendes, à débuter et à ter miner ses documents par des génériques. Ces produits sont TV Show de Brown-Wagh Publishing, Aegis Vidéotitler et Vidéo Effects 3D. Les deux premiers logiciels offrent des possibilités équivalentes. Ils permettent de créer des successions d'images Amiga, s'enchaînant par l'intermédiaire d'effets spéciaux. Quant à Vidéo Effects 3D de Innovision, ce logiciel offre pour 200 \$ US la possibilité d'animer des objets géométriques 2D en

3D.<br>A-Squared commercialise enfin son digitaliseur temps réel "Live", fonctionnant avec tous les modes de l'Amiga. Malheureusement, il n'est pas compatible avec l'Amiga 1000 et n'est disponible, dans l'immédiat, qu'au standard NTSC.

"The Director" de Right Answer Group, est un langage de pro grammation d'animations. Il a été utilisé pour réaliser "Probe Séquence" et le fameux "RGB", vainqueur du concours de développeurs de Amiga Badge 87. Ce langage s'apparente à un BASIC structuré. Il permet de créer des séquences de films en faisant succéder des images, par l'intermédiaire de fondus

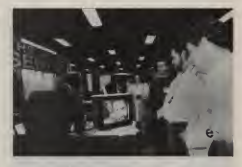

enchaînés, d'intégrer des animations réalisées sous lestandard ANIM (VidéoScape-3D, Animate-3D).

Malgré l'absence de Commodore, nous avions recueilli des informations <sup>à</sup> son sujet. Il fallait en faire de même pour les autres sociétés manquantes. Chose facile, puisque nous avons rencontré les dirigeants peu avares de confidences.

Minetics est la première société américaine qui propose un Genlock. "AmiGen" incruste des images Amiga sur une source vidéo extérieure. Minetics commercialise aussi une carte d'extension, Frame-Buffer, qui possède des fonction du Vidéo- Toaster de Newtek la digitalisation en temps réel et l'exploitation d'une résolution graphique d'un million de couleurs.

Electronic Arts a créé, en 1987, une filiale européenne en Angleterre. Son occupation principale est d'adapter les logiciels aux langues et aux spécificités européennes. Elle commercialisera dans quelques semaines, une version française de "Deluxe".<br>Paint III" Dans les nouveautés citons "Deluxe Production". II Paint II". Dans les nouveautés, citons "Deluxe Production". s'agit d'un logiciel de post-production vidéo, offrant la possibilité d'utiliser une interface utilisateur intuitive permettant de réaliser des animations, de les enchaîner et d'en visualiser certaines parties. Une nouvelle version Deluxe Print est en préparation. Elle devrait être disponible dans quelques semaines.

"Express Paint", un concurrent de D-paint II, est édité par PAR Software. Il offre dans sa version 1.2 des options que ne possède pas le logiciel d'Electronic Arts, comme l'exploitation du mode Half-Brite, la sortie directe sur une imprimante laser Postscript etc. Affaire à suivre.

### Edites-moi tout!

"Professional Page" était disponible à l'AmiExpo. Son développeur, la société canadienne Gold Disk dirigée par Kailash Ambwani, a sorti auparavant "Pagesetter", un produit de P.A.O. destiné au marché "grand public". Professional Page, quant à lui, exploite toutes les possibilités graphiques de l'Amiga. Il permet

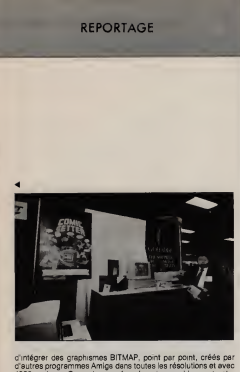

solution programmes and autres récupérer des graphiques structu-4096 couleurs. On peut aussi récupérer des graphiques structu-<br>rés, réalisés avec le logiciel de C.A.O. Aegis Draw Plus, importer des textes ASCII ou de WordPerfect et Textcr<br>des textes ASCII ou de WordPerfect et Textcraft Page dispose d'un traitement de texte intégré "WYSIWYG",<br>entièrement graphique, d'utilisation très simple. La sortie doct ment se fait exclusivement sur imprimente Post-Script, cer ce ment se fait exclusivement sur imprimante Post-Script, car ce standard est le seul qui soit en complète harmonie avec les possibilités graphiques de l'Amiga. Professional Page est le premier<br>lociciel à faire de la P.A.O en couleur. Cette option intégrée dans le module "Color Separation", disponible en Avril, peut dans lemodule "Color Séparation", disponible en Avril, peut réaliser les quatre films nécessaires à la quadrichromie utilisée par les imprimeurs. Professional Page est, sans aucun doute, un futur "best" mondial. Il faucra pour celà que le logiciel soit réellement capable d'offrir les possibilités présentées. Espérons qu'il existe une version française. Gold Disk est une société canadienne , n'est-on pas autant français qu'anglais en "Nou-velle France" ?

Concurrent direct de Pagesetter, "Publishing Partner", développé par Soft Logik, est une adaptation de laversion Atari. Le logiciel conçu pour Amiga est très satisfaisant et comporte un traitement de texte avec sortie laser ou imprimante à impact, la récupération d'images provenant de logiciels graphiques, etc. Soft Logik propose aux possesseurs de Pagesetter de racheter ce logiciel, pour tout schet d'un Publishing Partner. Dans ce cas, le prix est de \$ 150 contre \$ 200 au catalogue. Quand verrons-nous Loriciels reprendre du Ere Informatique pour 100

F? "City Desk" édité par MicroSearch et "Publisher Plus" de Brown-Wagh Publishing propose aussi un traitement de texte intégré avec mise en page et sortie sur imprimante laser ou à impacts. Avec un prix inférieur à \$ 100, ces logiciels sont plus particulièrement destinés su "grand public"

Shakespeare", de Infinity, permet la mise en page de docu-<br>nents et leurs publications sur imprimente laser Postments et leurs publications sur imprimante laser Post-

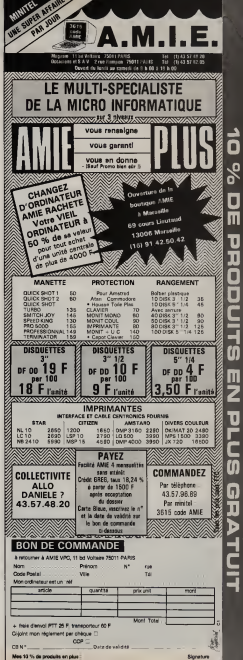

Ō ٥<sup>٥</sup> π Ë <u>ដ</u> ū  $\overline{\mathbf{Q}}$ п **ATLET** 

script ou couleur. Dans le premier cas on obtient un document noir et blanc avec toutes les nuances de gris.

"Calligrapher", distribué par InterActive Softworks, est un puis sant éditeur de polices de caractères utilisable avec tous les logiciels de publication. Il peut générer des "ColorFonts", caractères composés de plusieurs couleurs différentes.

InterActive Softworks commercialise plus de 100 polices de caractères réalisées avec Calligrapher.

### De neuf à dix-huit heures.

Les logiciels de bureautique arrivent en force sur Amiga. Commodore France propose trois logiciels que nous nous permettons de vous présenter avant les nouveautés d'Ami Expo. Vous avez deviné qu'il s'agit de "Prowrite", de "Maxiplan" et de

"Superbase".<br>Prowrite est un traitement de texte graphique couleur développé <sup>T</sup> par New Horizons Software. Ce logiciel, peu éloigné des produits de CAO., permet d'intégrer dans une page de texte, composée avec différentes polices de caractères, des graphismes en couleur. New Horizons Software développe également "Flow", un processeur d'idée qui organise les informations.

Le tableur "Maxiplan" gère aussi des fichiers et produit des gra phiques. Plus puissant et compatible avec Lotus 1.2.3., "Maxiplan Plus" dispose d'un langage de macro-commandes. Ces logiciels sont réalisés par Oxxis et importé en France, comme Prowrite, par la société Vaugeois Electronique.

"Superbase Personnel" de Precision Software, est distribuée par Micro-Application. Ce logiciel de gestion de bases de données relationnelles permet de gérer des chiffres, des lettres et des images. Sa version professionnelle, "Superbase Professional", gère aussi les sons et contient un langage de macro commandes pour les applications de gestions des données. WordPerfect, de... WordPerfect, est le premier logiciel déve-

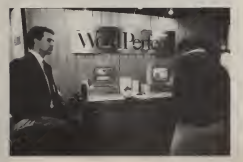

loppé sur Amiga par une grande société. WordPerfect est en effet le leader, aux Etats-Unis, des ventes de logiciels de traite ment de textes, devant Microsoft. WordPerfect, un traitement de textes non-graphique, possédant des options accessibles avec la souris, le rendent très puissant : césure automatique, Thésaurus de mots, notes de bas de page, etc. Encouragé par le succès américain de WordPerfect Amiga (le logiciel), WordPerfect (lasociété) a développé "WordPerfect Library" pour Amiga. Il comprend 5 parties : le calendrier, le carnet de notes, la calculatrice, le gestionnaire de fichiers et l'éditeur de programmes. Un "Side-

kick" pour Amiga? Brown-Wagh Publishing est, sans doute, l'un des plus gros distri buteurs de logiciels bureautiques aux Etats-Unis. Il propose<br>"The Works", un ensemble de logiciels comprenant : Scribble ! (traitement de texte), Analyse ! (tableur) et Organize ! (gestion de fichiers). Ce "package", moins performant que celui proposé par Commodore France, est toutefois vendu à un prix très intéressant : moins de US \$ 200.

Toujours chez Brown-Wagh, on trouve "Write & File", logiciel combiné comprenant un traitement de texte "WYSIWYG" et une mini-gestion de fichier pour US \$100.

Le logiciel bureautique leplus original reste "MicroFiche Filer". Jay Miner dit à son sujet : « C'est de la dynamite !! ». Cette base de données présente la particularité de posséder une "loupe". Les informations sont présentées dans un plan de travail réduit. Pour visualiser un document alphanumérique, numérique ou graphique, il suffit de positionner la souris à l'endroit choisi. Les opérations de traitement se font alors à l'aide de commandes toujours activées avec le souris.

### CiAO l'Ami!

Un domaine où l'Amiga a encore beaucoup à prouver reste celui de la C.A.O. professionnelle. On ne trouve pas encore l'équivalent d'AutoCad, mais "Dynamic CAD v2.3", de Microlllusions, donne aux utilisateurs la possibilité de dessiner aussi bien des circuits électroniques que des plans d'architecte en 2D.

La troisième dimension est offerte par le premier logiciel français développé sur l'Amiga. "C.A.O. 3D" écrit par Arnaud Ribadeau-Dumas etdistribué par Ere Informatique, est un pro gramme de création d'objets. Arnaud développe actuellement une version professionnelle de son produit et nous promet un logiciel réeliement étonnant. A suivre.

En C.A.O. de circuits électroniques, la société Prolific présentait à l'AmiExpo les deux meilleurs produits du moment. "Pro-Net" aide à réaliser le schéma logique d'une carte électronique et "Pro-Board" trace l'implantation des composants. Disponibles aux Etats-Unis, ils sont proposés au prix de US \$475 chacun.

La C.A.O. n'est pas un "cheval de bataille" de l'Amiga. On peut expliquer cela par le mode haute-résolution de cette machine, 640 x 512 points entrelacés, qui ne facilité pas un travail professionnel (scintillement gênant). Cependant, les recherches de

Commodore tentent d'améliorer les capacités graphiques qui offriront, d'ici quelques mois, un mode graphique très hauterésolution. Mais attention au prix du moniteur !

**Chantez maintenant!**<br>L'Amiga est dout en musique. Son synthétiseur sonore intégré. L'Amiga est doué en musique. Son synthétiseur sonore intégré, a des capacités introuvables sur une autre machine à moins de 5000 F.Des logiciels exploitant la "puce" Paula de l'Amiga, transformaient certaines allées de l'AmiExpo en lieu de con-

certs.<br>"Hotlicks" d'Infinity Software est un logiciel qui permet pour US | N \$ 50, d'utiliser un synthétiseur performant. Entièrement compa-<br>tible avec l'Amiga, on peut jouer d'un instrument digitalisé avec tible avec l'Amiga, on peut jouer d'un instrument digitalisé avec "Perfect Sound" de MicroSearch, modifié par "Aegis Audio- Master" et mis en partition par "Aegis Sonix" ou "Deluxe Music Construction Set" de Electronic Arts.

Les techniciens du son utiliseront Synthia, développé par The Other Guys. Ils passeront quelques nuits blanches à l'élaboration de nouveaux sons grâce aux algorithmes, complets et complexes, offerts par le logiciel.

Les ordinateurs sont aujourd'hui utilisés pour piloter des synthétiseurs par l'intermédiaire du Midi, standard d'échange de don nées entre ordinateur et synthétiseur. Certains pensaient que l'avenir de l'Amiga était, dans ce domaine, presque inexistant.<br>En effet, il ne possédait pas d'interface Midi appropriée, contrai-En effet, il ne possèdait pas d'interface Midi appropriée, contrai- rement à ses concurrents directs. Grotesque, puisque l'on rement trouve sur le marché américain une dizaine d'interfaces Midi, dont la moins coûteuse est celle que l'on construit soi-même :<br>100 F de composants.

100 F de composants. Hypertek présentait son Interface "Midi Deluxe" possédant plu sieurs connecteurs : un Midi In, un Midi Thru et deux Midi sélec-<br>tionnables Thru/Out

tionnables Thru/Out.<br>SoundOuest dévoilait le version Amiga (entiérement pilotable par la souris)<br>par la souris) du logiciel séquenceur "Texture". Ce produit est utilisé en version IBM PC par des artistes aussi connus que Stevie Wonder. SoundQuest annonce aussi des éditeurs sonores spécifiques aux synthétiseurs DX 7 de Yamaha ou D 50 de

Roland. "Dr T's isin !" annonçait-on. Ce quiveut simplement dire que la célèbre société de développement de logiciels musicaux pour Midi, notamment sur C64/128, a commencé à développer sur Amiga. Ils travaillent aussi sur Atari, PC et Mac. Pour Amiga, il y a le séquenceur "Midi KCS V1 6" (Keyboard Controlled Sequencer) qui permet de gérer 48 pistes ! Bien que ce produit existe. aussi sur Atari et Mac, laversion Amiga reste la plus intéres sante. L'Amiga étant multi-tâches, il permet d'avoir en mémoire un séquenceur, un éditeur sonore et un éditeur de partition sans avoir à terminer le programme pour passer de l'un vers l'autre. avoir a centreme per programme complète de logiciels comprenant,<br>Dr T's développe une gamme complète de logiciels comprenant,<br>fieland, un éditeur de partition, etc. La plugari de ces produits<br>sont en cours de finalisation entre autre, des éditeurs sonores spécifiques aux synthétiseurs Roland, un éditeur de partition, etc. La plupart de ces produits sont en cours de finalisation dans leur version Amiga et devrait être commercialisés dès cette année.

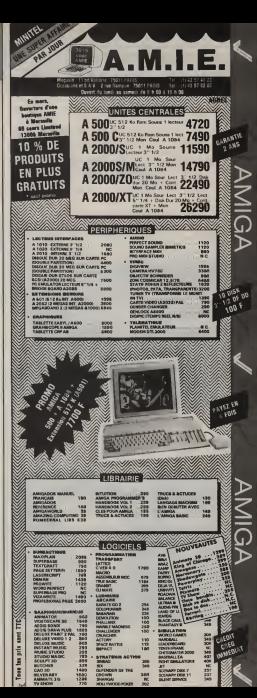

C'est encore à l'Ami Expo que l'on pouvait découvrir une béta version du logiciel "Music-X" de Microlllusions. Il sera lancé au mois de Mai et offrira de grandes possibilités de séquenceur sur 16 pistes.

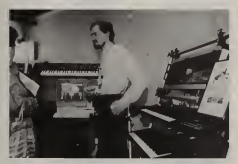

La société canadienne Very Vivid présentait son logiciel "Mandala". C'est un vrai "magicien" alliant le geste au son par l'intermédiaire de l'Amiga. Placé face à une caméra vidéo qui vous filme, vous recevez sur un moniteur, votre image digitali sée. Sur cette même image, vous visualisez également des

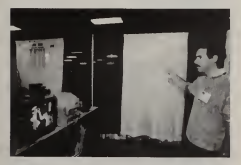

objets, instruments de musique, animaux, etc. C'est alors que le miracle se produit : la digitalisation de votre main entre en contact avec, par exemple, la batterie. Vous voilà musicien, faisant somme de US \$ 6000. Glurp l'il proprier vos mains de la catas e deriva à la cimbia sans difficulté CSA est spécialisée dans le design de cartes à microjongler vos mains de la caisse claire à la cimbale sans difficulté. Tout ceci est exécuté en temps réel.

Mandala génère des informations Midi, traduites par un synthéti seur, en sons et/ou en animations d'objets à l'écran. Les appli cations de ce produit sont nombreuses : de l'animation d'objets graphiques sur écran déclenchés par les mouvements d'une personne, à la "performance" d'artistes sur scène. Pour la petite histoire, le groupe de Rock anglais "Echo and the Bunnymen" va utiliser ce système dans sa tournée américaine Toutes ces applications manipulant son et graphisme nécessitent beaucoup de mémoire etde puissance de calcul. C'est pour cela que de nombreuses sociétés ont développé des cartes

d'extension mémoire, des disques durs et même undisque opti que.

### Donnez-moi la carte!

Spirit Technology a développé plusieurs cartes dont laplus origi nale est l'"Inboard" pour A500 (US \$ 280) qui se place directement sur la plaque de base. Elle offre 1,5 Mo de mémoire interne. Cela n'empêche pas d'ajouter l'extension 512 Ko(A501) de Commodore, soit un total possible de 2,5 Mo.

Supra Corporation commercialise un disque pour A500 avec

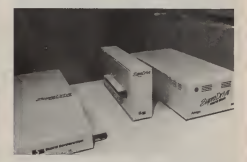

une interface pouvant contenir 1, 2 ou 4 Mo de RAM. Malheureusement, Supra n'est pas encore disponible sur le marché fran-

çais.<br>CSA a développé pour l'US Air Force des cartouches de sauvegarde pour le SDI (programme de défense stratégique "Star Wars"). ilsont ensuite adapté ces cartouches à l'Amiga, ainsi qu'un disque optique "Worm", sur lequel on n'écrit qu'une fois,<br>mais que l'on peut relire à volonté. Ce Worm peut stocker 800 mais que reliefens sur votre Amiga 2000 pour la coquette

processeur. Ils ont développé le première carte 68020 + 68881

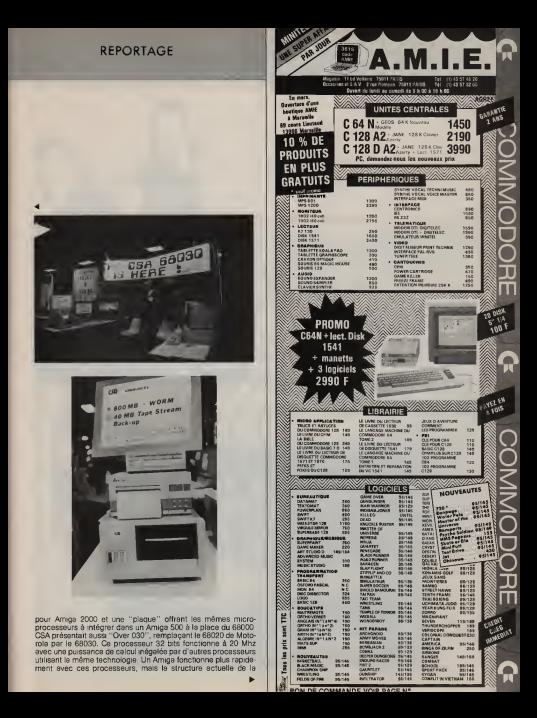

machine ne permet pas d'exploiter réellement toutes les possibi-

La carte "Hurricane Accelerator" de Finally, comprend un BB020 et son coorocesseur anthmétique 68881 Changez le 68020 etson co-processeur arithmétique 68881. Changez le 68000 de votre Amiga 500, 1000 ou 2000 avec cette carte et votre ordinateur calculera 40 fois plus vite qu'un IMB PC AT et pisqu'à 5 fois la vitesse d'un VAX 11/780 (mini-ordinateur de jusqu'à 5 fois la vitesse d'un VAX 11/780 (mini-ordinateur de DEC). A vous pour lavie, moyennant US \$1050 quand même.

### Do you speak...

Nous terminerons cette visite guidée d'Ami Expo par quelques logiciels de langages et des utilitaires.

Le duel qui oppose les deux compilateurs C de Lattice et<br>d'Aztec, n'est visiblement pas près de casser. Lattice sort une d'Aztec, n'est visiblement pas près de cesser. Lattice sort une version 4.0 de son compilateur et Aztec une version 3.6. Cette dernière comprend un débugger au niveau du source. Il est bien<br>difficile de deviner quel sera le gagnant d'une bataille qui n'a pes difficile de deviner quel sera legagnant d'une bataille qui n'a pas lieu d'être, ces deux produits répondant à des besoins

différents.<br>Malgré l'entrée massive des utilitaires pour Amiga dans le "Domaine Public", quelques programmes connaissent un succès commercial, comme Gomf développé par Hypertek. Ce logiciel permet d'éviter les "plantages" et de récupérer un système intact après la rencontre d'un "Bogue".

Les "émulateurs" C64 que sont "GO-64" et "The 64 Emulator" font couler beaucoup d'encre. Ils permettent à l'utilisateur d'un

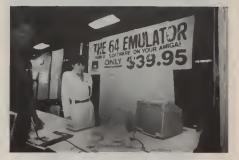

Amiga de faire "tourner" des programmes C64 sur sa machine. Tous les coups ne sont pas gagnants. Ces émulateurs sont plutôt destinés au "néo-Amiga-iste" possesseur d'une logithèque 64 très importante.

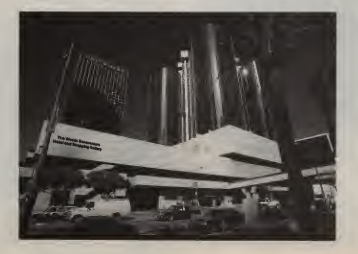

27 Commodore Revue Ne 2

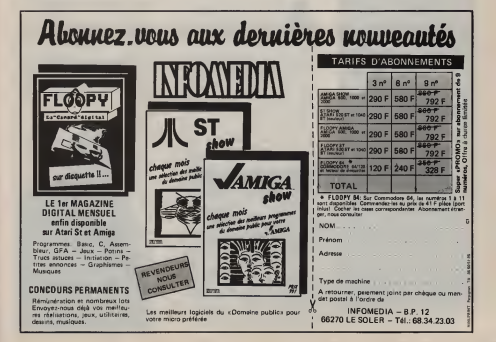

REVUE

Commodore a trente ans. PET afait la légende, Amiga fera l'avenir. Commodore, c'est aussi une aventure d'hommes, de créateurs de génie, de risque-tout. Considéré aujourd'hui comme l'un des plus original constructeur en matière de micro-informatique personnelle et familiale, on ne compte plus les projets et les réalisations issus de l'esprit des ingénieurs: C 900, MAX, C 16, B 128<br>entre autre. La marque Commodore offre actuellement le catalogue le plus large gammes de machines: les célèbres C64 et 128 les Amiga 500 et 2000, les comptatibles PC XT et AT. Sans oublier la trentaine de périphériques lonnels qui les complètent. Commodore c'est plus qu'une histoire. C'est un roman... avec ses bons et ses méchants. Première partie: l'aventure Tramiel.

# SOUVENIRS, SOUVENIRS!

Par Michael Moï et Philippe Lamigeon

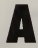

**Example 30 announces** sous particulars and the model of the Units of the Units of the Mis-Braggie Jost Translation and the Terminal Special Special Special Contribution and the special distribution and could quide the spe la fin des années 40, un jeune Unis. Il s'appelle Jack Tramiel.<br>Il s'engage dans l'armée qù il v apprend l'américain, ainsi que la manière de réparer les

machines à écrire. En 1958, Jack se trouve à Toronto (Canada) et ouvre sa propre boutique de machines à écrire. Le désir de Tramiel est d'anticiper les besoins des utilisateurs dans le domaine des machines électromécaniques à usage personnel ou professionnel et offrir ainsi un produit au meilleur rapport qualité/prix.

La Commodore Portable Typewriter Company passe rapidement de l'état de simple boutique à celui de constructeur de machines à écrire. Une usine est acquise à Berlin (R.F.A.). Ce qui explique pourquoi l'Europe, et principalement l'Allemagne, a toujours occupée une partie très importante au niveau des ventes de Commodore.

Pendant les années 60, Tramiel s'engage dans la maintenance et la vente d'équipements de bureau, ainsi que dans ladistribution de fournitures de bureau pour le compte d'une autre société.

En 1965, Commodore reprend cette société d'Agincourt (Ontario), quartier général actuel de Commodore Canada. C'est à Scarborough (Ontario) que Commodore continua pendant de nombreuses années à fabriquer des classeurs et des bureaux (à notre connaissance, on en fabriquait encore en 1983, ainsi que des boitiers métalliques pour les CBM 8000 !!!!

### Les premiers calculateurs

Cette même année, Tramiel fait la con naissance du financier et avocat Irving Gould qui deviendra plus tard le "Chair man" de Commodore (l'équivalent en Français serait PDG). Ce sont ces deux hommes quibâtiront le Commodore que nous connaissons aujourd'hui. L'une des premières choses que fait ce duo est de

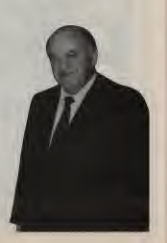

### REVUE

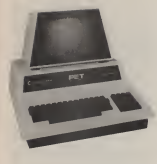

revendre l'usine qui fabrique les machi nes à calculer mécaniques Commodore. Il est en effet plus rentable de soustraiter au Japon et de distribuer ensuite, ce que font Tramiel et Gould.

Ils découvrent la machine à calculer électronique, déduisant rapidement que celle-ci mettrait fin à la vie des calculateurs mécaniques. La philosophie de Commodore étant "si nous ne nous fai sons pas notre propre concurrence, d'autres s'en chargeront". Tramiel trouve rapidement un fabricant de calculatrices électroniques (RICOH) qu'il distribue sous lenom de Commodore. Profi tant de ce marché en pleine expansion la société de Tramiel et Gould décolle verti gineusement.... au niveau des ventes.

Commodore commence à fabriquer ses propres calculatrices en 1969, à partir de processeurs Texas Instruments. Commodore est la première société à proposer une calculatrice cui tient dans la main - la C 108 - un exemple de ce qui deviendra le symbole d'innovation et de performance que l'on retrouvera dans les produits futurs. Il faut quand même savoir que cette machine valait le même prix que le VIC 20 vendu quelque 15 ans plus tard! !!

Jusqu'en 1974, Commodore étend sa ligne de produits de calculateurs 4 opérations avec des modèles dotés de mémoires ainsi que des possibilités de programmation, sans oublier les calculatrices scientifiques. Malheureusement, Commodore est largement dépendant de ses fournisseurs de processeurs et d'afficheurs.

### L'incident

de concurrencer ses propres clients et commence à fabriquer ses propres cal culatrices. Au même moment le prix des<br>processeurs chute de 1 000 % alors que processeurs chute de machines de processeurs et de machines. C'est alors que déplace de processeurs et de machines. C'est Commodore contrôle dorénavant sa propre destinée et ne reste plus à la merci des fabricants.

En 1976, Commodore rachète l'un de ses fournisseurs en micro-processeurs et semi-conducteurs, la société MOS Technology Inc. Grâce à ce rachat, Commodore subvient à ses propres besoins et garde une avance significative dans le développement de nouveaux produits. L'utilisateur y trouve aussi son compte puisque les produits Commodore offrent alors un rapport qualité/prix très intéres-

sant.<br>Après l'acquisition de MOS Technology, la le se succèdent dans les 18 mois, suivants, deux nouveaux investissements: Commodore rachète "Frontier" (Los Angeles, USA), un fabricant de processeurs

Ainsi, en 1975, Texas Instruments décide plus importantes. Toujours en 1976 complémentaires à ceux de MOS et Micro Display Systems Inc., basé à Dallas (USA), constructeur d'écrans à cris taux liquides. Ainsi, Tramiel et Gould pos sèdent une technologie qui rivalise large ment avec celle de sociétés largement Commodore Corp. se réorganise pour devenir Commodore International Limited, installant son siège financier aux Bahamas et son Quartier Général à Wayne, Pennsylvanie. Depuis, ce dernier a été déplacé à West Chester (Pennsyl-

vanie, USA).<br>L'année suivante est un moment décisif de la vie de Commodore. Le premier ordinateur personnel de Tramiel, le PET est introduit sur le marché. Cet ordinateur est entièrement conçu par Chuck Peddle, actuel Président de Tandon Computer, le célèbre fabricant de comptibles PC. Chuck Peddle développait auparavant une carte à monter en kit, la  $K<sub>1</sub> +$ 

### Allons au Japon!

Le "PET" (Personal Electronic Transactor ou "animal familier" selon le diction naire) est contruit autour du même micro-processeur que la KIM <sup>1</sup> , le 6502. Celui-ci est développé par MOS Technology et très largement utilisé par d'autres

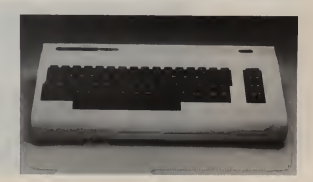

machines: Atari 400, Apple II, Vie 20. Le PET est lancé à la Foire d'Hanovre en Allemagne etau CES (Consumer Electronic Show) aux Etats Unis. C'est le pre mier pas de Commodore dans le marché de l'informatique personnelle.

Le PET déclenche chez Commodore une nouvelle période de croissance rapide. Cet ordinateur est diffusé mondialement mais gagne plus particulièrement le marché Européen, du fait de l'étendue du réseau de distributeurs mis en place depuis l'Allemagne. Commodore lance ensuite le PET 4000 et plus tard, la série des CBM 8000. La machine suivante, la plus importante, est le très populaire VIC 20 (processeur 6502, 3,5 Ko de RAM, 20 Ko de ROM, etc.). Il est lancé au Japon en 1981. Jack Tramiel déclare à propos de cette opération: "Les Japonais arri vent, pour cela nous devons aller au

Japon". Commodore vend 1.000.000 de Vie 20 jusqu'en fin 1983 avec une fréquence. durant les derniers mois, de 100.000 uni- une troisième génération des PETS et le tés par mois (soit environ 3.000 Vic 20 vendus par jour! ! !). Cependant Tramiel ne s'endort pas sur ses lauriers tout frais et continue de développer de nouveaux produits. Au mois d'Août 1982, le pre mier Commodore 64 est disponible. A la fin de cette même année, les ventes mensuelles dépassent celles de l'Apple II (environ 25.000 unités par mois).

Machine révolutionnaire, elle intègre les meilleurs processeurs MOS dumoment. Le 64 est architecturé autour du 6510 (un 6502 très amélioré) permettant une plus grande gestion de lamémoire, un processeur sonore équivalent à un synthétiseur (les concurrents en sont encore à générer des bips) et un proces seur graphique d'avant-garde, le premier à gérer des Sprites (ou Lutins). Aujourd'hui, le C 64 reste l'ordinateur personnel le plus répandu dans le monde. 7 millions de personnes l'on choisi et ce chiffre progresse encore!

### **Delirium**

Rappelons que pendant cette année 1982, Commodore présente d'autres machines : le"Max Machine", une combinaison de consolé de jeu, de synthéti seur et d'ordinateur, le "BX 256", un ordinateur 16 bits professionnel, le P 128 une troisième génération des PETS etle CBM 8000. Ces machines n'ont qu'un succès très éphémère, voire quasiinexistant. Des délires d'ingénieur, semble-t-il.

En 1983, les ventes de C 64 ne cessent d'augmenter, ainsi que celles de son lec teur de disquettes attitré, le 1541 (le péri phérique le plus vendu au monde).

L'année se termine en beauté, les ventes excédant les 300.000 ordinateurs par mois et le chiffre d'affaires dépassant lemilliard de dollars.

Cependant, sitôt l'annonce de ces résultats faite, on apprend que Jack Tramiel quitte la société qu'il a fondée 25 ans plus tôt, suivi par un quart des dirigeants et des ingénieurs de Commodore. Aujourd'hui les raisons restent encore sombres. A l'époque, certains prétendent que c'est parce que Goutd refuse l'entrée d'un des fils de Tramiel dans le comité de direction, d'autres pensent que Gould veut de toute façon évincer Tramiel à l'instar de John Sculley avec les fondateurs d'Apple Jobs et Wozniak. Entre temps, Gould est devenu action naire majoritaire de Commodore. On ne saura sans doute jamais ce qu'il se passa réellement entre ces deux hommes, qui bâtirent pendant 20 ans l'un des plus grands groupes de microinformatique du monde. Commodore et Tramiel c'est fini. Celui-ci rachète pendant l'année 1984, la Warner Corporation, "Atari" si vous préférez. Marshall Smith prend la place de Jack Tramiel

Dans notre prochain numéro, la suite de la saga Commodore avec la paissance d'Amiga.

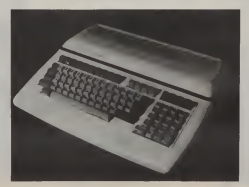

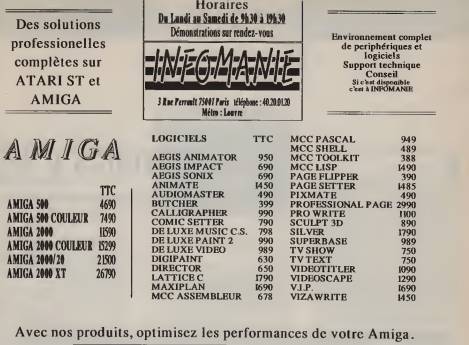

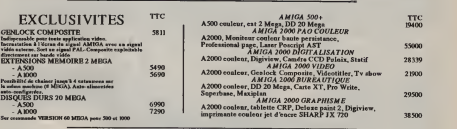

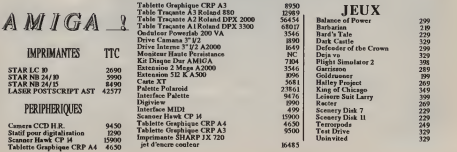

omme pour la rubrique "Scouts toujours" pour Commodore 64 et 128, "Les trucs d'Ami" est avant tout, un échange d'astuces entre lecteurs. La rédaction peut, dans certains cas, répondre à vos questions, mais nous sommes parfois aussi béotiens qu'un débutant devant un problème à résoudre. Nous vous demanderons alors votre aide de façon à ne pas laisser un utilisateur devant, un obstacle PRINT<br>unsurmontable Vous pouvez dés NEXT insurmontable. Vous pouvez dès aujourd'hui nous écrire • nous. ne pou vons assurer dans l'immédiat un service téléphonique - et nous faire parvenir vos idées, questions et "trucs et astuces" afin de développer cette rubrique. Merci. Commodore Revue, "Michael Mor 73, rue de Turbigo - 75003 Paris.

### **Signatures**

ont signé leurs œuvres. Il est classique de voir les signatures des peintres sur leurs toiles ou celles des Compagnons sur les édifices qu'ils bâtissent. Aujourd'hui, les techniciens participant à l'élaboration de nouveaux ordinateurs, voire de logiciels, n'hésitent pas à se "sacrifier" <sup>à</sup> la même coutume.

Sur l'Amiga, on trouve plusieurs endroits où les ingénieurs d'Amiga Corp. ont laissé leurs "traces" avant que cette société ne soit dissoute.

### Signatures "Hard"

Tout d'abord, si vous avez un Amiga 1000, vous pouvez découvrir sur la pla que de base les signatures des concepteurs et même l'empreinte de la patte du chat de Jay Miner. Possesseurs d'A500 ou A2000, pleurez sur votre sort, les auteurs n'apparaissent pas sur les machines. Signatures "Soft" :

Le logiciel de l'Amiga (KickStart et Workbench) a été programmé par différents puis un s ingénieurs qui ont laissé en plusieurs endroits leurs autographes. Daps le KickStart 1.2 sur A1000 et A500/2000, vous trouverez un message, non codé, en tapant le petit programme Basic suivant

# LES TRUCS D'AMI animé par Michaël Moï

### FOR <sup>i</sup> - 16649670& TO 16649747&' PRINT CHRS (PEEK (i));

NEXTi Si vous êtes possesseur d'Amiga 1000, vous pourrez essayer d'avoir le même bien cliquer sur les bouton message, avec le KickStart 1.1, en modi-

fiant la première ligne par FOR <sup>i</sup> • 16653596& TO 16653672&

De tout temps, les artistes et créateurs comprend lui aussi quelques massages Petite précision ; Dale Luck est actuellement l'un des derniers ingénieurs de feu que Amiga Corp. qui contribue à travailler pour Commodore. Il collabore actuelle ment à la finalisation du Kickstarl/Workbench 1.3 et au dévelop pernent du Workbench 1.4. Ce dernier Cer<br>comprend lui aussi quelques messages nité comprend lui aussi quelques messages cachés. Les afficher n'est pas une mince affaire. Demandez l'aide d'une deuxième personne si vous n'avez pas les doigts suffisamment longs pour la manipulation suivante.

Appuyez simultanément sur les deux tou- EPYX ches Shift, les deux touches ALT et l'une des touches de fonction (F1 à F10). Vous obtiendrez ainsi dix messages différents correspondant à la liste des principaux créateurs de l'Amiga. Les possesseurs d'A1000 obtiendront pour F10 le message suivant; "We made Amiga, They fucked it up" (Traduction élégante : nous avons créé l'Amiga, ils l'ont saboté"). Pour l'A500/2000, cette phrase a été remplacée par une autre. Mais vous pourrez l'obtenir en maintenant toujours journée sous "C appuyées les deux touches Shift, les deux ALT, une touche de fonction et en introduisant une disquette dans un lec teur. A ce moment, vous aurez très peu de temps pour apercevoir ce message puis un second: "The Amiga, Born a

champion". Enfin, le dernier message caché, à notre connaissance, est contenu dans le programme "Preferences". Pour l'afficher, suivez rigoureusement les instructions ci-dessous

Lancer le programme "Préférences"

Cliquez quatre fois de suite sur les quatre boutons des souris qui se situent sur la droite de l'écran. Appliquez-vous à bien cliquer sur les boutons des souris

de la gauche vers la droite,<br>Cliquez sur l'option "Change Printer", Cliquez plusieurs fois sur la grosse flè che qui pointe vers le haut jusqu'à bloquer la liste des imprimantes sur "Cus-

Cliquez une dernière fois sur cette fléche Cliquez une dernière fois sur cette flèche et vous verrez apparaître le message sui vant "Caryn and = RJ = love 4 ever" -Caryn et RJ Mical s'aiment pour l'éter-

nité.<br>RJ Mical est la personne qui a programmé "Preferences" et surtout "Intuition", l'ensemble des routines gérant l'interface Souris-Fenêtres-Menus déroulants. Il travaille actuellement chez

EPYX. Ceci termine la liste des signatures cachées que nous connaissons. Siparmi vous, certains ont eu vent d'autres messages, faites-le nous savoir, nous les publierons afin que tous les lecteurs en profitent.

### Personnalisez votre CLI

Si vous en avez assez de ces caractères monotones que vous manipulez toute la journée sous "CLI", changez de vie,

changez de style.<br>L'affichage du texte sous le programme "CLI" est piloté par une partie de l'Amiga, appelée "Console Device". Ceci est en fait un périphérique, eu même titre qu'une imprimante, vers lequel on peut envoyer des commandes. Sous "CLI", il est possible de configurer votre texte en envoyant des commandes "ESCape" de la manière suivante : Tapez COPY \* to \* (\* représente le périphérique Ecran),

Puis tapez les codes suivants, sans les<br>espaces ESC [ style coulcaespaces ESC [ style rac ; coulfond<br>Enfin tapez CTRL

Enfin tapez CTRL pour terminer la sai-<br>sie

sie.<br>Voici la liste des options de styles de tex $t$ es possibles  $\cdot$  style  $0 =$  Normal,  $1 =$  Gras,  $3 =$  Italique,  $4 =$  Souligné,  $7 =$  Inversé

7 = Inversé<br>La couleur du caractère choisie parmi les 4 affichées sous Workbench est  $\text{coulcarac}$   $30 = \text{coulear 0}$ ,  $31 =$ 

couleur 1 (couleur d'origine), 32 = couleur  $2.33 = \text{couleur } 3$ .

La couleur de fond choisie parmi les 4 affichées coulfond 40 = couleur 0 (couleur d'origine), 41 = couleur 1,  $42 =$  couleur 2,  $43 =$  couleur 3. Quelques exemples

ESC [1,3,32,43m donne un caractère gras, italique avec des couleurs. ESC [4;7m donne un caractère souligné

et inversé.

ESC[30;41m donne un caractère de couleur et de fond 1.

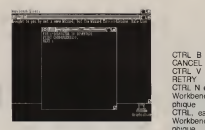

ESC [0m redonne lecaractère normal de départ.

### Raccourcis

Il est parfois plus rapide de taper sur deux touches que de saisir la souris et de cliquer sur un gadget. Voici quelques raccourcis simples mais efficaces. Les commandes suivantes sont actives sous Workbench

CTRL B est équivalent à Cliquer sur CANCEL<br>CTRL V

.<br>CTRL V est équivalent à Cliquer sur<br>RETRY RETRY CTRL N est équivalent à Placer l'écran

Workbench en avant de l'écran gra-<br>-

phique<br>CTRL, est équivalent à Placer l'écran Workbench en arnère de l'écran gra-

phique.<br>Les commandes suivantes sont actives sous CLI

TRL X efface le contenu de la ligne

CTRL N active une deuxième table de

caractères<br>CTRL K remonte le curseur d'une ligne (quasiment inutile!!)

TRL L efface le contenu de la fenêtre CTRL <sup>J</sup> exécute un retour à la ligne sans effectuer la commande precédemment tapée. On peut ainsi créer des commandes par lot sans fichier "Batch"

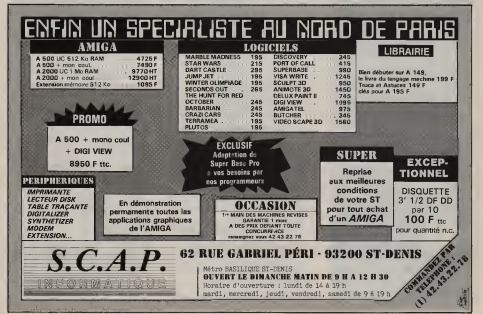

33

va sûrement intéresser plus d'un lecteur. En effet, ces deux pages vous appartiennent entièrement. Il ne tient qu'à vous de nous écrire, pour poser ou répondre à des estions. Pour cela n'hésitez pas à nous contactez (par courrier si vous pensez avoir une astuce géniale à proposer ou si vous avez une idée de truc mais insuffisamment de connaissances pour lamener à terme. Nous ne<br>sommes là que pour créer une émulation entre les bons programmeurs etles débutants. C'est à vous de nous aider à animer te rubrique pour qu'elle vive, ou la délaisser pour qu'elle ure. Faites votre choix mais faites le bien.

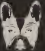

Ecrire à Revue, "Alex Kalibur 73, rue de Turbigo. 75003 Paris.

### Voici une rubrique qui SCOUTS TOUJOURS!

### animé par Alex Kalibur

### Une astuce de manucure

Voici déjà, pour commencer, un petit truc pour les impatients et les rapides du clavier. Si vous possédez un 128, vous avez pu vous apercevoir que celui-ci met un certain temps, si ce n'est un temps certain, à "booter" lors de l'allumage. Il cherche sur la disquette sile CPM estprésent et il le charge. Pour éviter d'attendre les quelques secondes parfois irritantes nécessaires à cette recher che, il suffit de faire "RUN/STOP RES- TORE". Cette manœuvre permet de prendre lamain "illico presto" et de pro grammer en assembleur sans trop se manger les doigts rien qu'à l'idée d'avoir à patienter jusqu'à la remise sous ten sion du 128

### Adresse inconnue

Ne vous est-il jamais arrivé de passer des heures devant votre Commodore à vous demander où le pauvre microprocesseur était en train d'accomplir sa tache ingrate? N'avez-vous pas encore usé vos yeux une nuit entière à tenter de comprendre ce que pouvait faire le 6510 pour que lemicro "plante" ? Quelle solution devant un écran fixe et un clavier insensible à tout contact ? Voici le remède tant convoité par de nombreux programmeurs en langage machine. N'hésitez plus une seconde et tapez le listing suivant. Vous ne serez pas déçus. Le principe de fonctionnement est très simple : à chaque interruption non masquable, c'est-à-dire lorsque le système va "scanner" le clavier et vérifier que tout se passe bien, il est possible de récupérer l'adresse du "PC" - compteur d'instruction pointant sur l'adresse en cours d'interprétation par le micro processeur - et de l'afficher bêtement, sans se poser de questions. Il faut avant tout savoir que chacune de ces interrup tions se produit tous les soixantièmes de

secondes, c'est-à-dire un temps infini ment long pour le 6510 et trop minuscule pour que l'homme puisse réellement distinguer ce qui se passe. Le fait est que cela donne une idée, à quelques octets près, de l'endroit où le programme boucle, sinon la preuve en est qu'une grave erreur de programmation a été commise (plus "d'empilements" que de "dépile ments" ou inversement).

Voici comment procède le petit pro gramme livré. Lorsqu'une interruption est déclenchée : le micro-processeur va se brancher à l'adresse contenue par les octets \$FFFK et \$FFFF. Cela l'envoie directement, sans passer par la case départ, à l'adresse \$FF17. La routine alors exécutée se charge d'empiler le registre des indicateurs, l'accumulateur et les registres d'index, pour les préserver contre toute modification qui serait engendrée par la routine de "scanning" du clavier. Est aussi sauvegardé par empilement, le registre de configuration stocké en \$FF0, on n'est jamais trop pru dent. Ceci fait, le programme est protégé contre toute agression externe et pourra donc reprendre son cours sans pro blème après larestitution de tous les fac teurs mis à l'abri. Le micro-processeur est alors aimablement prié d'aller faire un tour du côté du contenu des adresses \$314 et \$315. Normalement, il dolt poursuivre ses investigations en \$FA65, justement là où se situe la routine de "scanning" clavier. Mais, là est toute l'astuce, il suffit de charger le contenu de ces adresses mémoires et de le remplacer par l'adresse d'un de vos programmes pour qu'il soit exécuté tous les soixantiè mes de secondes. Etonnant non ?

Le programme se compose de deux parties distinctes. La première, de \$1300 à S130C, sert simplement à installer l'adresse du programme principal à laplace du vecteur d'interruption habituel. Remarquez que les interruptions sont

inhibées pendant cette opération, car sipar un grand hasard, une interruption était déclenchée au milieu du transfert, il en découlerait un magistral "plantage" puisque l'adresse résultante ne pointerait ni sur le programme, ni sur le vecteur normal. Pour la suite du programme, le pointeur de pile est transféré dans le registre "X", ou le poids faible du "PC" préalablement empilé, est affiché par l'intermédiaire de la routine située en \$131A. Le même sort est ensuite jeté sur le poids fort du "PC". C'est là que, contrairement à tous les programmes écrits en assembleur, lasortie de larou-tine ne s'effectue pas par un "RTS" mais par un JMP \$FA65, adresse de traitement du clavier, pour que le C128 conti nue sa course sans aucune perturbation, si ce n'est quatre caractères en haut à droite de l'écran. La suite du programme est claire comme de "l'eau de roche" : le déplacement sur la pile est donné par le registre "X" qui contient le pointeur de pile. Il faut y ajouter \$106 car labase de la pile est en \$100 et le "PC", empilé le premier, a été recouvert ensuite par 6 octets, ceci, H faut le rappeler, relative ment au pointeur de pile. L'octet est alors modifié pour obtenir, en fonction de la valeur du quartet traité, le caractère à ranger dans lamémoire écran. Cette valeur résiduelle est stockée en \$400 (début de la mémoire écran texte) et indexée par lecontenu du registre "Y" qui pointe sur la colonne à modifier. Voilà ! Simple non ? Il suffisait d'y pen-

ser.<br>Cette petite astuce spéciale programmeurs ne pouvait se permettre de ne pas fonctionner aussi sur le"grand" frère du 128 Mais il faut pour celà, modifier comme suit le listing source pour arriver aux fins désirées : remplacer la ligne JMP \$FA65 par la ligne JMP \$EA31 . Ceci est la seule adresse différente, dans notre cas, entre le 64 et le 128. Pour le programme Basic. Il faut changer les deux premières DATAS de la ligne 130 soit 101 et 250, pour qu'elles deviennent respectivement 49 et 234. Ceci fait, le C64 vous donnera en permanence l'adresse approximativement en cours. Voilà qui clôt cette première édition des trucs et astuces.

### Vieux mots tard que jamais

Nous attendons votre courrier avec impatience en espérant qu'il sera le plus riche qu'une revue n'ait jamais connu. Il va aussi sans dire, que lecourrier peut ne rien avoir à faire avec cette rubrique et être adressé aux petites annonces ou à la rubrique listings. D'avance merci.

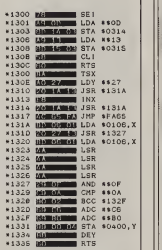

10 FOR1 \*\* 664 TO 4918 20 BEADAIFOKEI,A 40 5YS 4004 40 SYS 4684<br>100 DATA 120, 169, 13, 141, 20, 3, 169, 19<br>110 DATA 32, 26, 19, 232, 32, 26, 189, 76<br>120 DATA 169, 8, 1, 74, 76, 76, 76, 11<br>140 DATA 169, 8, 1, 74, 76, 76, 74, 81<br>140 DATA 169, 8, 1, 74, 76, 76, 74, 81 150 DATA 15, 201, 10, 144, 2, 105, 196, 105 | | |<br>160 DATA 178, 153, 0, 4, 136, 96, 1, 252 | | |

**ARCHOS** 

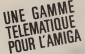

EMULATEUR <sup>1</sup> -Emulation plein écran. On "clique" les réponses avec la souris. Capture de pages. Connexion automatique. Conversion au format ASCII. Impression de l'écran graphique. Sauvegarde IFF. Journaux cycliques. Téléchargement de fichiers. Couleur et noir/blanc ..... 650 F TTC

EMULATEUR 1B - Bi-standard Vidéotex et ASCII (80 colonnes). Fonctions d'éditions. Composition de pages avec tous les attributs et effets dynamiques grâce à un assembleur/désassembleur de codes Vidéotex. Transfert de fi chiers de tous types evec le protocole KERMIT 930 F TTC

SERVEUR 1 - Monovoie avec un Minitel sans monopoliser la ligne. Langage de Programmation et Base de Données Relationnelle intégrés. Permet tous les développements : boites aux lettres, interrogations multicritéres, arborescences, journaux cycliques, codes d'accès ...... 1490 F TTC

MINICOMPO et MAXICOMPO -Composeurs multitâches gérant 3 program- mes parallèles : 1- COMPOSEUR tous les attributs et outils Vidéotex sous la souris, 2- EDITEUR DE CODES -traduit en permanence les codes générés en langage clair macros pour manier des objets Vi-déotex; 3- L'EDITEUR GRAPHIQUE avec toutes les brosses, les aérosols, les polygones, les trames, les fontes... MINICOMPO <sup>3950</sup> <sup>F</sup> TTC MAXICOMPO <sup>9950</sup> <sup>F</sup> TTC MINIC0MP0+SERVEUR1 4950 F TTC EMULATEUR1B+SERVEUR1... 2250 F

Câble etinterface Minitel inclus,

(port et emballage 38 F)

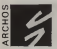

ARCHOS -15, rue Jules Hetzel 92190 MEUDON Tel. (1)<sup>45</sup> 34 <sup>33</sup> 34 DIALOGUE

A le voir, Jay Miner ressemble plus à un hlppy quinquagénaire qu'à un Ingénieur concepteur. Ce grand bonhomme, dépassant largement le mètre quatre vingt, vêtu d'une chemise à carreaux et d'un Jean éllmé, accepta une Interview avec gentillesse et décontraction. Père de l'Amlga, s'il en faut un, Il nous raconta, parfois (un peu) amer et souvent enthousiaste, "The fabulous Amlga commença en 1982 et se termina, pour Jay, en Mars 1987. Depuis, Il cultive, mollement son Jardin. Sans avoir à se mettre à genoux, Il serait prêt à continuer l'aventure. Qui fera le premier pas ?

36

# TEL PERE, TELAMIGA!

Au début des années 50, Jay Minef a pour ambition de devenir médecin. Il commence des études mais change rapidement d'orientation - en raison semble-t-il de l'ambiance "particulière" de son université - pour choisir l'électro nique et obtient en 1958, son diplôme d'ingénieur à Berkeley, Californie. A l'époque, l'industrie des processeurs et des micro-processeurs est tout juste naissante. Jay Miner s'intéresse plus particulièrement aux micro-transistors et se forme, à l'aide de quelques livres. à la micro-électronique.

"C'était une période extraordinaire, ditil, où l'on devenait facilement expert simplement en apprenant ce qu'il y avait dans les rares ouvrages qui trai taient du sujet".

En 1964, Jay est engagé par laGeneral MicroElectronic, une filiale du groupe Fairchild, où il travaille sur les premières puces de technologie "Mos". conçoit pour cette société différents micro-processeurs pour des calculatri ces, montres et divers appareils électro niques.

### "Atari nous sous-estiment !"

En 1974, alors qu'Atari triomphe avec son jeu d'arcade "Pong", Jay est présenté par l'un de ses amis aux dirigeants de cette société. Il réalise, en qualité de "Consultant", lapuce graphi que de la console de jeu "VCS 2600". Fort du succès public de celle-ci, Atari embauche Jay et plusieurs ingénieurs à la conception d'un micro-ordinateur. Il nous déclare

"J'ai mis au point la puce graphique des Atari 400/800 XL. Jusqu'en 1979, Atari vit une période très pospère. Mais une dizaine d'ingénieurs mécontents de leur condition salariale, la quitte pour fonder Activision. Cette mésentente était fon dée sur le fait qu'Atan faisait des ponts d'or aux développeurs externes. J'ai moi aussi quitté Atari à la fin de

1979."

Avant d'intégrer la société Zymos, Jay Miner propose quand même <sup>à</sup> Atari de lui confier ledéveloppement d'un microordinateur architecture autour du 68000 de Motorola, sans suite. Et si le... Son travail chez Zymos consiste à réaliser des mini-systèmes à micro-processeurs pour des pace-makers. C'est moins drôle.

### Une machine de simulations.

"Larry Kaplan est venu me proposer en 1982, nous raconte-t-il, de créer une nouvelle société, Hi Toro. Nous devions construire des consoles de jeux.

Je concevais les micro-puces et Larry les logiciels. Les débuts ont été très diffi ciles et Larry <sup>a</sup> quitté la société. A la suite de ce départ, je l'ai rebaptisée Amiga Corp.".

Il recrute Dave Morse, précédemment Directeur du Marketing de Dinky Toys, qui devient Vice Président d'Amiga Corp. "Avoir ma société, dit Jay, c'était la possibilité de réaliser un vieux rêve Créer une machine de simulation de vol à très bas prix."

En effet, il avait été étonné, quelques années plus tôt, par les simulateurs de vol professionnels. Il voulait, comme un gamin, en posséder un chez lui. Le 68000 étant le meilleur microprocesseur du moment et celui offrant le plus de possibilités, il définit son projet autour de cette technologie. C'est aussi à ce moment qu'apparaissent les "Blit ters" (puces graphiques). Jay créé le sien, ainsi qu'un processeur sonore particulier afin d'obtenir les meilleurs résultats.

### **DIALOGUE**

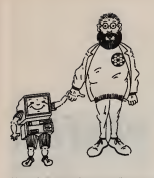

"Nous n'avions pas beaucoup d'argent, explique Jay, mais Dave apportait des fonds, grâce à lacommercialisation de manettes de jeux originales. Nous avons trouvé des investisseurs mais ilsvouleient que nous fabriquions une console de jeu. Nous avons, pour cela, demandé à R.J. Mica! et Dale Luck de collaborer à ce projet. Nous avons mis un an à concevoir des puces devenues maintenant célébres : Agnus, Denise et Paula".

### Steve 007.

Nous sommes déjà en 1984 etle marché des consoles de jeux s'étiole.

Les manettes de jeux Amiga se vendent moins bien et la société court à sa perte. "Ça commençait àêtre ledébut de lafin, nous dit Jay ému. J'ai hypothéqué ma maison, pour payer les derniers salaires. Ensuite, j'ai démarché différents constructeurs susceptibles de racheter Amiga Corp. Steve Jobbs, d'Apple, est venu me voir. Iltrouva que la machine était trop "Hardware". En fait je suis sûr, aujourd'hui, qu'il venait nous espionner pour contrôler si cette machine était plus puissante que son Mac Intosh. En effet, elle l'était.

Jay prend aussi contact avec Atari. Le constructeur décide de lui prêter de l'argent avec pour objectifs de signer un contrat pour l'exploitation des puces Amiga. Au même moment, Jack Tramiel rachète Atari et la situation se dégrade rapidement. Jay renvoie la totalité de l'argent, prêtée par les prédécesseurs de Tramiel, et cesse ainsi toute relation avec Atari, li ne commentera pas cette

décision, préférant le silence. Marshall Smith, Manager de Commodore International, obtient l'accord de racheter lasociété Amiga Corp. Le géant américain rembourse les créanciers et installe tout le personnel à Los Gatos, Californie. Jay Miner est nommé Directeur Général de Commodore-Amiga.

### Les premiers au monde.

"Nous nous sommes mis tout de suite au travail, nous narre Jay, car nous voulions présenter pour la fin de l'année 1985, l'Amiga 1000. C'était le premier ordinateur basé autour d'un 68000, aidé par 3 co-processeurs. Nous l'avons conçu à Los Gatos, sans recevoir beaucoup d'aide de Commodore West-Chester. Pourtant nous n'étions pas considérés comme des indésirables, notre projet "excitant" tout le personnel. En effet, nous étions les premiers au monde à doter un micro-ordinateur de 25 canaux DMA, ce qui reste aujourd'hui une très grande performance technique. Je crois que ceux de West-Chester étaient dépassés techniquement.

Malgré tout, l'équipe de Jay n'est pas satisfaite. Les filiales américaines et allemandes de Commodore annoncent laprochaine disponibilité d'un Amiga 500, conception américaine de West-Chester et d'un Amiga 2000, conception alle-<br>A l'entiquaire du coin mande. Ces ordinateurs seront mis en

vente dès Septembre 1986. L'Amiga 1000 fut présenté "en grandes pompes", à la fin de l'année 1985 et ne connut en 1986 qu'un succès limité, alors que c'était la plus puissante machine du marché, s'étonne Jay. Je pense que la publicité était insuffisante. Commodore ne promotionnait pas réelle ment l'Amiga 1000, en raison des A 500 et A 2000 qui arrivaient."

### Los Gatos ferme !

1986 est l'année "Coup de Théâtre" pour Commodore. Les ventes décroissantes du C64 et l'insuccès imprévu de l'Amiga provoquent d'importantes pertes d'argent pour la Corporation. Sans appui des banques et de ses créanciers, Commodore est forcée de licencier du per sonnel et de fermer deux de ses usines. Considé<br>Avant la fermeture, en Mars 1987, de l'temps. Avant la fermeture, en Mars 1987, de Commodore-Amiga de Los Gatos, Jay a tout juste le temps de finaliser la version 12 du système et de mettre au point les versions FAT des puces de l'Amiga. Les ingénieurs sont licenciés et Jay inter rompt toute activité avec Commodore. Depuis maintenant un an, Jay Miner est

un "retraité" paisible qui passe ses jour nées à cultiver son jardin. Le recul qu'il a pris par rapport au monde des affaires lui a permis d'analyser ses erreurs et celles qu'il estime venir de Commodore.

"Je pense, dit-il, qu'il fallait nous laisser achever le développement de l'Amiga 1000. Commodore nous a, dens un certain sens, un petit peu "volé" notre savoir-faire. Pourquoi avoir sorti en toute hâte. l'A 500 et l'A 2000 ? Nous offrions déjà la meilleure technologie, la puissance, la convivialité et l'accès le plus facile sur un ordinateur. Pourtant, je ne suis pas entièrement satisfait du système d'exploitation de l'Amiga que nous aurions pu rendre beaucoup plus puissant."

### Jay, toujours prêt !

En fait ce que Jay ressent, c'est le sentiment de désaccord entre créativité et rentabilité, il est l'exemple-type de l'artiste perpétuellement insatisfait de son œuvre, mais qui la cède, pour vivre,

à l'entiquaire du coin.<br>Dans la conversation, nous abordons le marché mondial de la microinformatique dont sa référence est, bien

sur... l'Amiga.<br>"Pour moi, le système d'exploitation OS/2 ne sera jamais aussi puissant que le DOS Amiga, de par ses restrictions, nous affirme-t-il. Quant au Mac Intosh, il essaie difficilement de travailler en multi tâches, mais à part un ou deux logiciels, il faudra réécrire les autres. En revan che, je suis ravi de la qualité des développements des logiciels sur Amiga J'aime beaucoup ce que fait Newtek Leur logiciel Digiview, fut le premier à utiliser le mode "HAM". J'avais inclus ce mode particulier pour rester compatible avec la norme NTSC (standard vidéo américain). HAM devait être retiré de Agnus, mais cela représentait un travail considérable et nous n'avons pas eu le

temps..." Il faut reconnaître aujourd'hui, que l'acquisition d'Amiga Corp. par Commodore luia été sans aucun doute bénéfi que et salutaire. On imagine mal Commodore continuer à développer uniquement sa gamme de produits C64 et 128 Jay Miner, qui ne semble pas vouloir se consacrer plus longtemps au jardinage, serait prêt à retravailler avec Commodore. En effet, comme nous le savons, les versions FAT des puces de l'Amiga, sont finalisées. Il ne reste qu'à concevoir un Bus 32 bits et d'implanter des mémoires statiques qui seraient connectés à un 68030. L'appel est lancé, même si nous l'écrivons en français.

Propos recueillis par Michaël MoT et Philippe Lamlgeon Los Angeles. Janvier 1988

37

**MACHINES** 

Depuis ledébut de lamicro-informatique, Commodore présente des machines innovatrices qui apportent un "plus" à l'utilisateur. Pour beaucoup d'entre nous, grâce <sup>à</sup> ses ordinateurs, Commodore rime avec évolution technologique. Depuis maintenant un peu plus de deux ans,<br>Commodore<br>commercialise une gamme de machines<br>beaucoup moins originales mais tout à fait fonctionnelles: les compatibles MSIDOS. Peu connue en France, cette gamme reçoit un franc succès dans les autres pays européens, particulièrement en Allemagne où plus d'un compatible PC vendu sur trois est de marque Commodore. Ce véritable plébiscite d'Outre-Rhin mérite que l'on étudie d'un peu plus près ces appareils, engendrés par un des pionniers de lamicro informatique qui a su s'aligner sur ce qui, de fait, est devenu un standard.

# PRESQUE PARFAIT

par Al Candre

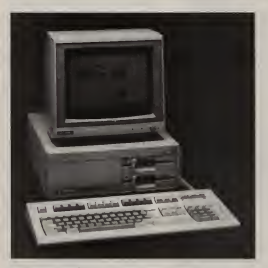

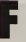

Fin 1985, Commodore présente les PC 10/20, premières machi nes compatibles PC de lamarque. Ils intègraient 256 Ko de ram, un (PC 10) ou deux (PC 20) lecteurs de disquettes, un dis que dur de 10 Mo (PC 20), une carte

texte monochrome compatible MDA, une carte série et une carte parallèle (rares à l'époque) et coûtaient de ... 18000 à 28000 F. H T. A leur sortie, ces machines sont saluées comme étant d'un bon rapport qualité-prix mais "bénéficient", en France, d'une politique commerciale inadaptée et les ventes resteront confidentielles.

L'introduction, en 1986, de lasérie II des PC 10/20 laisse espérer un décollage significatif des ventes. En effet, cette nouvelle série présente de sérieuses améliorations: la carte texte est rempla cée par une carte graphique modes (MDA, CGA, Hercules et Plantronics) alors très innovatrice, la mémoire passe à 512 Ko etle disque dur à 20 Mo. La carte mère est revue, la série II est commercialement et techniquement

### **MACHINES**

intéressante. Le succès est foudroyant en Allemagne où Commodore se hisse rapidement aux premières places des constructeurs de compatibles. Malheureusement, il est inexistant en France où<br>beaucoup de clients potentiels ignorent beaucoup de clients potentiels ignorent même que Commodore faitdu compatible PC.

Depuis fin 1986 sont apparus les PC 40 (compatibles AT) et le PC One (Monodisquette). A l'occasion du dernier forum PC, Commodore a dévoilé les nouveaux PC 10/20 série III et son premier micro à base de 80386; le PC 60. C'est avec cette véritable gamme allant du petit compatible familial au 32 bits professionnel que Commodore espère quelque peu s'imposer sur le marché national du compatible MS/DOS.

### Une base solide

puisqu'ils viennent d'être dévoilés au dernier forum PC. Commodore réactualise ainsi sa gamme XT et avance des arguments non négligeables face aux concurrents.

Ce qui frappe au premier regard, c'est la<br>"cure d'amaiorissement" qu'all sub "cure d'amaigrissement cette nouvelle série. En effet, <sup>30</sup> % du volume a été gagné par rapport à lasérie II. L'unité centrale est très compacte grâce à l'utilisation intensive de puces etde circuits à haute intégration. La couleur beige clair utilisée n'est pas trés originale mais l'ordinateur et le moniteur monochrome forment un ensemble homogène assez plaisant. La face avant

Ces deux compatibles sont très récents (en relief et en couleur s'il vous plait ! ! !) laisse apparaître les deux lecteurs de disquettes et un petit logo Commodore A droite, nous trouvons le connecteur pour leclavier (excellent, certainement le meilleur du lot) et un bouton de réinitia lisation qui vous tirera des situations déli cates. C'est à l'arrière que prenn place le connecteur souris, la sortie RVB 9 broches pour les moniteurs CGA ou Hercules, une sortie vidéo compo monochrome type RCA, les microinterrupteurs réglant les différents modes graphiques et enfin, les interfa ces série et parallèle. Comme le démontre cette énumération les PC 10/20 sont très bien équipés en version de base. En outre, on peut utiliser la souris Amiga, fiable et peu chère. La technologie utili-

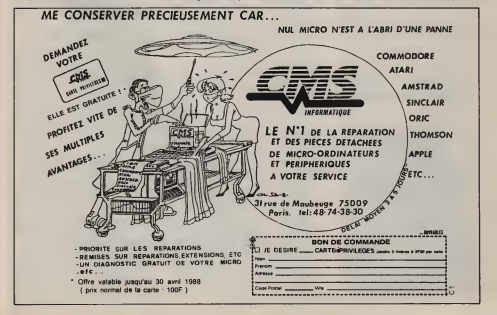

sée permet d'intégrer sur ta carte mère toutes les interfaces: vidéo, série, parallèle et souris ainsi que le ROM du contrôleur du disque dur et le support pour le co-processeur arithmétique. Les extensions habituellement utilisées sont donc présentes sur la très belle plaque de base, laissant ainsi, les trois connecteurs d'extensions totalement libres, il faut noter que le disque dur du PC 20 est spécifique car il contient sa propre carte contrôleur et se loge verticalement sur lagauche des lecteurs. Il n'occupe donc aucun slot, pas plus que son emplace ment classique, situé sous le premier lecteur, laissé libre pour un second lec teur. Ce disque dur devrait être commercialisé séparément pour le PC 10. Les modes vidéo disponibles sont identiques à ceux du PC One, c'est à dire MDA, Hercules, CGA et Plantronics. Le seul absent est le mode EGA qui aurait sans doute augmenté sensiblement le prix. Pour que la visite guidée soit complète, il ne me reste plus qu'à vous décrire le cœur de EMS cu EEMS mais seulement en Ramine : un micro-processeur lintel disk ce qui, sans être inutile, est tout de la machine: un micro-processeur Intel 8088-2 oscillant à 4.77, 7.14 ou 9.54 MHz. Les utilitaires Norton donnent à cette dernière fréquence, un indice de 2. ce qui est équivalent à la concurrence. en particulier à l'Amstrad PC (1.9) et au Thomson To<sub>16</sub> (2.0).

La série III apporte des améliorations non négligeables aux PC 10 et 20, très attirantes au moment de l'achat. Car à l'inverse du PC One, les PC 10 et 20 ne sont limités ni par leurs possibilités d'extensions, ni par leurs performances<br>et fournissent tout ce qu'un utilisateur, même averti, peut demander à ce type de machines. Enfin, la maintenance sur site gratuite pendant l'année suivant l'achat, est un atout conséquent qui fait oublier que les machines sont livrées sans logiciels.

Dernière précision, la documentation consiste en un manuel MS/DOS, un autre pour le Basic et un troisième consacré à l'installation et à l'utilisation. Ils sont bien conçus, mais malheureusement en anglais. Espérons que Commodore France livre très rapidement une documentation identique en français, car ce matériel plein de qualités pourrait se voir fermer lemarché en l'absence d'une tra duction des manuels.

### Une ligne imposante

Bien que de lamême famille que les PC 10 et 20, la série 40 ne peut cacher sa conception plus ancienne. Les machi nes se présentent sous la forme d'un classique boîtier brun à deux tons, le tout n'étant ni vraiment attirant, ni franchement laid... mais plutôt imposant. Une fois le capot enlevé, nous trouvons l'emplacement pour quatre dép mémoires de masse, ce qui est pratique. L'installation d'un streamer ou d'un second disque dur ne posera ainsi aucun problème particulier.

Le micro-processeur Intel 80286, qui les équipe, possède deux fréquences d'horloge, 6 ou 10 MHz, avec ou sans état d'attente. Un cavalier permet de sélectionner le mode désiré. Sur la carte mère, très propre et bien conçue, nous trouvons <sup>1</sup> Mo de mémoire vive. Malheureusement, les 384 Ko supplémentaires ne sont pas gérés au format EMS ou EEMS mais seulement en Rammême moins intéressent. Sur cette carte, nous trouvons aussi 2 siots d'extensions au format 8 bits de type XT et 6 au format 16 bits de type AT. plusieurs de ces slots sont déjà occupés. La carte graphique et la carte série/barallèle condamnent, en effet, les deux siots au format 8 bits et la carte contrôleur, qui peut gérer jusqu'à deux lecteurs de disquettes et deux disques durs simultanément, occupe un slot 16 bits. Il reste en fait 5 connecteurs d'extensions internes, de type AT, ce qui semble amplement suffisant pour l'utilisateur courant. La carte gra phique diffère selon le modèle. Sur le PC 40/20 nous trouvons la même carte que celle de l'ancienne série II des PC 10/20 (MDA, CGA, Hercules) alors que le 40/40 est commercialisé avec une<br>carte EGA de marque "Wonder" qui, carte EGA de marque "Wonder en plus de tous les modes précédem ment cités, permet ie mode EGA (640\*350 en 16 couleurs parmi 256). On nous a signalé quelques défauts de fonctionnement dans ce mode graphi que, en particulier un dédoublement très gênant de l'image, qui devraient être rapidement supprimés par un changement de la Rom de la carte EGA.

Le disque dur est un classique 20 Mo de marque Hitachi sur le 40/20 et un 40 Mo très rapide, 28 milisecondes de temps d'accès moyen, de lamême marque sur le 40/40. Voilà, vous savez à peu près tout sur ces deux très honnêtes compatibles AT. Sauf... le clavier qui sppelle un commentaire: il est en effet étrange de commercialiser le PC 40/20 avec un clavier 87 touches complètement dépassé, alors que le 40/40 possède un même si la solidité de celui-ci risque de laisser à désirer lors d'utilisations intensives.

Commodore nous offre avec cette série de bonnes machines, surtout le 40/40 qui est réellement professionnel. Seul les petits défauts, la carte EGA et le clavier, viennent ternir un tableau qui aurait pu être excellent.

### Encore un petit effort!

La série 60 représente l'entrée de Commodore dans l'arène des véritables 32 bits. Précisons tout de suite que seul le PC 60/40 est actuellement disponible. le PC 60/80 ne sera commercialisé que dans plusieurs semaines. Ces deux machines différentes par la taille du disque dur: 40 Mo pour le 60/40 et le double pour le 60/80. N'oublions pas laprésence d'un lecteur 3"1/2 de 1,4 Mo et de Microsoft Windows (avec sa souris) sur le 60/80. Tout le reste est commun. Ils sont équipés du nouveau micropro-

cesseur Intel 80386 avec une fréquence d'horloge de 8 à 16 MHz. Il est dom mage que le 80386 ne soit pas cadencé à 20 MHz, d'autant plus qu'il y a un état d'attente et les performances s'en res sentent énormément. Les utilitaires Norton donnent un indice de 16.9, ce qui fait du PC 60 le plus lent de tous les 386 actuellement disponibles. Tout ceci est à relativiser bien sûr, mais on aurait pu espérer beaucoup mieux.

Heureusement, ie reste est plus plaisant. Comme tous les PC de la marque, l'électronique est excellente. Sur la pla que de base (très propre) nous trouvons 512 Ko de Ram, 32 Ko de Rom, l'empla cement pour le 80387, les interfaces série et parallèle et les connecteurs

### **MACHINES**

d'extensions. Ces derniers se répartis sent comme suit: 2 au format 8 bits {PC XT), 4 au format 16 bits (PC AT), 2 au format 32 bits (PC 386).

Tous ne sont pas libres car une carte d'extension mémoire de <sup>2</sup> Mo utilise un slot 32 bits et les deux slots au format PC XT, 8 bits, sont occupés par la carte graphique EGA et une carte série/parallèle. Nous avons donc 2,5 Mo de Ram et deux cartes séries et parallès. Enfin, le contrôleur du disque dur occupe un slot AT. Ce disque dur est un 40 Mo d'un très bon temps d'accès moyen (28 ms) identique à celui du PC 40/40. De ce dernier, le PC 60 a aussi récupéré lelecteur de disquette 1,2 Mo de marque "Chinon", la généreuse alimentation de 200 watts, le clavier 102 touches et le moniteur monochrome de 14 pouces.

A l'utilisation, le PC 60 se révèle aussi confortable que son petit frère 40 avec la rapidité en plus. Mais de lamême

façon quelques défauts, plus agaçants que graves, apparaissent: la mémoire de 2,5 Mo n'est gérée qu'en ramdisk, la carte graphique n'est utilisable qu'en monochrome (Commodore ne vendant pas encore d'écran EGA), le clavier paraît plutôt fragile et toute la documentation est en anglais. A condition de combler ces quelques "lacunes", le PC 60 satisfera pleinement tous les utilisateurs, même les plus exigeants.

# STARTER

L'INDUSTRIE AU SERVICE DE LA CREATION

DUPLICATION DISQUETTES TOUS FORMATS. PACKAGING. P.A.O, IMPRESSION LASER. CASSETTES AUDIO ET INFORMATIQUES. KITS DE PROTECTION TOUS FORMATS. CONCEPTION DE DEMOS INTERACTIVES POUR PC ET COMPATIBLES.

107-111 Avenue Georges CLEMENCEAU 92000 NANTERRE - Tel: 47.25.13.00 Télécopie: 47.24.39.80 - Télex: 615 708 F

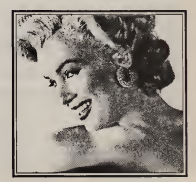

**LISTAGE** 

### COMMANDO

### **Par Christian VIEL**

Contrairement à ce que nourrait laisser nenser son nom. Commando n'est pas, mais pas du tout, un bête jeu d'arcade où seuls les réflexes à toutes épreuves sont pécessaires

C'est un reu de stratégie dans lequel yous commandez trois unités de Marines, que yous devez, bien sûr, mener à la victoire. Commando se inue entièrement au clavier, en entrant les lettres correspondant à l'ordre désiré. Les commandes possibles sont continuellement rappelées à l'écran. Trois niveaux de difficultés sont possibles, cui primentent d'autant plus la simulation.

Toutes les régles et indications nécessaires sont incluses dans le programme.

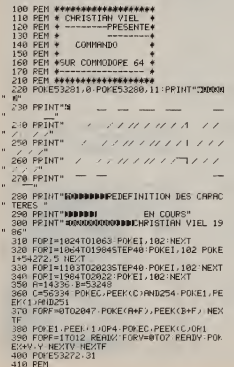

- 420 PRINT"TRIMANWOULEZ VOUS LES PEGLES "
- 430 INPUT"IDDE CE JEU ":A\$
- 440 TERK-FOUT THEURIA
- 458 TERRO-"NON" THEN 528
- 460 PPINT "2000000"
- 
- 
- 478 PRINT" ORIENTIE CHOISILLE 8.32
- 480 INPUTTN' IFINT(TN)>30FINT(TN)<LTHEN48
- ã
- 490 PRINT" KN CONBIEN D'OPDRE(S) A L'AVAN CE (1 8 6/2"
- 500 INPUTH IF INTOLOGOPINION CLINENSON 510 PRINT"W UN INSTANT S.V.P.
- " 60T0948 520 PRINT" ADDREPONDEZ PAR SOULS OU SNOWS
- $\overline{0}$
- 
- 530 PRINT"#BU/EFFACE TOUT!" INPUT"#BREPO
- $100^\circ$   $100^\circ$
- 540 IFRE="GUI"TNEN520
- 550 IFA\$="NON"THEN468

" COMBAT"

 $"$  HIPE"

" MOTNS 630 PRINT"A GARDE."

 $n<sub>c</sub>$ 

TCTLE! 690 INPUT" (00)

FN\*  $250$  DJPHT\*6

640 PRINT"S 650 PPINT"N

.<br>668. PRTNT" B

678 PRINT"N

SIX OPDPES'

**758 PRINT N** 

 $c<sub>9</sub>Q<sub>9</sub>Q<sub>1</sub>Q<sub>1</sub>Q$ 

INT(M) >60PINT(M) <1THENT60 **700 DOTAT "INSERSERSEDIATION COMPOSITO ! "** 

- SER SVS 647
- 
- 570 PRINT "TRANSBARBARBARBI ~
- 588 PRINT" **JOBED BERBERED HI**COMMANDO !\*
- S90 PRINT">DODDDDDDDDDDDDD|
- 
- 
- 
- 
- 
- 
- 618 PRINT" & A VOS 3 UNITES BEIN DE DETR

248 PRINT"N B L'AVANCE B VOS UNITES."

VOUS POUVEZ ATTACUER

-1 UN DEPOT DE CAPBURAN

-3 UN RERODROME MILITAI

ORIECTIE CNOISI -1.2 00 S. " . TN: TETNT(TN) > 30RINT(TN) <1THEN698 THE PRINT TRANSPARATOR OF C 710 PRINT">>>>>>>>>>>>>>>++COMMANDOI" 720 PRINT"IDDDDDDDDDDDDI-730 PRINT WWW YOUS POUVEZ DONNER JUSQU'A

 $3:DIFF$ 

=2 UNE BASE DE CHARS\*

**O: NOVEN** 

COMBIEN VALLEZ VOLS LEUP

DOMER (DE 1 8 6) "JNJ IE

- 
- 
- 
- 
- 
- 
- 688 PRINT"NN VOLS DONNEZ VOS ORDRES DE
- 
- 620 PRINT"# UN OBJECTIF ENNEMI PLUS GU
- 
- 
- 
- 
- 
- 
- 
- 
- 
- 
- 
- 
- 
- 
- 
- 

## LISTAGE

l, . . . . . .

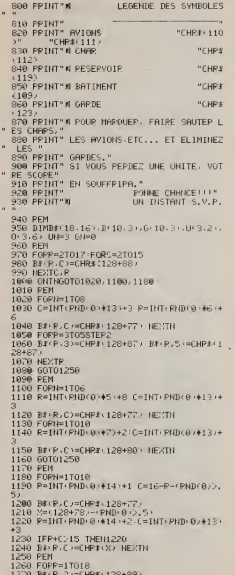

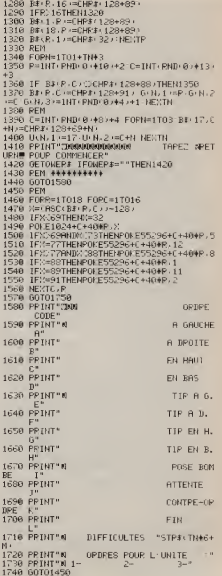

### **LISTAGE**

1750 C=3 FORI=1T03 FORI=0T06 POKE1024+C+ J+40+23, 32 NEXTJ C=C+10 NEXTL (V=-10 1768 609UR3780 1770 FORT=1T03 CV=CV+10 1780 IFUCT 12=9THEN1888 1790 P0FE1024+24+21+40+48+T 1800 FORN=1TOM 1918 BETRE TERR=""THEN1818 1820 IFASC AF (G50PASC AF / 76THEN1810) 1830 TERR="I "THEU3648 1840 B=RSC \RT . POKE1824+3+48#23+CV+N. B=6 1850 0-Т-N7=B-64: IFBC-75THEN1870 1860 N=N-1-\N=1} 60T01810 1876 NESTH 1880 NEXT1 1890 FORN=1TOM FORT=1T03 1900 IFU T.1/=0THEN2180 1918 IFOCT.N. ATHENISAR 1920 POLESS296+U(1,2)+40#U(T,1),1 1930 POKE1024+U(T.2)+40+U(T.1),88:BE(U(T -1+-U-T-2++=CHP4+128+88+ 1940 080 (T.N.60T01956.1966.1970.1980.201 0.2030.2050.2070.2090.2150 1950 U-T-27=U-T-27-1-(BE-U-T-1--U-T-27-1 TT CHRIS 128+88 + GOTO1998 1960 U(T)2(=U(T)2(+1+)BE(U(T)1)(U(T)2(+1 / DICHP# 128+8811-60701990 1970 U.T.1 (=0.T.1)-1-(RECO T.1)-1.0(T.2) C-CHP1 (128+88 ) 60T01990<br>1980 U-T-1 =U-T-1 ++1+ BI-U-T-1 +1 U-T-2) /C-CHP4 - 128+88 > + 1998 PONESS296+U<1,2>+40MU+1,1>+5 2000 B#(U/T,1),U/T,2),HCHP#(128+69+T).PO KE1824+UCT .2+HK T.11+40.69+T:60T02158 2010 D=4 GOSUB 2610 2020 60702150 2830 D=2 60SUB2610 2040 60T02150 2050 D=1-605UB2610<br>2060 GOTO2150 2070 D=3 GOSUB2610 2080 GOT02150 2090 IFBN=10THEN2110 2100 GOSUB2880 GOT02150 2110 W#="VOUS N RVEZ PLUS DE BOMBES" FOR  $0 = 1$  TOLEN (MB) 2120 00=ASC(MID#(W#.0.1)) IF00=32THEN00=  $G\mathcal{L}$ 2130 PONE1024+0+40+20.00-64 NEXTO:PONE10 24+1+40+28+6,39 2140 FORI=1T02600 NEXTI-FORI=LEN-NS-T01S TEP-1 P0NE1024+1+40+20+32 NEXTI 2150 FEM 2160 IFBS=0THEN2180 2170 GOSUB2970 2180 NEXTT 2198 FEM 2200 FOPT=1T010 IFG(T, 1 =0THEN2580 2210 FEN 2220 FOP2=1T03 IFU/2.1 =0THEN2370 2230 IFPND (0) : 7THEN2370 2240 IF6+T+2>->U(2+2+THEN2300 2250 IFABS 6(T, 1)-U(2.1) (26THEN2378)  $2260 P=1$ 

2270 IF6+T, 100U+2+1/THEN2350  $2280 B = 3$ 2299 60T02350 2300 IF6(T) 1/CU(2) 1) THEN2370 2310 IFABS (6-T.1)-U(2.1) / 6THEN2370  $2329$  D=4 2339 IF6KT-270U(2)2) THEN2359<br>2340 D=2 2350 GOSUB 2620  $2369.783$ 2379 HEMT 2380 PEM 2390 B#(6/T,1,6/T,2))=(HP#(128+88) POME 1024+6(T.2)+40+6(T.1).88 2488 POKESS29646 T. 2344846 T. L.1.1 2418 0N6(7,3)60T02428.2450.2488.2518 2420 REM 2430 IFB#(6)T-1)-1-6(T)2))CCHR#(128+88) THEN2548 2440 GLT-1/=6(T-1)-1/G0T02560 2450 PEM 2460 TERNGGCT . 17 . 6: T. 27+1 (C) CHR\$ (128+88) **THEN2540** 2470 6(T.2)=6(T.2)+1.60T02560 2480 PEM 2490 IFBI (6(T.1)+1.6(T.2)) C)(HPS) 128+88) THEN2540 2500 6(T.1)=6(T.1)+1(60T02560 2510 PEM 2520 IFB#(GCT, 1), GCT, 2)-1 / DCHP\$(128+88) THEN2540 2530 G-T-2-H6rT-2-H1160T02568 2540 PEN 2550 G(T) 3 = G(T) 3 +1 -6 (T) 3 = G(T) 3 + 4+ G  $-1, 3 - 24$ 2560 PDI/E55296+6/T.21+40#6(T.1).9 2570 B#/6(T.1) G(T.2) =EHR#(128+91) POEF 1824+G(T)2/+48+G(T)1/191 2560 NEXTT 2598 NEXTH 2690 GOTO 1750 2610 P=U(T-1) C=U(T-2) G0T02630 2629 P=6(T.1) C=6(T.2) 2630 FORS=1TO6 P=P++D=1 +-+D=3) (c=0++D=4+  $-$  De2) 2640 IFBr (P) C / \* CHP4 (128+88 / THEN2790 2650 IF (R\$ (P.C +=CHR\$ (128+77 +++ B\$ (P.C +=C) HP+ 128+89 > THEN2850 2660 IF(B#+P+C+CCHP#+128+70+++B#+P+C+10 HP3:128+72>>THEN2760 2670 FORB=1T03 2689 IF/U(A) 1 = R (+ U) A, 2 / = C / THEN2700 2690 60702750 2708 U.B. Ling 2710 FORM=1705 2720 PONE1024+C+404R-69+A PONE1024+C+P+4 0.88 POKE55296+C+40+P.1 2730 NEXT 2740 B# (R.C) =CHR# (128+88) UN=UN-1 IFIRE0 THEN3640 2758 HEXTA 2760 IFB# P.C . DCHP1\128+91 /THEN2850 2770 GOSUB3368 2780 GOTO 2850 2790 PEM

### **USTAGE**

2800 POMESS296+C+40MB.10 2818 POYE1824+C+48#R, 98: FORT=1T018: NEXTI 2820 POFE55296+C+40+P.1 2830 POME1024+C+404P,88 2840 60T02860  $2850 - 555$ 2860 NEXTS 2870 RETURN 2888 RFM 2890 BN=BN+1 B(RN.1)=U(T,1) B(BN.2)=U(T. 2900 W#="BONDE POSEE MINUTERIE ARMEE" FO PO=ITOLEN(WE) 2910 00=RSC(MID#/W#.0,1)):IF00=32THENA0>  $Q_{12}$ 2920 POKE1024+0+40428.00-64 NEXTO POFE18 24+1+40+20+11.45 2930 E0PT=1T01510-NEXT1 2940 FORI=LEN(W#)TO1STEP-1:POEE1024+I+40 +20.32 NEXT1 2950 BS=BS+1 2960 PETURN 2970 E0P2#1T018 2980 IFB(2-1)=0THEN3340 2998 B-Z.3)=B(2.3)+1<br>3000 IFB(2.3)[18 THEN3340 3010 REN 3024 FORR=B/2.11-1TOB(2.17+1 3030 FURC=B+2.2)-1T0B+2.2)+1 3040 IF(RC2)+ R217)THEN3310<br>3050 IF(RC2)+ C315 THEN3310 3060 GC=PEEL(1024+C+40+R) 3070 POLESS296+C+40+R.4 3080 POKE1024+C+404P.89 3090 POME55296+C+40+P.8 3100 PDKE1024+C+40+P.32 3110 PDFF55296+C+48+R.1 3120 POKE1824+C+40+P.88 3130 GOSUB3780 3140 IFGOC 91THEN3200  $3150$  EDPM=1TO18 3160 IE(6) N. 12dP (+(6) N. 2 (=) (THENR180) 3170 GDT03190 3180 G.M. Light@leGN+1 R#/P.CimCHP#(128+8)  $\widetilde{B}$ BISO NEXTW 3208 IF/ GC: 77 (#/ GC: 38 (THEN3220 3210 60703230 3220 B#+P>C+=CHR#+128+88+ TS=TS+1<br>3230 IF+6CC78+++6C572)THEN3300 3240 F0PN=1T03 3250 IF (UKN 1 (=P) + (UKN 2 (=C) THEN3270 2268 80T03298 3270 U(W.17-8 UN=UN-1 3280 IFUN=0THEN3640 3298 NEXTH 3300 B# F.E1=CHP# 128+88 · 3310 NEVIC 3328 NEXTR

3330 BS=BS-1 B(Z.1)=0 3340 NEXT2 3350 PETUPN 3368 FOR 8=17018 3370 IF(6(8) 1)=R) + 6(8) 2)=C)THEN3390 3388 GOT03478 3390 G(A, 1)=6 3400 FORY=1T06 3410 POKE55296+C+40+R.2 3428 POKE1024+C+40+P, 91 3438 POKE55296+C+R44W.1 3440 POKE1024+C+40#R.88 34TR NEXTX 3460 GN=GN+1:R\$(R.C)=CHP\$(128+88) 3470 NEXTA **3480 PETUPN** 3490 REMA<del>NAMANAMANAMANAMANAMAN</del> 3500 PEMA CARACTERES REDEFINIS + 3510 PEMILIAN AND RESIDENCE AND RESIDENCE 3520 DATA14896, 8.24.8.8, 8.8.28.0 3530 DRTA14904.28.34.2.4.8.16.62.0 3540 DRTR14912, 56, 69, 4, 24, 4, 68, 56, 8 3550 DATA14952, 255, 153, 153, 255, 255, 231, 2  $31.231$ 3560 DATA14960-0-16-24-152.254-152.24-16<br>3570 DATA14968-0-48-56-156-255-156-56-48 3580 DRTR14976-120-120-252-255-252-120-1  $20.0$ 3598 DATA15832.255.189.219.231.231.219.1  $89,25$ 3608 DATA15064 0.0, 128 255 248 104 192 0 3619 DATA15040-1-0-1-0-1-0-1-170 3620 DATA15048 255 255 255 255 255 255 255 2  $55 - 255$ 3630 DATA15056, 0, 0, 0, 0, 0, 0, 24, 24 3640 PPINT"T 3650 RRINT-0000 SCORE - "STRS:TN#M#:TS4 10 キ(日待5) 3668 PRINT" MONG UNE BUTRE PRRTIE ?" 3670 GETA: IFA4="0"THEN RIN 468 3688 IF84 - "N" THEN3670 3698 PPINT"7" ENL 3700 ST=54272 FL=SI FH=SI+1 W=SI+4 A=SI+ 5:H=SI+6 L=SI+24 3710 POKEL . 15 POKER, 16+9 POKEH . 4+16+4 3728 POLEEH, 5 POLEEL, 123 POLEN, 33 3730 FORI=1T0150 NEXTI 3740 PDLEEH S POLEEL 180 3750 EORI#1TO150:NEVIL 3768 PD/EN-0 POFFA-8:PDFEH-8 3770 PETURN 3780 POKEL, 15 POKER, 16+9 POKEH, 4+16+4 3798 POKEFH,5 POKEFL,123 POKEH 491<br>3798 POKEFH,5 POKEFL,123 POKEW 129 3800 FORT=1T0150 NEXTI 3818 POMEFH.8: POMEFL. 180 3820 F0PI=1T0150 NEXTI 3838 POKEN & POKER & POKEH & 3840 PETUPN READY.

### **SAMPLER** Par Marc Cabasas

SAMPLER yous permet d'utiliser d'une autre manière le magnétophone de votre C64; pour écouter - et "'sampler" - des cassettes musicales.

Pour l'utiliser. Il suffit de taper, sauvegarder et lancer le listing Si tout se passe bien, un menu epperaît, et yous propose é options

- OPTION 1 - introduisez une cassette musicale dans votre magnétophone, appuyez sur PLAY, et le programme affiche la

musique bien rythmée. • OPTION 3: Enregistrez sur une cassette un ou plusieurs mots, en séparant bien les syllabes. Mettez cette cassette dans votre magnéto, le programme lit l'enregistrement, puis retourne au menu. OPTION 4: Cette option permet d'écouter les mots enregistrés avec l'option précédente. - OPTION 5: Retour au Basic. • OPTION 6: Reset du 64; leprogramme est perdu ! 0 REM \*\*\*\*\*\*\*\*\*\*\*\*\*\*\*\*\*\*\*\*\* 2 PEN \* SAMPLER 2 REM \* SflMPLER \* 3 PEM \* PAR MRPC CABRSSA \* 5 PEM \*<br>6 PEM \*\*\*\*\*\*\*\*\*\*\*\*\*\*\*\*\*\*\*\*\*\* 7 REM<br>8 REM PROGRAMME DÉ GESTION EN BASIC 8 PEM PROGRAMME DE GESTION EN BASIC<br>9 PRINT "JR" :POKE 646,14 POKE53280,1 :POKE 53281 1 PRINT"CHARGEMENT DATAS." GOSUB 1<br>00 10 POKE646 , 1 · PPINT "ZN" : PRINT : PRINT : PRINT : " RONE" T: PRINT 11 PPINT" SSSS AA M M PPP L EE 97 PRINT 12 PPINT" S  $\Pr_{\mathbf{p}}$  is sa A mm mm PPL E 13 PRINT" S A A M M M P P L E PPINT" S 14 PRINT" SSSS ARAA M M PPP L EE PRINT' b. E RRP"<br>15 PRINT" SA A M M P L E " PP"<br>PPINT" S 16 PPINT" S SA A M M P L E 17 PPINT" SSSS A A M M P LLLLL EE PPINT' . . . EE R R 18 PRINT" 19 P0KE53280 , 4 : P0KE53281 , 4 1 20 A=PEEK <sup>&</sup>lt; 53265 ) : P0KE53265 , ( A0R64 <sup>&</sup>gt; ANTJNOT (AAND64)<br>21 POKE53282, 02: POKE53284.1 : PRINT :PPINT :<br>PPINT PPINT :PPINT 22 PRINT" -»- \»\_- -\*!\*•\*\*" <sup>23</sup> PRINT PRINT: PRINT: PRINT" \*T1.-I -\_ \* ,\_ ,,-- <sup>i</sup> <sup>r</sup> <sup>r</sup> <sup>r</sup> »>n 24 POKE 198, 0: SYS52000 25 IF PEEK(198)=0THEN 24 30 PR INT " " " PR INT : PR INT : R=PEEK (53265) : P 0 270 DKE53265 / GORG4 / ANDNOT ( ARNDG4 ) 3 POKE 53280,4: P0KE5328 <sup>1</sup> , 4 : PR <sup>I</sup> NT \*1ENU" 32 PRINT"<br>33 PRINT PRINT:PRINT:PRINT"1) EFFET OSCI<br>LLOSCOPE 34 PRINT PRINT"2) EFFET DISCO" 35 PRINT PRINT "3> ENREGISTRER UNE VOIX" 36 PRINT PRINT"4) ECOUTER UNE VOIX' 2 PRINT PRINT"S) QUITTER LE PROGRAMME" 38 PPINT PPINT"6) RESET DU CBM" 40 A\*="" :GETR\*: IFA\*=""THEN40

courbe de variations des fréquences de la musique. Terminez

48 IFA\*="2"THEN P0KE214, 9: PRINT : PRINT" 32 <sup>&</sup>gt; EFFET DISCO"GOSUB2042GOTO7O 50 IFA\*="3"THENP0KE214, 11 PRINT: PRINT" 33 <sup>&</sup>gt; ENREGISTRER UNE VOIX" : GOSUB2042 : G0T080 52 <sup>I</sup> FA\*= " <sup>4</sup> "THEN P0KE2 <sup>1</sup> 4 , <sup>1</sup> 3 : PR <sup>I</sup> NT : PR <sup>I</sup> NT " 3 4) ECOUTER UNE VOIX" GOSUB2042:G0T090 60 POKES, L:PRINT":"MEEFET OSCULLOSCOPE": 6 60 P0KE5,l:PRINT".T«FFET OSCILLOSCOPE" : G 0SUB95 : SVS49472 : PRINT":H" : PRINT : PRINT : GO T031 70 PRINT"CJ=EFFET BISCO" : G0SUB95 : SVS5O000 PR INT "THE · PR INT : PR INT : GOTO31 80 PRINT" "NENREGISTREMENT B'UNE VOIX" : GO SUB95 : SVS50200 : PRINT " 34" : PRINT : PRINT : GOT 031 90 PRINT":SECOUTE B'UNE VOIX" : SVS50268 : RINT"JA" PRINT PRINT GOTO31<br>95 PRINT"METTEZ VOTRE MAGNETOPHONE EN MA PCHE" 9£. A=PEEKC1>AND16:IFA=16 THEN 96 97 PRIHT"C'EST PARTI ! ! ! " : FORA=0TO50 : NEX T : RETURN 98 REM BATAS BU LANGAGE MACHINE 99 REM BLOC 100 C=0F0RI= 50000 TO 50197 :REABA: POKE <sup>I</sup> 101 PRINT"CHECKSUN=";C; 101 PRINT"CHECKSUM≔";C;<br>102 IF C○26943 THENPRINT"ERREUR DATAS B LOC 31":END<br>103 PPINT"OK" C=0 110 DATA162 6 , 142 , 33 , 208 , 32 , 68 <sup>l</sup> 20 DRTA229 .162,5,1 34 , 252 ,162,11 <sup>1</sup> 30 DATA <sup>1</sup> 34 , 254 , <sup>1</sup> 62 ,<sup>1</sup> 9 , <sup>1</sup> 34 , 255 ,162 140 BATA1 , 134 , 253 , 174 , 142 , 2, 240 150 DATAI, 96, 173, 13,220,41, 16 <sup>1</sup> 60 BATA20 1,16 , 208 , 28 ,166 , 252 ,224 170 BATA15, 16, 235, 230, 252, 166, 254 180 BATA224, 0.240, 227, 32, 13, 196 <sup>1</sup> 90 BATA <sup>1</sup> 93 , 254 ,<sup>1</sup> 98 ,255 , 230 , 253 , 230 200 DATA253, 76, 171, 195, 166, 252, 224 210 DATA6 48 , 207 , 198 , 252 , 166 , 254 220 DATA224, 17-240, 199-230, 5-230 230 DATA254 , 230 ,255 ,<sup>1</sup> 98 ,253 , <sup>1</sup> 98 ,253 240 DATA <sup>1</sup> 66 , 254 , <sup>1</sup> 34 ,3,1 66 ,255,1 34 250 DATA4 ,166 ,253 ,134 ,10 ,134 ,6<br>260 DATA162 ,10,32 ,13 ,196 ,32 ,200 270 DATA195, 76, 104, 195, 134, 6, 230 DATA4, 166 , 3 , 164 , 4 , 32 , 254 290 DATA195, 165.3.24.101.10.170 300 DATA164, 4, 32, 254, 195, 166.6 310 DATA202, 16, 229, 166, 10, 202, 134 320 BATA6,230,3, 166,3, 164,4 330 BATA32, 254, 195, 165, 4, 56, 229 340 DATA10 - 168 - 166 - 3 - 32 - 254 - 195 350 BATA 166,6, 202 ,16,229, 96 , 24 3S0 BATA32, 10,229,238,32,208, 166 370 DATAS, 169,81,32,28,234,96 380 DATA166,254,230,5,2O2,2O8,251 390 DATA96-115

- 
- 
- 
- 46 IEBS: "1"THEN POKE214. 2: PRINT: PRINT" \$1 46 IFA\*="1"THEN P0KE214, 7 : PRINT : PRINT" ai :> EFFET OSCILLOSCOPE" : GOSUB2042 : G0T060
- avec SHIFT. OPTION 2: Idem l'option 1, mais leprogramme affiche des spots lumineux et concentriques. Utilisez de préférence une \*\*\* 6) RESET BU CBM": SYS64738
- <sup>&</sup>gt; QUITTER LE PROGRAMME" : GOTO2043 44 IFRE="6"THEN POKE214, 17 : PRINT : PRINT" #
- 42 IFA\*="5"THEHP0KE214, 15: PRINT : PRINT" 35

```
HISTAGE
```
201 PEN AAAAAA 392 PFN 193 PEM BLOC 2 294 PEN 395 PFM 444444 400 FORI= 49152 TO 49562 FEADA POIEI A C  $=$  $F + A$   $HF + T$ JA1 PRINTFOUROLSING \*: C : JAP TE COLASSER THENPRINT FERREIR DATAS R " LOC 82" END  $+0.3$  PPINT" $C$ <sup>\*</sup>  $C = 0$ 418 DATA9-8-0.169.223.45.17 410 DATA0.0.0,169,223,45,17<br>420 DATA203,141,17,203,169,247,45 430 DATA24-208-141-24-208-96-8 448 DRTR13.12.06.44.03.01.18 458 887844.13.81.18.28.89.05 460 DRTR14 .44.84.15.83.32.22 479 08TB13.01.19.20.85.18.169 480 DATA32, 13, 17, 208, 141, 17, 208<br>490 DATA169, 8, 13, 24, 208, 141, 24 588 8618288.96.8.8.8.8.8 518 DATAB.8.8.8.169.8.133 528 8878251.169.32.133.252.168.8 530 DATA169-0-145-251-200-208-249 548 DRTR238.252.165.252.201.64.208<br>500 DRTR239.96.169.0.133.251.169 568 08TB4, 133, 252, 168, 0, 169, 145 570 DATA145.251.200.208.2.230.252<br>580 DATA166.252.224.7.208.241.166 598 1878251 - 192 - 233 - 288 - 235 - 96 - 173 600 BRTR50 - 193, 74, 74, 74, 170, 189 610 DRTR224, 192, 141, 53, 193, 189, 1 628 DRTRI93-141-54-193-169-248-45 638 BBT648, 193.32.288, 192.169.7 648 DRTR45, 50. 193.32.208.192.174 658 187853.193.142.202.192.142.205 660 0878192 - 174 - 54 - 193 - 142 - 203 - 192 678 DRTR142.206.192.169.7.45.48 680 DRTR193, 170, 232, 169, 128, 202, 240 698 DRT84, 74.202.208.252, 13, 156 ZRB DBT641.141.156.41.96.24.189 710 DATA53, 193, 141-53-193-169-0 728 DRT8189, 54, 193, 141, 54, 193, 96 730 DRTR32, 96, 160, 224, 32, 96, 160 740 DRT8224, 32, 96, 160, 224, 32, 96 750 DRTR160.224.32.96.160.224.32 760 DRTR96 - 168, 224, 32, 32, 32, 32 770 BATA32. 32.32.32.4.32.33 38.49.58 38.49.45 38.49.58 800 DATAS2, 53.54.55.57.58,59 810 DATA60-62, 62.62.62.62.62 820 DATA62-62-62-0-0-169-238 830 06T8141, 128, 149, 188, 160, 251, 8 S40 DRTR125-136-55-184-123-60-251 850 BBT8128.156.41.251.128.140.128 860 BATR140.0.105.130.162.32.48 880 DRTR111-192-32-108-192-160-100 890 DATA162.0.173.13.220.41.16 900 DRTA281.16 248.9.192.140.248 920 BRTR240-1-136-134-3-132-4 930 DATA142, 48-193-140-50-193-32 940 DRTR122-192-166-3-164-4-232

950 BATA224-255, 240, 15 173, 142-2<br>960 BATA240-207-32-74-192-32-3 978 8608192.32.68.229.96.132.4 988 DATA32, 74, 192, 164, 4, 162, 0 998 BBT876.82.133.255.8 991 PEM \*\*\*\*\*\* 992 PFM 993 PEM BLOC 3  $994$  PEM 995 REN ###### 1888 FORT= 50208 TO 50300 REATA POLET.A. CAC +8-NEVT 1001 PPINT"CHEKSUN=" .C. 1982 IF CO14428 THEN PRINT EPPEUP DATAS BLOC NO<sup>\*</sup> END LBB3 PRINT"DE" C=0 1010 DRTR162.0.134.172.162.32.134 1029 8878173, 169, 9, 173, 12, 229, 145 1020 IMINI/0,100.071.5.10.200.247.238.1 1040 18TR166.173.224.192.240-3.76 1858 DRTR34, 196, 162, 8, 134, 172, 162<br>1869 DRTR32, 134, 173, 168, 8, 177, 172  $[100, 60001116, 201116, 20121167, 20121687, 20121687, 20121687, 20121687, 20121687, 20121687, 20121687, 2012167, 2012167, 2012167, 2012167, 2012167, 2012167, 2012167, 2012167, 2012167, 2012167, 2012167, 2012167, 2012167,$ 1154 PEM 1155 FEN \*\*\*\*\*\* 2000 FORI= 52000 TO 52021 PEADA:POFEI.A C=C+R NEXT 2001 PRINT\*CHEKSUN="+C+ 2002 IF CO2559 THEN PRINT"EPPEUP DATAS " BLOC \$4" END 2003 PRINT OK, FIN DE CHAPGEMENT 2004 FORA=0T0500 NE1T 2010 DRTR173, 112.7.72, 162, 0, 189 2030 DRTA40, 208, 245, 104, 141, 151.7 2040 IGT896 2841 PETUPU 2042 FORA=0T0600 NEIT RETURN 2043 GOSUR2042 END 2050 REH 2060 REN MC PENEPCTE LAUPENT MINH-DUC.MI HH-VIET ET THE MASTER, 2080 PEM CE PROGRAMME EST GARANTI 100% SANS BUGS. 2100 PEN CE PROGRAMME OCCUPE LES ADRESSE S 8192-->49152 POUP LE STOC/RGE DE LA Y-2110 REM -0IX-49152--149561 POUP LE BLOC 1,50808--358196 PDUP LE BLOC 2.58288--3<br>2120 REM 50299 PDUP LE BLOC 3 ET 50200--250021 POUP LE BLOC 4. 2130 PEN PRUDENCE DONC AVEC LES UTILIT--AIRES OUI UTILISENT CES ADPESSES.

READY.

### **PERIPHERIQUES**

# LA CARTE SYMPATHIQUE Tout est possible

Voici encore une nouvelle venue sur le marché des cartouches.<br>L'Action Replay, MK IV est plutôt à classer dans le rayon "déplombage" car elle possède de grandes aptitudes en la matière.

Il n'essaie plus, il parle !<br>Cette carte, possède deux boutons reset Le premier, appelé CETTE Congélateur) permet de geler à n'importe que<br>moment l'exécution d'un programme. Lorsqu'il est actionné, il<br>est possible d'intervenir facilement sur différentes parties de la mémoire, ceci grâce à des fonctions puissantes. Vous pouvez, par exemple, charger ou sauver les sprites de votre jeu préféré pour les réutiliser dans vos propres créations. Qui bien encore, cités de la cartouche. Vous pouvez l'activer, ou la desactiver<br>supprimer le réfereire de calière pour ces mêmes portes. Ils pour qu'elle soit totalement tran supprimer la détection de collision pour ces mêmes sprites. Un écran, haute résolution seulement, peut être sauvegardé pour différentes utilisations. La MK4 sauve les images au format des utilitaires graphiques les plus répandus.

Un mini-moniteur permet de visualiser la mémoire. Il est accom-<br>pagné par une option "POKE" Vous pouvez donc modifier la par une proprietor permet de visuales en entroire, il est accom-<br>pagné par une option "POKE". Vous pouvez donc modifier la mémoire à pass aucun présentation est incorporé La gestion<br>Intérnaire à volonté et relancer le prog blème. D'ailleurs, à ce sujet, il est possible de changer l'adresse de retour au programme par l'ordre de relance, après avoir opéré des modifications. Un petit gadget supplémentaire a été<br>
introduit dans cette cartouche. En effet, une option permet de le tempe transfit and this que "MERGE" maris d<br>
difiérant Etonogiat don't le relations de cale-t introduit dans cette cartouche. En effet, une option permet de remplacer une chaîne de caractères par une autre. Vous pouvez ainsi laisser votre marque sans avoir à passer un temps fou à chercher un pauvre mot perdu dans 32 Ko. Un "Dump" sur imprimante est aussi intégré dans les menus, ce qui est sympathique pour ceux qui préfèrent travailler sur papier. Mais je parle, in parle et nous n'avons pas encore abordé le sujet principal : le "back-up" intégral de la mémoire

Le menu "back-up" de l'Action Replay est le nec plus ultra dans le domaine. Tout est possible : sauver sur disquette ou sur cassette, avec ou sans "Fast-Loader", etc. Pour les étourdis comme moi qui auraient oublié de formater une disquette pour l'occasion, des tas d'options sont disponibles pour visualiser ou<br>formater ce "bon vieux" support magnétique Contrairement à beaucoup d'autres cartouches qui font des copies inutilisables sans leur présence, la MK4 sauve un "loader" qui permet, à l'occasion, d'utiliser la copie en l'absence de cartouche.

### Excentriquement génial

Le second bouton de reset offre la possibilité d'utiliser les capacités de la cartouche. Vous pouvez l'activer, ou la désactiver pramme ne la reconnaisse. Si la MK4 est activée, vous sconaries à un menu. Les touches de fonction sont redéfinies avec les abréviations des commandes du lecteur de disquettes et les mots clefs Basic les plus usuels.

du Basic n'a pas été mise de côté "OLD", "DELETE du Basic net "AUTO", sont de la fête et se révèlent fort utiles pour les programmeurs. Etrangement, la fonction "RENUM" est inexistante, ce qui est un détail regrettable. "APPEND" a exactement la même utilité que "MERGE" mais elle porte iciun nom différent. Etonnant non? "LINESAVE" permet de sélectionner les lignes que l'on désire sauver. En voyant ceci, il est facile de penser que le concepteur de la MK4 estun "génie" quelque peu excentrique. Par contre, les instructions "COPY" et "BACKUP", qui copient fichier ou disquette, sont vraiment très bien pensées et bienvenues sur un C84

### J'achète !

Lors du "reset", vous pouvez accéder directement aux utilitaires disquette-cassette ; directorie, transfert cassette - disquette, etc, où un fantastique programme de formatage ne met que dix secondes pour une disquette sur un 1541. « Plus rapide que lui, je meurs <sup>I</sup> ».

Le moniteur de l'Action Replay MK IV est très facile <sup>à</sup> utiliser. De plus, il possède des astuces excellentes. Lorsqu'une commande est lancée, il suffit d'appuyer sur les touches de curseur pour se promener dans la mémoire, ceci sans avoir à ressaisir une commande. Il est très agréable, je confirme, de pouvoir désassembler à l'envers. Ce petit moniteur permet aussi d'accéder directement au disque par une syntaxe spéciale. Encore bravo ! Cette cartouche s'adresse à toute sorte d'utilisateurs, qu'ils

soient débutants ou confirmés. Pour son prix, elle vaut le coup. Pour son coût, elle a le premier prix. (625 F).

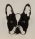

### PERIPHERIQUES

## JE VOUS L'IMPRIME

Si vous aimez avoir sur papier ce qui est sibeau à l'écran, que ce soit une de vos créations ou une page de présentation de soft, voire même encore le super tableau de votre jeu favori, la Superpic apporte avec elle le remède àvos problèmes.

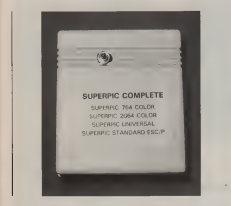

### Travailler avec soin

Comme nous l'avons dit précédemment, il est possible d'impri mer n'importe quoi et ceci, indépendamment de la structure de l'écran, que la page utilisée soit du texte ou de la haute résolution, qu'elle soit faite de deux morceaux indépendants ou non, ou bien encore que des "sprites" s'y soient glissés ou pas. Superpic permet de tout retrouver dans la mémoire du C64 ou 128 et de reconstituer ainsi la page écran tant convoitée

Des fonctions sont offertes à l'utilisateur pour accéder facile ment aux différents morceaux d'écran, aux couleurs et aux "sprites". Le seul problème est que les opérations doivent être faites dans un ordre strict et qu'il est impossible de faire marche arrière en cas d'erreur. C'est un travail à accomplir avec beau coup d'attention sans quoi le temps passé au paramétrage de l'impression pourrait prendre une ampleur catastrophique. Si la recherche et la validation des différentes étapes sont faites avec soin, le programme se montre d'une puissance incroyable. Une fois l'image rétablie, ce qui arrive parfois sans faire la moindre manipulation, il ne reste plus qu'à paramétrer l'imprimante.

### Puissance remarquable

Toutes les options de paramétrage sont données en plus du grand choix d'imprimantes "préprogrammées". Il suffit donc, au bout de quelques essais, de noter les valeurs adéquates à son imprimante et de les ressaisir à chaque réutilisation. Après quelques tatonnements, il est possible d'arriver à des résultats parfaits. La qualité du. manuel étant à la hauteur des performances de la cartouche, il est facile d'utiliser cet outil. Des imprimantes sont déjà utilisables avec Superpic, telle que les Seikosha GP700 ou l'Okimate 20 pour les couleurs, et toutes les imprimantes parallèles ou série compatibles "Epson" pour le noir et blanc. Il suffit de choisir la bonne option dans le menu de sélection et le tour est joué. Si vous possédez un matériel dif férent de celui cité ci-dessus, il est tout de même possible d'arri ver à un résultat sans trop de problèmes. Un bon utilitaire en vérité. Je vous l'imprime ? (prix : 425 F).

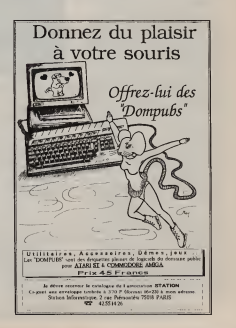

### PERIPHERIQUES

## L'OUTIL PARFAIT

La Power-cartridge est une petite boîte rouge munie d'un bouton "reset". Son montage est assez simple car il suffit d'enficher la cartouche dans le port d'extensions du C64 ou 128, situé à l'arrière droit de la machine, pour qu'elle soit totalement opérationnelle. Il faut préalablement prendre la précaution d'éteindre l'ordinateur sous peine de l'endommager irrémédiablement. A l'allumage, cette mémoire supplémentaire signale sa présence par un énorme logo qui disparaît dès que l'on appuie sur une tou che quelconque. Vous disposez alors de trois grands modes différents d'utilisation. Les touches de fonctions sont redéfinies avec les instructions les plus usuelles . LIST, RUN, DIR etc.

### Un Basic plus puissant

La Power-cartridge ajoute plusieurs fonctions et instructions supplémentaires au "vieux" Basic Commodore, quelque peu rudimentaire. Elle donne àl'éditeur plus de souplesse et de convivialité car il est possible, entre autre, de renommer des lignes grâce à "RENUM", qui sert aussi à déplacer des morceaux de programmes. Le mode "AUTO" affiche automatiquement le numéro de la ligne suivante de celle tapée précédemment en <sup>y</sup> ajoutant un pas choisi par l'utilisateur. Cela permet de moins se soucier de l'environnement et donc de mieux se consacrer à un programme lors de sa saisie. "DELETE" donne la possibilité de détruire un bioc de lignes Basic. "FIND" retrouve une chaîne de caractères quelconque - une variable ou une instruction -cachée<br>dans un programme, permettant ainsi le débogage. Entin. "DUMP" donne la liste de toutes les variables utilisées lors du dernier RUN.

La Power-cartridge est capable de bien plus encore car elle offre des fonctions utilisables en mode programme comme une quelconque instruction Basic "DEEK" et "DOKE" ont les mêmes effets que PEEK et POKE mais elles travaillent sur deux octets. "HEX\$" et"\$" permettent d'utiliser l'hexadécimal. "COLOR" change les couleurs de l'encre du bord et du fond sans avoir à passer par les POKES. Si un boque s'est sournoisement glissé dans votre programme, vous pourrez le déceler grâce au mode "TRACE" qui affiche en permanence en haut et à droite de l'écran, le numéro de la ligne en cours de traitement. Pour les réveurs qui font des "NEWS" intempestives, la fonction inverse est fournie. "MERGE" permet d'ajouter un programme • contenu sur disquette ou sur cassette - à la suite de celui déjà en mémoire.

Le lecteur n'a pas été oublié non plus car "DLOAD", "DSAVE" et "DVERIFY" sont aussi de la fête. Un grand bravo de plus car il est enfin possible de lirele catalogue d'une disquette sans per dre le contenu de la mémoire, ceci par un simple "DIR". Nous passerons rapidement sur la gestion des imprimantes, qu'elles soient séries ou parallèles, compatibles Epson ou Commodore. Pour ce périphérique, les instructions "PLIST", "HARDCOPY"et "HARDCAT" impriment respectivement le programme, l'écran ou la directorie. La liste est longue, car la Power possède bien d'autres fonctions telles que "INFO", "KEY" oto

### Un débogueur à lahauteur

"Power Mon", lemoniteur intégré, possède lui aussi plusieurs fonctions permettant d'assembler, de désassembler, de visuali ser et même de "remplir" la mémoire. Lancer ou "tracer" un programme en langage machine ne pose, là encore, aucun pro blème. L'imprimante et le disque n'ont pas été non plus oubliés et il est possible d'intervenir sur le lecteur de disquette pour une opération quelconque, sans sortir du moniteur. Charger ou sau ver une routine se fait sans la moindre peine. De quoi contenter plus d'un programmeur. La seule critique à adresser à ce "soft" est le manque de souplesse dans la saisie des données. Mais cela, n'est en fait, pas trop grave.

### L'arme imparable

L'utilisation du petit bouton noir de la cartouche, donne accès à un menu complet qui permet d'intervenir sur le travail en cours. Vous pouvez, à ce moment là, poursuivre les opérations par l'option "continue", transférer la totalité de lamémoire sur dis que ou sur cassette, ou même imprimer l'écran actuel. L'accès au moniteur Assembleur ou au Basic est bien entendu possible.

### J'achète !

Cette petite cartouche, livrée avec un manuel très complet de 42 pages, ne peut que vous faire rêver et ses performances seront autant appréciées par l'utilisateur confirmé que par le novice. (Prix : 450 F).

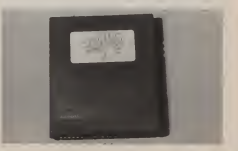

## Platoon

Je me présente : colonel De Cheval, médaillé 413 fois au cours de mes pré cédentes missions. Le général Océan m'a envoyé, avec un groupe formé de mes meilleurs hommes, résoudre un petit problème dans la jungle. Mission : "confidentielle défense".

Ça y est! Nous ysommes dans cet enfer rempli de moustiques et de sangsues. Sans compter les bêtes sauvages. Quoique sans ces monstres de chair, nous aurions peu à manger. Mes sol dats et moi, les jambes dans la boue jusqu'aux cuisses, nous ne sommes pas des tendres mais il faut avouer que dans certains cas le moral en prend quand même un coup. C'est sûr, à cinq seulement, avec neuf grenades et dix-huit balles par tête, nous n'avons pas de grandes chances de nous en sortir entier. Plus je réfléchi — et Dieu sait si c'est rare — et plus je crois que cette mission tient plus du suicide que d'autre chose. Enfin, les ordres sont les ordres.<br>"Engagez-vous l'" qu'ils dissient. Pour "Engagez-vous!" qu'ils disaient. Pour sûr, ils m'ont bien eu. Tant pis et à la guerre comme la guerre. Allez, au pre mier de ces messieurs.

### Attention les mines!

mencer l'expédition, combien périlleuse qu'il marchait déjà sur un mine. Bien dissimulée d'ailleurs cette mine. Il est assez difficile de les remarquer dans cet amas de buissons et d'arbres touffus. En tant que chef, je remplis mon contrat en disant : "Attention, les gars, y'a des mines de planquées, faites gaffe!". Légèrement angoissé et la peur au ventre, mon deuxième homme s'avance.

Costaud, le gaillard. Faut dire que jel'ai formé moi-même. Il est capable de mettre, à lui seul, toute une armée au cimetière en moins de temps qu'il ne faut pour le dire. Je levois se déplacer à pas de loup dans la végétation dense. Il saute par dessus une mine, pour ne pas finir comme son premier camarade de combat, tourne à droite et se retrouve face à face avec un ennemi. Le siffle-

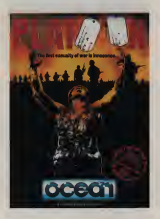

ALL'ETILIOTI IUS ITHITUS :<br>A peine s'était-il débusqué pour com- permet il en fout plus que gole pour ment d'une balle et mon brave soldat poursuit fièrement son chemin. Malheureusement, un coup de feu tiré en traitre Comme il en faut plus que cela pour venir à bout de cette armoire à glace, il se relève. Mais toute bonne chose à une fin et sautant d'un arbre, un sauvage vient porter un coup fatal à mon soldat préféré. Trois hommes seulement pour finir cette mission qui vient juste de (entre deux commencer. Vacherie de guerre!

### Le chef en dernier

Mon troisième homme s'élance, il avance en faisant presque autant de ravages qu'un buldozer fou, leché sur le périphérique parisien aux heures de pointe, massacrant ses ennemis sans putité. Quelle tuerie. Un des rescapés lui expédit un projectile mortel que mon brave soldat évite de justesse en se baissant. Mais un autre sauvage, tapi sous les fourrés, sort de sa cachette et règle définitivement le compte de ma machine à tuer. Comme quoi, on finit bien par payer ses crimes un jour ou l'autre. J'aurais espéré que ce jour

arriva plus tard.<br>Le darnier de mes soldats se démène pour tenter de mener <sup>à</sup> bien sa mission. Comme le précédent, Dieu ait son âme, un ennemi fourbe sort de sous-terre, mais celui-ci manque de chance car ayant été repéré, il finit dans sa tombe, rapidement recouverte de terre par l'explosion d'une grenade défensive. Voilà un brave soldat. Il vient en effet de trouver la dynamite qui doit servir à faire sauter le pont. La joie qui me submer-<br>geait se transforme tout à coup en trisgeait se transforme tout à coup en tris-<br>tesse car mon dernier homme vient de finir ses jours sur une mine. <sup>A</sup> mon tour maintenant, puisqu'un bon

chef passe toujours en dernier. Je récu père ladynamite et tente de rejoindre le pont qui doit être détruit. Mais touché deux fois par des balles hostiles, blessé à mort, loin du pont que je commence à soupconner comme n'étant qu'un fait de l'imagination de mes supérieurs j'essaie en vain d'éviter les maudits piè ges qui jonchent cette jungle. La peur<br>commence maintenant à m'envahir. Ma mort est proche ! Je la sens ! La voilà...

### Génial!

Dur, dur, ce jeu, mais vraiment génial. Je peux vous assurer que mon joystick en a bavé pendant de longues heures. Les graphismes sont beaux sans être extraordinaires et la musique est superbe. Il y a d'ailleurs deux morceaux différents : un pour la plage d'attente {entre deux parties) et un lors du jeu pro-

prement dit.<br>Platoon est difficile et composé de nombreux tableaux différents. Un seul défaut existe vraiment mais il n'est pas de taille : c'est qu'aucun bruit de tir ne vient perturber la marche des soldats envoyés au "massacre".

Du bon logiciel livré avec un poster, une notice abondamment remplie et une cassette audio en souvenir. Ce soft d'arcade-aventure est dur à jouer, mais cela ne fait qu'augmenter son temp de

vie. A bon acheteur, salut. Edité et distribué par Océan. Prix : 89 F (C) -145 F (D)

## Sub Battle Simulator

"Bon, reprenons depuis ledébut : ça fait une heure et demie que ces s... de boches nous tournent au dessus, on va pas tarder à manquer d'air. Faudrait peut-être penser à réagir en vitesse.

Scénario classique. Mais s'il ne vous plaît pas, il vous est toujours loisible d'inverser les rôles : prenez les commandes d'un U-Boat, et allez descendre ces "verstandung von Scheizer" de convois

yankees.<br>Sub Battle Simulator est certainement le meilleur simulateur de combat sous marin qu'il m'ait été donné de voir sur C64. Sa richesse en scénarios (plus de 60 missions différentes !),ainsi que ses qualités graphiques et sonores, le pla cent au top niveau du genre. Bravo Epyx !

Edité par Epyx, distribué par US Gold. Prix : Cassette 95 F,Disquette 145 F.

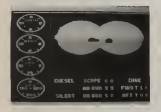

### Rastan

Non, décidément, je ne comprends pas. Quand les éditeurs se rentreront-ils dans ce qui leur sert de cerveau, qu'il y a des jeux inadaptables, même surC64 ?Les petits trucs faciles, genre Renegade ou Gryzor, d'accord, ça ne pose aucun pro comme Rastan, fallait oser. Personnelloment, je me doutais depuis ledébut que ça donnerait n'importe quoi et ça n'a pas raté le résultat est tout bonnement innommable.

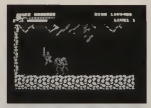

Bon, pour la petit histoire, Rastan raconte celle (d'histoire) d'un barbare déchu, qui cherche à reprendre son trône, volé par l'infâme dragon Karg. Le reste n'est qu'avancée sans findans des décors somptueux et accompagné par une musique superbe. Tout du moins dans la version arcade (salles de jeux). Parce que sur Commodore, c'est raté. Tout est raté. Les décors sont affreux, les personnages hideux et la musique exécrable. Une exception : les scènes de château sont vraiment réussies, à tous points de vue. Hélas, elles ne représentent que 40 % du jeu.

En fait, le plus énervant dans Rastan est sans aucun doute lalenteur du scrolling. Dans legenre tortue, on ne fait pas mieux. Même LaFontaine est battu !

Edité et distribué par Océan, testé par Bernard Sarrat. Prix : 95 F (C) 145 F (D).

### 4TH & Inches

Et une simulation de foot-ball américain Alternation de plus, une l'Oelle-ci se nomme 4TH & de plus, une ! Celle-ci se nomme 4TH & Inches, est éditée par Accolade, et distri buée chez nous par US Gold, qui décidé ment fait très fort au niveau du sport, mais ils n'ont pas tort de faire des efforts.

Le jeu commence dans les vestiaires, ou du moins c'est ce que ja pansa, puisqua graphiquement parlant, nous avons un écran texte invitant à choisir les joueurs ainsi qu'à sélectionner l'attaque et la défense, bref, à construire l'équipe. Vient ensuite le moment d'entrer sur le terrain sous les acclamations de la foule en délire (Avez-vous remarqué que c'est toujours à ce moment que le décodeur "Canal +" dérailie et qu'on est obligé de regarder le match en brouillé ?) Dès que les joueurs sont en place, l'arbi tre donne le coup d'envoi. On contrôle à chaque fois le porteur du ballon, pour lequel plusieurs mouvements sont possibles, à choisir parmi un menu affiché dans la partie inférieure de l'écran. Le système n'est pas génial, mais il permet

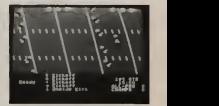

de ne pas être limité par le nombre de positions du joystick. Et "on court" pen dant les quatre quart-temps réglementaires. A la fin, on gagne une médaille et on est content.

Une simulation qui n'apporte rien de bien nouveau, si ce n'est dans la vision en perspective du terrain, parfaitement rendu. Le reste, ma foi, dépendra de vos aptitudes à jouer au foot américain...<br>Edité par Accolade, distribué

Edité par Accolade, distribué par US Gold. Prix : <sup>95</sup> <sup>F</sup> (C) <sup>145</sup> <sup>F</sup> (D).

## Alternative World Games

Ah, parodie, quand tunous tiens ! C'est vrai : pourquoi rester sérieux quand on peut s'offrir une vision différente des choses? Sage adage - c'est dur à dire •que Gremlin applique icià lalettre en nous proposant une giga-parodie des fameux "World Games".

Huit épreuves disponibles : course en sac, jonglage avec une pile d'assiettes, lancé de bottes pleines d'eau, saut par dessus une rivière, escalade d'un poteau, course sur mur, bagarre d'oreil lers et "pogo", épreuve bizarroïde qui consiste à sauter autour d'un terrain de

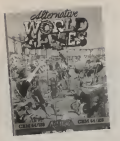

jeu, dans le but ridicule de crever des<br>bellons.

ballons. Si l'on oublie le côté humoristique de "l'Alternative World Games", c'est un excellent jeu que Grelim nous offre.<br>Rajoutez l'humour et c'est grandiosi Rajoutez l'humour et c'est grandiose. Edité et distribué par Gemlins Graphie. Prix : 95 F (C) 145 (D).

## Street Sports Baseball

Et une simulation de baseball de plus, une ! Elle s'appelle Street Sports Baseball, est éditée par Epyx et distribuée chez nous par US Gold. Pourquoi donc Street Sports, me demanderez-vous avec cette lueur d'intelligence dans les yeux, qu'on ne retrouve guère, de nos jours, que chez l'épagneul breton remuant la queue, parce qu'il vient de "pisser" sur la moquette, devant le fauteuil Louis XV de grand-mère ? Tout sim plement parce qu'elle ne met pas en scène des professionnels, sur un vrai ter rain, avec de vrais arbitres et tout et tout ; mais seulement des jeunes de larue qui s'amusent comme ils peuvent

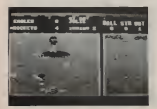

dans un terrain vague, avec toutes les restrictions que cela impose : dimensions du terrain, obstacles improvistes,

etc. Finalement ça plaît. L'idée est assez ori ginale pour enthousiasmer. D'autant plus que la réalisation est réussie, tant pes", en pas de la république de la république de la république de la république de la république de la république de la république de la république de la république de la républiq au niveau graphique et sonore que dans la maniabilité. Vraiment intéressent,

indeed... Edité par Epyx, distribué par US Gold. Prix : 95 F (C) 145 F (D).

## Basket Master

Dans le rôle du Basket Bail : la simulation. Son nom : Basket Master, son édi teur : Imagine Software.

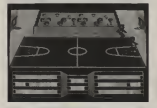

Qu'apporle-t-elle de plus que les autres ? Réponse très simple : strictement rien. Non, c'est toujours la même rengaine : terrain vu de côté en perspective, scrolling horizontal pour le voir en entier. joueurs mal dessinés, mais son potable. Possibilité en plus de jouer à deux, l'un contre l'autre, ou tout seul, contre l'ordi nateur. Mais à part ça...

Ça se joue entièrement au joystick, et c'est vraiment tout ce que l'on peut dire

dessus.<br>**Edité par Imagine, distribué par l'as** Océan. Prix :89 F (C) 145 (D).

## Combat School

La recette fait recette. On essaie d'inno ver, ça ne réussit pas toujours. Mais dans le cas de Combat School, c'est oui. C'est l'adaptation d'un jeu de café de Konami, dans lequel le joueur doit montrer ses capacités à faire partie de l'école militaire. Il doit pour cela faire preuve d'une grande endurance physi que - tout dans les muscles, rien dans le crâne, presque tous les militaires adorent ça... - avec sept épreuves différentes, parmi les plus rudes. Course, com-

bat au corps à corps, tir et bras-de-fer sont au rendez-vous. Même les "pompes", en cas d'échec à une quelconque

épreuve. C'est une grande adaptation qu'Océan signe là, une de celle que l'on aimerait avoir un peu plus souvent sur nos

ecrans.<br>Edité et distribué par Océan. Prix : 89 F (C) 145 F (D).

## Mad Balls

"Mad Balls", un jeu dingue qui rend fou ! Sur la planète ORB, vivent différentes balles ayant chacune des qualités et des modes de vie différents. Il faut, pour réussir à atteindre le but final, devenir le chef suprême de tous les Orgiens. Mais cela n'est pas sans maux car seul, vous n'irez pas très loin. Il est donc possible de soudoyer des balles pour qu'elles soient de votre côté.

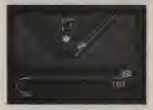

Le terrain de cette planète "infâme" est jonché de détritus de toutes sortes allant de l'œuf-au-plat au trampoline, en pas sant par lepneu crevé et la tapette à souris. Ceci sans oublier la catapulte, la peau de banane, etc. En sautant sur une poubelle ouverte, vous pouvez changer de balle pour sélectionner, par exemple, la plus adaptée à l'environnement actuel. Les musiques disponibles sont aussi folles que le jeu lui-même. Chaque objet possède une fonction différente permettant soit de nourrir la balle, soit de la propulser plus loin que prévu, soit encore de piéger "monstrueusement" un pauvre petit pois en peine de conquête. Ah, j'oubliai le "poulet-bonus" qui sort de l'œuf déjà cuit. Voilà donc à quoi ressemble ce soft aux nombreux tableaux. Bon, j'y retourne. Agaga !!! Edité et distribué par Océan. Prix : 95 F (C) 145 F (D).

### 54

### **GARRISON**

La princesse Angélique, bien aimée de tous, tombe soudainement malade Seule une potion magique àbase d'her bes peut la sauver. Malheureusement, le seul magicien capable de la confection ner vitdans un sombre château à lafrontière du pays.

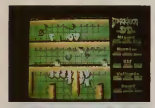

En raison de la gravité de lamaladie, il n'y a pas un instant à perdre. Aussitôt, cinq "sujets" totalement dévoués à la princesse se mettent en route à la recherche du magicien et de sa fabuleuse mixture. Cette équipée de fidèles se compose d'une walkyrie, d'un guerrier, d'un sorcier, d'un lutin et d'un nain. L'originalité \_de ces personnages, est qu'ils ont des possibilités toutes différen tes les unes des autres, que vous découvrirez en amorçant le jeu. L'un est rapide, l'autre est bon combattant, le troisième est particulièrement adroit. Chacun a sa méthode de combat: à coups de hache, en lançant ses flèches ou des boules de feu etc.. Ces diverses possibilités sont très utiles au cours du jeu, car pour trouver cette potion magi que vous devez traverser les 128 pièces du château truffées de magiciens, de gardiens, d'esprits ou de fantômes qui vous agressent continuellement. Il faut trouver le bon chemin dans ce dédale.de salles et de couloirs, aller le plus vite possible et surtout éviter de se faire tou cher par tous ces monstres. Au départ du jeu, vous bénéficiez d'un certain nombre de points de vie qui diminuent dans le temps et à chaque fois que l'un des monstres vous touche.

Dans certaines salles vous trouverez une clé qui vous permettra d'entrer dans

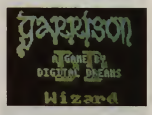

une nouvelle pièce, mais aussi des fioles aux breuvages magiques et de quoi vous nourrir, vous apportant de nouveaux points de vie.

Par ses graphismes superbes, un son excellent, la possibilité de jouer à deux simultanément, Garrison s'avère être un super jeu d'arcade qui vous apportera de longues heures de détente et pour d'autres, des nuits d'insomnie. Si Gauntlet vous passionne sur Amstrad CPC et sur Atari ST, alors la magie de Garrison vous ensorcellera sur Amiga... Un détail ; notice et logiciel sont en anglais. Garrison de Rainbow Arts, prix : 250 F

penpes, une deesse rencontree sur le<br>plan de la umière vous apprendra com-<br>ment détruite détuite rent Nikademis bat. Ce voyage vous mènera tour à tour dans des régions fantastiques, dans des plans du monde magique de Phantasie: donjons, champs de bataille, plans des ténèbres, de lumière et de la mort, avant d'arriver enfin au château de Nikade mus. Vous serez aidé dans votre quête par Filmon Le sage qui vous donnera des instructions au fur et à mesure de votre périple. Une déesse rencontrée sur le ment détruire définitivement Nikademus. Lord Wood viendra vous prêter mainforte lors du combat final, qui restera tout de même très dur à gagner.

Si vous avez joué auparavant avec l'un des deux Phantasie, vous pourrez utiliser le même jeude personnages, mais vous resterez, bien sûr, libre d'en créer de nouveaux. Le graphisme de Phantasie l/! est encore plus beau que celui des deux précédents. Le monde, dans ce troi sième volet, n'est plus composé d'écrans séparés, mais se "scrolle" sur lui-même au fur et à mesure de votre voyage. Vous rencontrerez encore plus de monstres que dans les précédents. En compensation vous disposerez de

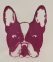

### PHANTASIE III

The Wrath of Nikademus est le troisième volet de lasérie des Phantasie. L'horrible Nikademus a décidé de conquérir le monde entier. Vous êtes choisi pour l'éli miner définitivement. Avec vos six compagnons, vous entamez un voyage à tra vers le pays de Pendragon. Vous affron terez les hordes de Nikademus et explorerez de multiples lieux afin de chercher des indices, qui vous permettront de retrouver le seigneur des ténèbres et tenter de le vaincre lors d'un ultime com-

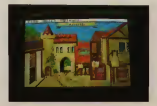

nouvelles armes, notamment le tir à l'arc. De plus, vous pouvez choisir les qualités que vous désirez développer lorsque vous montez de niveau.

Phantasie III est un excellent jeu de rôle, dont le thème ne peut laisser indifférent. Serez-vous le chevalier de lumière qui renversera le seigneur des ténèbres? A vous de jouer !The Wrath of Nikademus est malheureusement en Anglais, nous souhaiterions rapidement une version

française. The Wrath of Nikademus de Stratégie  $ation, prix: 388 F.$ 

### JINXTER

Après "The Pawn et The Guild of Thieves", Rainbird nous présente son dernier-né : Jinxter.

L'aventure débute alors que, regagnant<br>tranquillement votre "sweet home". À la tranquillement votre "sweet home" descente du bus, vous êtes abordé par un gardien — traduction littérale du mot guardian — qui vous remet un étrange document. La lecture de celui-ci vous fournit tous les éléments de votre mission qui va se dérouler dans la région d'Aquitania, où il se passe des événe ments très inquiétants. En effet, les célè bres sorcières vertes, commandées par Jeannedor, sont en train de dépouiller de tous ses charmes le bracelet de Turani. Ce dernier est le garant de lapaix, car il

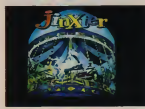

est le seul antidote de la population contre les pouvoirs maléfiques des sorcières. Vous avez été choisi pour retrouver les charmes dispersés du bracelet et les assembler afin de rétablir la paix en Aquitania. Cet ordre de mission officiel est accompagné d'un journal, "The Inde pendant Guardian", qui vous fournit des détails complémentaires sur cette affaire. Il donne également accès à un document secret, que seul un ordinateur peut décoder, ainsi que de précieux renseignements sur les sandwiches au fromage. Jinxter affiche des menus déroulants en

forme de parchemins et possède une synthèse vocale. Il peut également éditer l'aventure sur une imprimante. Les gra phismes sont assez réussis. Malheureusement ce jeu est totalement textuel et de plus en Anglais, ce qui, pour moi, n'arrange rien. Jinxter est bien entendu prévu pour un clavier anglais QWERTY... sans commentaires!

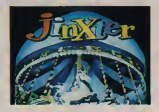

En résumé, vous pouvez acheter Jinxter si vous avez de lapatience à revendre et un Anglais courant. N'oubliez pas qu'une intence au debut du tableau. On renconpointe d'humour britannique et un certain don pour les énigmes vous seront également bien utiles. A quand la versoiri française ?

> JINXTER bon<br>Conçu per Magnétic Scrolls, bon édité par Ra Prix : 249 F

### **NIBBLY**

Nibbly est un jeu proposé en "hors série" par le magazine digital "Floopy" Le thème est aujourd'hui un classique des jeux d'arcade : un serpent, promene dans des labyrinthes, doit manger sur son passage tout ce qui se présente. Plus il mange, plus il grandit. Le vrai.jeu est alors d'éviter qu'il ne se coupe en deux ou ne se morde la queue, sinon vous avez perdu. Avec Nibbly, la diffi culté a été corsée par l'obligation de ne pas rester en contact trop longtemps avec les obstacles du labyrinthe. En

55

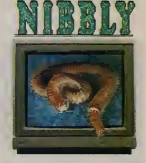

effet, chaque fois que vous touchez u paroi, vous perdez un peu de "vie". Dès que le compteur est à zéro, on recommence au début du tableau. On renconcomme par exemple le fait de devoir manger dans des sigles Atari. Il doit bien exister la même chose chez le concur rent, n'est-ce pas !Les graphismes sont bons, ainsi que la vitesse du jeu. Comme nous n'avons pas pu terminer tous les tableaux, nous ne pouvons vous en donner le nombre exact. Pour le prix, Floppy nous offre un bon jeu, drôle et parfois très difficile, qui garde aussi un petit côté amateur qui ne gâche rien. C'est bien, on en veut encore.

Nibbly (hors série "Fioppy") édité par Infomédia. Prix : 99 F

### 56

### ARKANOÏD

Ce n'est pas un vulgaire casse-briques, comme ceux que nous avons connus il <sup>y</sup> a plus d'une décennie, mais un jeu très ringment élaboré. Ce jeu n'est chiquese qu'avec la souris. Ayant d'abord fait sa renommée sur Atari ST, Arkanoïd est enfin disponible sur Amiga. Comme tous les casse-briques, il s'agit d'envoyer une balle contre un mur à l'aide d'une raquette, et d'en démoir les briques i une après le trop ample et devient indéfiniment est trop simple et devient vite monotone. Pour cela les créateurs d'Arkanoïd ont compliqué lejeu, c'est tout son attrait. Aux cours des 32 tableaux de ce jeu (si un jour, vous arri vez au 32<sup>e</sup> , faites moi signe!) vous ren contrerez dix briques de couleurs différentes. A chaque couleur est attribuée une valeur de points. Mais deux sortes de briques sont dotées d'une particula-rité : pour détruire les grises, il faut les

frapper deux fois; les dorées sont indes-<br>tructibles:

Parfois, en fraposnt une brique autre ou'argentée ou dorée, celle-ci laisse qu'argentée ou dorée, celle-ci laisse tomber une gellule. Si vous l'attrapez, to

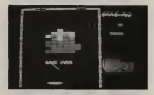

Les gellules vertes permettent de blo-<br>quer le balle sur la raquette. Les bleus quer le paile sur la raquette. Les bleus<br>clairs vous font jouer avec trois balles om simultanément. Les bleus foncés agrandissent la taille de la raquette. Les gellules rouges permettent de tirer sur les bri-

vous bénéficiez de possibilités nouvelles. Sont terms les jeunes renenussemit recours :<br>vous bénéficiez de possibilités nouvelles ... baile ... Enfin, les gelitiées jeunes par les ques, comme un canon, à l'aide de la<br>raquette et du bouton pauche de la souraquette et du bouton gauche de lasousupplémentaire malbeureusement elles sont rares. Les jaunes ralentissent la sont rares. Les jaunes ralentissent la balle. Enfin, les gellules jaunes pâles et roses permettent d'accéder au tableau suivant. Celles-ci sont presque exceptionnelles, mais avec un peu de chance<br>et de nationne

et de patience.<br>Pour mieux compliquer le jeu, Arkanoïd vous envoie de temps à autre divers etc. qui se promènent sur votre écran etc, qui se promènent sur votre écran, provoquant ainsi le rebond de la balle.

La vitesse du jeu est réglable à l'aide des touches de fonctions F1 et F5. Graphi cuement très bien conçu, Arkanoïd est un jeu très original, doté d'une multitude de détails de fonctionnement qui en font un jeu d'adresse et de rapidité passionnant. A posséder absolument !

Arkanoïd de Discovery Software, prix: 359 F

Depuis le début de la micro, les gestions familiales font le bonheur des éditeurs. Pourtant, rares sont celles qui donnent envie d'abandonner lepapier et le stylo **des ces** pour l'écran. Celle que nous propose ADEI est complète d'utilisation. "Vos Finances" est réalisé avec soin par un amoureux de l'Amiga, c'est déjà un bon certificat de garantie.

# EVITEZ LES HUISSIERS!

### par Laure Elhardy

Ce programme affiche votre nom au début de chaque utilisation. Il est divisé en quatre grandes parties : "Entrée des mêmes composées de sous-menus. Toutes ces fonctions sont accessibles avec

et facile substantial discussions of the contract of the substantial discussion of the discussion of the substa<br>The state of the substantial selection of the substantial selection of the substantial selection of the substa la souris. "Entrée des dépenses" permet d'enregistrer les dépenses régulières et irrégulières et d'établir un budget prévisionnel mensuel sur la base des dépenses irré quiières, ceci à l'aide de fenêtres d'entrées des paramètres : dénominamême principe, "Entrée des revenus" offre la possibilité d'introduire les reve nus fixes et occasionnels et d'établir le budget prévisionnel de ces derniers. Il est possible d'ajouter de nouveaux postes de frais ou de revenus et de modifier les valeurs des montants préalablement enregistrés. L'annulation d'un poste se visions mensuelles ou annuelles fait par affichage de lavaleur "zéro".

"Début de mois" affiche uniquement vos entrées et vos dépenses régulières, les valeurs sûres autour desquelles va se construire votre budget.

dépenses", "Entrée des revenus", "Analyses" donne, sous forme graphique, le pourcentage de chaque poste de dépenses irrégulières par rapport <sup>à</sup> lasomme totale mensuelle de celles-ci, ainsi que le pourcentage de chaque poste de dépenses occasionnelles par rapport au budget prévisionnel. Une option autorise l'édition de tableaux synthétisant toutes les opérations de dépenses et d'entrées irrégulières, poste par poste, ainsi qu'un état des comptes bancaires. L'enregistrement d'un nou veau compte bancaire est possible à tout moment- Une rubrique "nouvelle année" permet de remettre tous vos comptes à zéro sans toutefois modifier le montant de vos comptes bancaires.

Très convivial, "Vos Finances" est le programme idéal pour gérer avec facilité votre budget familial et préparer vos pré visions mensuelles ou annuelles.

Vos Finances de Philippe Brandner, édité par ADEI et distribué par A.M.I.E. Prix : 390 F

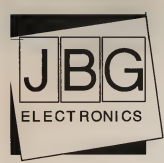

## 163, av. du Maine 75014 Paris Tel : 45 41 41 63 M.""Alésia . 45 41 44 54

Ouvert de 10h à 19h15 du lundi au samedi.

Vous aimeriez connaître : nos nouveautés, notre matériel, nos logiciels et nos prix ? Vous souhaiteriez passer une commande ?<br>Contactez-nous sur minitel (CREDITCREG Contactez- nous sur minitel<br>au 36 15 code ACTO mot clé JBG immédiat au 36 15 code ACTO mot clé JBG.

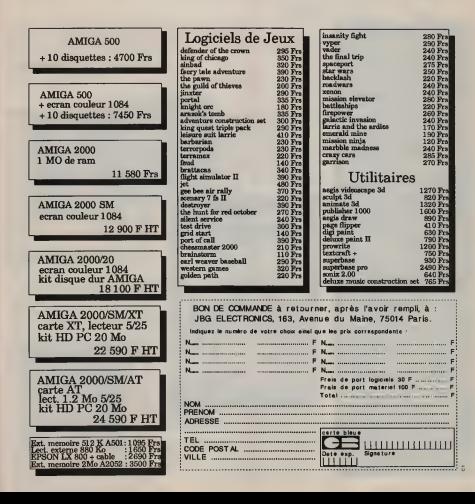

REVUE

58

"L'Amiga est une bonne machine, même très bonne, mais n'a malheureusement pas de logiciels". Une phrase souvent entendue de labouche "d'experts", aptes à réunir une cour de suffisants aussi bellâtres qu'Imbéciles, pensant être les gourous de la micro informatique d'aujourd'hui. **Toutefois** heureusement qu'ils<br>xistent, car sans eux existent, car sans eux beaucoup de "constructeurs" feraient carême depuis longtemps. Malgré une carence compréhensible en logiciel français, les produits américains, même allemands ne<br>manquent pas. Nous vous présentons rapidement des logiciels qui ont "marqué" l'année 87. Rassurez-vous, la liste n'est pas exhaustive. Elle montre au moins<br>ue l'Amien n'est pas à la Fectron Arte que l'Amiga n'est pas à l'image d'Adam, tout nu.

# LES INDISPENSABLES

par Anne Blwe

Bard's Tale, edité par Electronic Arts. Superbe jeu de rôle se déroulant dans la ville de Scara Brae. Vous devez vous démener à travers la ville, les catacombes, le château et déjouer tous les pié-<br>ges que l'on vous tend, pour sauver ges que l'on vous tend, pour sauver **de la partier de la second de la secara de la second de la second de la** s<br>Scere Brae et retrouver votre liberté. Des semaines d'efforts pour venir à b de ce jeu. Prix : 289 F.

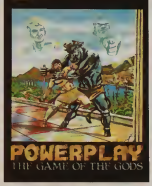

Chess Master 2000, etté par le Electronic Arts. Si vous avez un faible pour les jeux de

réflexion, en particulier pour les échecs (en trois dimensions), alors mesurez vous à vos emis ou en soliteire contre

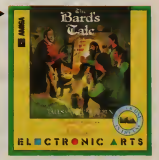

Powerplay, édité par Arkana. u de culture générale dans le style de "Trivial Pursuit", en français, composé d'environ deux milles questions diverses. Intéressant pour ne pas mourir idiot. Prix : 200 F.

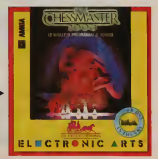

**REVUE** 

### Marble Madness, édité per Electronic Arts Jeu d'adresse consistant à guider une

boule sur divers plens inclinés. Un très beau jeu où vous évoluez dans des décors en 3 D multicolores. Amusent partois énervant. Prix : 228 F.

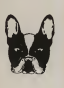

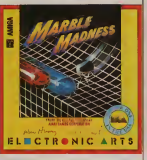

Test Drive, edite par Accolade Simulation de conduite de voitures Vous avez le choix entre six voitures de sport Au volent de votre euto, vous visual la route et le cepot à travers le pare bris einsi que le tableau de bord avec eff chage de tous les instruments. Même le evier de vitesse se déplace lors des accélérations. Un réalisme surprena rix - 286 F

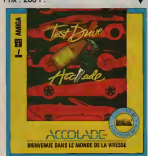

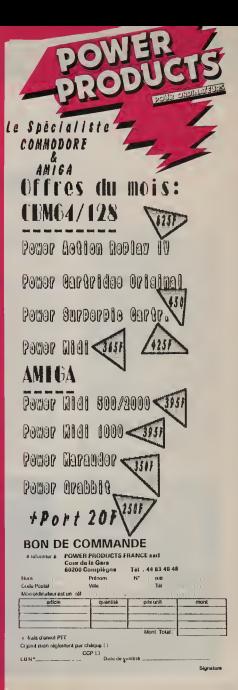

### GRAPHISME

60

# Deluxe Paint II par Laure Elhardy

**Logiciel de création de la propincie de création de la propincie de la propincie de la propincie de la propinci**<br>La graphique, "Deluxe de la Paint II" se présente en deux disquettes,

l'une contenant le programme et la seconde une bibliothèque d'images. La "fenêtre" de travail de Deluxe Paint II est composée de deux parties principales votre feuille de dessin et à sa droite, d'agrandfr chaque post ju une sorte de "tableau de bord" qui vous donne accès aux pinceaux, à divers outils et à la palette de couleurs. A votre demande, tous ces outils disparaissent si vous désirez travailler en pleine page. On trouve aussi les habituels menus déroulants et toutes les fonctions sont accessibles par lasouris ou par leclavier. Avant de débuter tout travail, vous devez sélec tionner le format désiré pour votre dessin, la résolution de l'écran et le nombre de couleurs par palette. Deluxe Paint II propose de travailler sur des formats allant de 320 pixels de largeur par 200 pixels de hauteur jusqu'à un maximum de 1008 pixels x 1008 pixels selon la capacité disponible de mémoire. Si la commande permet à tout moment d'en corps 20 visualiser la totalité. Deluxe Paint II donne le choix entre quatre résolutions différentes une basse résolution (320 x 200) ; une résolution moyenne (640 x 200) ; une résolution "interlace" située à mi-chemin des deux premières (320 x 400) et enfin une haute résolution (640 x 400). La "basse" et "l 'interlace" offrent une image de 32 couleurs simul tanées alors que la "moyenne" etla "haute" résolution sont limitées à 16

couleurs.<br>Le tableau de bord contient 10 pinceaux. et un sélecteur donne la possibilité de choisir n'importe quelle partie du dessin ou du texte et de s'en servir comme un pinceas.

On peut le sauvegarder et il sera rechargé avec sa palette d'origine.

Vous disposez également de divers outils graphiques pour dessiner à "main levée", tracer des lignes droites, des courbes, des cercles, des rectangles, des ellipses, des polygones... Il donnent aussi accès à des options de remplis sage, de miroir et à l'utilisation d'un aérographe à jet progressif. A l'aide de la fonction "loupe", on peut sélectionner et agrandir une partie du dessin qui s'affi chera sur le côté droit de votre écran alors que le reste est en taille normale sur le côté gauche. On peut alors retravailler "finement" ces zones. La combinaison de la loupe et du zoom autorise pour mixer les couleurs dans une une grande souplesse de travail sur votre image en donnant la possibilité d'agrandi? chaque pixel jusqu'à 400 fois

à partir de sa taille réelle.<br>Au bas de la boîte à outils se trouve la palette de couleurs. Grâce au sélecteur, tains effets spéciaux la fonction "backon peut créer jusqu'à 32 couleurs parmi 4096. Il existe deux méthodes pour définir une palette : en mixant les rouges, les verts et les bleus ou en réglant la valeur de chaque couleur et sa saturation.

Sans génie particulier, on peut faire de très beaux dégradés. Vous pouvez égale ment réaliser des petits effets d'animation grâce à une fonction de "cyclage", ceci à partir de quatre teintes différentes et en assignant à chacune une vitesse. Il est possible d'insérer du texte n'importe où sur une page dans trois styles gras, italique, souligné et dans six polices différentes, du corps 8 au

corps 20. Deluxe Paint II possède plusieurs "modes" qui permettent d'intervenir sur une peinture déjà réalisée : un "smear

qui estompe et étale les couleurs sous lepinceau un "shade" pour créer des effets d'ombre un "blend" afin d'allier deux couleurs en contact par lacréation d'une teinte intermédiaire ; un "cycle" pour mixer les couleurs dans une gamme de <sup>2</sup> <sup>à</sup> <sup>6</sup> teintes maximum et enfin un "smooth" qui atténue le contraste entre deux zones de couleur, ceci à la lisière de celles-ci.

Il est aussi pourvu d'options pour certains effets spéciaux : la fonction "back- ground", après protection du dessin, peut apporter des modifications ou des rajouts successifs et si nécessaire, réaf ficher le dessin initial : "stencil" définit un masque sur lequel on ne souhaite pas rajouter de couleurs ; "perspective" modifie les axes du plan en trois dimensions pour créer des effets de perspective. Enfin, on peut afficher en perma nence les coordonnées du curseur. Deluxe Paint II est un logiciel très convi-

vial qui séduira tous les graphistes par ses nombreuses possibilités. Nous souhaiterions un logiciel et un manuel en français avant le 29 février 1992, si celà est possible.

> Edité par Electronic Arts, distribué par Ubi Soft. Prix : 780 F TTC

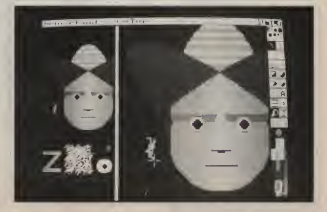

### GRAPHISME

61

# Deluxe Vidéo par Laure Elhardy

eluxe Vidéo est un || eluxe Vidéo est un || el<br>| logiciel qui permet || le<br>| de mixer des images et des sons pour

créer ses propres animations vidéos. Il nécessite au minimum un Amiga 512 k. Le logiciel est réparti sur quatre disquettes- La première contient le programme proprement dit. La "Player" offre des "démos" de vidéos et permet aussi de visionner vos réalisations. On y trouve également une sorte de boîtier de com mandes qui contrôle la projection des films : avance rapide, retour rapide, arrêt sur image, etc. Sur la troisième disquette, sont stockés des fichiers (ima ges, objets, sons, musiques, instruments) et divers utilitaires. La dernière patibilité IFF donne des images vidéos que l'on peut intégrer dans ses réalisations.

Avec Deluxe vidéo, on travaille sur deux niveaux différents pour créer sa vidéo une fenêtre de "vidéo script" et une fenêtre de "scène script"

La première a plusieurs éléments : une barre qui permet de mesurer et de régler le temps de durée de chaque effet et une jauge qui visualise la quantité de mémoire occupée par lavidéo en cours. On trouve aussi des icônes qui représentent les pistes et les différents effets que vous pouvez déplacer afin de construire votre vidéo et enfin, des barres pour scroller votre script horizontalement ou verticalement.

La fenêtre de "scène script" se pré sente, <sup>à</sup> peu de chose près, comme celle de "vidéo script"

Vidéo script permet de travailler sur une ou plusieurs pistes. Chacune d'elles prend en charge un élément important vidéo, contrôle de "background" et de "foreground", musique, etc. La piste vidéo peut gérer une ou plusieurs scènes. Ces dernières possèdent leur pro pre script et peuvent être modifiées indépendamment des autres. La fenêtre de "scène script" peut superviser jusqu'à huit pistes ; son, contrôle "background" et "foreground", ligne texte, objet et image, etc. Chaque piste apporte un élé ment à lavidéo finale car elle possède un ou plusieurs effets qui, grâce à leurs sélecteurs, contrôlent les détails spécifi ques de l'action qui se déroule à l'écran.

Deluxe vidéo donne accès à 27 effets au total zoom, cycle et nuance de couleurs, effacement, découpage, etc.

Ils vous permettent de contrôler l'affi chage et le mouvement des objets à l'écran.

Pour fabriquer une vidéo, on peut utiliser des images de la librairie de "Deluxe Vidéo" ou importer des images créées avec "Deluxe Paint" ou encore, tout autre fichier graphique de format IFF. De la même façon, ilest possible de récupérer des sons digitalisés ou des parties musicales stéréo dans la librairie. Vous pouvez également créer vos propres sons avec "Instant Music", "Deluxe Music Construction Set" ou tout autre logiciel de musique possédant une com-

patibilité IFF. La piste "Text fine" permet d'insérer du texte dans vos vidéos. Un grand choix de polices et de corps sont à votre disposition ainsi que plusieurs styles : gras, italique, ombré, souligné. "Polygon text" génère du texte en trois dimensions avec effets d'agrandissement, rétrécissement et rotation ; comme pour les génériques de télévision.

Deluxe Vidéo contient trois utilitaires qui

apporte une aide pour réussir de meilleu res vidéos :

"The framer" qui permet de créer des séquences animées à partir de "Deluxe Paint" ou de fichiers IFF.

"Unpack" qui désassemble les différen tes parties d'une vidéo afin de les réutili ser dans une autre.

"Vidcheck" qui donne la possibilité de "<br>"comprimer" une vidéo et de gagner ainsi de l'espace sur la disquette.

Votre vidéo terminée, vous pouvez l'enregistrer sur un magnétoscope.

Deluxe Vidéo est un logiciel très puissant dont les caractéristiques ouvrent la porte <sup>à</sup> de nombreuses réalisations comme les dessins animés, les maquettes d'agen ces de publicité, la présentation "vivante" de graphiques et de docu ments commerciaux, la vidéo éducative ou de loisir...

Pourquoi ne pas créer votre propre société de production.

Edité par Electronic Arts, distribué par Ubi Sof Prix : 780 F TTC Logiciel et manuel sont en anglais.

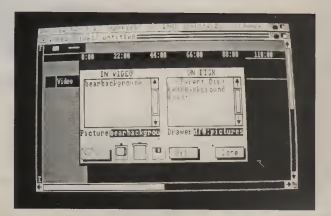

**GRAPHISME** 

Les professionnels préfèrent souvent latablette graphique à la souris. Elle offre une précision de d'une ébauche sur papier. La "Graphiscop II" de MMC, ravira autant l'amateur exigeant et ceci, pour un prix imbattable à ce

62

# TABLETTE MAGIQUE

- par Laure Elhardy

tracé incomparable et as sur les quate pour encourant une regar la possibilité de la labiette est mune de deux "boutons" suivre les lignes<br>
somme ceux de la souris Par exemple les "pros" que l'arrière sortent deux fils, l'alimentation<br>eur exime ant et le connecteur à relier au port n° 2.<br>La vérsion de graphisco il pour Amida tre suffisante pour effectuer des régla-<br>loes sur les quatre potentiomètres. La la création d'un dessin, débrancher la ges sur les quatre potentiomètres. La la la<br>tablette est munie de 'deux "boutons l'tat poussoirs" que vous utilisez exactement la souris. La simulation est obtenue par exemple coux de la souris. Par exemple comme comme comme comme de la souris. Par exemple de la souris. Par exemple de la souris. Par exemple dans "Deluxe Paint", le bouton gauche sert à valider les outils graphiques et le bouton droit à sélectionner une fonction Lorsque le "driver" est chargé, une dans les menus déroulants. La tablette est réversible, vous pouvez choisir de partir de celle-cl, on peut modifier (aug.<br>travailler sur un fond blanc ou mat. A menter ou diminuer) les échelles en x e travailler sur un fond blanc ou mat. A l'arrière sortent deux fils, l'alimentation et le connecteur à relier au port n° 2.

La version de graphiscop II pour Amiga est totalement différente de celles que nous connaissons sur d'autres machines, Amstrad par exemple. Les circuits

souris que la tablette. On peut, pendant la création d'un dessin, débrancher latablette et continuer son illustration avec la souris. La simulation est obtenue par des déplacements absolus et non rela-

Lorsque le "driver" est chargé, une fenêtre "set zéro" apparaît à l'écran. A partir de celle-ci, on peut modifier (aug en y de la fenètre d'écran par rapport é en y de la fenêtre d'écran par rapport à la tablette. On peut sauvegarder l'initiali sation du "set zéro" sur tous les logiciels graphiques ce qui permet de réafficher les mêmes coordonnées lorsque l'on recharge le programme.

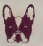

v aphiscop II est une qui fonctionne avec toutes les configura-Elle est composée de deux éléments en plastique moulé de couleur solidement emboîté l'un dans l'autre. La tablette

supporte une potence d'où pend un stylo.<br>Elle mesure dans sa totalité 46,5 x sib

34 cm, avec une surface de dessin de 32 X 22 cm. Une interface est intégrée à latête de la potence, qui possède une fenê-

tions Amiga, dans toutes les résolutions. phiscop il Amiga n'est plus livré avec un électroniques ont été complètement repensés pour Amiga. D'autre part, Gra phiscop Il Amiga n'est plus livré avec un logiciel d'exploitation graphique, mais avec une disquette "driver" qui permet de l'utiliser avec tous les logiciels possédant lasouris, ce qui élargit considéra blement lechamp des applications pos-

**BAFHELL** 

sibles. Comme Graphiscop II émule entière ment la souris, vous pouvez, à l'intérieur d'un programme, utiliser aussi bien la

La disquette "driver" contient deux programmes complémentaires qui récupèrent le dessin et les coordonnées x y.<br>Cette tablette offre à tous les passionnée Cette tablette offre à tous les passionnés<br>de graphisme une meilleure précision du la tracé alliée à une grande souplesse d'emploi. De plus, Graphiscop II est actuellement la tablette graphique qui possède le meilleur rapport qualité-prix sur Amiga. Un grand produit MMC. Conçu, créé et fabriqué par MMC et dis tribué par A.M.I.E. Prix 1690 F TTC.

# OFFRE SPECIALE **LANCEMENT**

MODORE

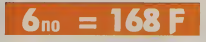

# + <sup>1</sup> disquette Freeware 10 disquettes vierges 3 1/2 20 disquettes vierges 5 1/4

SUPER CADEAUX SURPRISE (valeur + 4 000 F) AU GRAND TIRAGE AU SORT ENTRE LES <sup>1</sup> 000 PREMIERS ABONNES

RETOURNEZ VITE VOTRE BULLETIN D'ABONNEMENT OFFRE D'ESSAI <sup>à</sup> COMMODORE REVUE - 73, rue de Turbigo - 75003 Paris

ACCOMPAGNE de votre chèque bancaire ou CCP de <sup>1</sup> 68 <sup>F</sup> <sup>à</sup> l'ordre de COMMODORE REVUE.

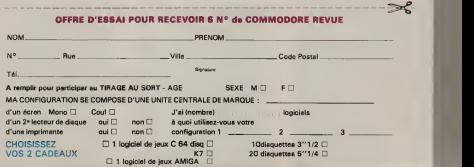

### **BUREAUTIQUE**

64

### VIZAWRITE

### par Laure Elhardy

Vizawrite est un système de publication incorporant les capacités d'un traite ment de textes et d'insertion d'images. Il nécessite au minimum un ordinateur Amiga avec une mémoire de 256 <sup>k</sup> et un moniteur à 80 signes par ligne, monoch rome ou couleur. Il fonctionne selon le principe du WYSIWYG (what you see is what you get), c'est à dire que ce que vous imprimez est la copie conforme de ce que vous voyez sur votre écran.

comme une disquette Workbench, sauf pour formater ou créer des "tiroirs" de documents où vous devrez utiliser la disquette Workbench originale. Vizawrite, offre la possibilité de travailler en mode<br>multitâches et sur plusieurs documents multitâches et sur plusieurs documents à la fois. La partie supérieure de la fenêtre du document vous permet de fixer \*/os marges etvos tabulations, de choisir l'interlignage et la justification. Il travaille an mode insertion et formate directe ment tout texte tapé par lignes et par pages. Le texte est automatiquement reformaté dès que vous modifiez la règle de fabulation. Pour donner un format dif férent seulement à une partie du texte, il vous suffit d'insérer une nouvelle règle à l'endroit désiré. Vizawrite possède des fonctions d'édition classiques: couper, copier, coller et des fonctions de recherche chercher, remplacer. Vous avez le choix entre plusieurs styles normal gras, italique, souligné, indice et exposant et onze possibilités typographiques, dans différentes tailles, à l'aide desquelles vous pouvez changer la calygraphie du texte. Vizawrite ne permet pas la création d'images, mais il vous offre la possibilité d'inclure des illustrations dans vos documents, réalisées à l'aide d'un logiciel approprié. Le programme réserve automatiquement de la place pour l'image à insérer dans le texte et vous permet de modifier sa taile et sa position. On peut couper et copier les images. Pour le moment, Vizawrite ne traite que des images monochromes.

Vous pouvez également faire du mailing (fusion de courrier) et créer des fichiers modulaires. Ces derniers sont des docu ments contenant des parties entières (modules) de textes et des images. Vous pouvez incorporer ces modules dans un document, là où vous le voulez, puis éventuellement les retravailler comme une partie pormale du document

La disquette Vizawrite peut être utilisée mails. Côté impression, vous avez le comme une disquette Workbench, sauf miné, vous accédez alors au menu de mis à jour automatiquement lorsqui mise en page pour déterminer les para mètres de présentation. Le programme vous propose quatre formats prédéfinis: lettre américaine, lettre A4, légal américain et continu international Vous pou- L'aspect relationnel de ce logiciel est vez également créer vos propres for mats. Côté impression, vous avez le choix entre configurer votre propre imprimante dans la fenêtre "Préférences" de la Workbench ou trouver votre bonheur dans la liste proposée dans l'option "Paramètres d'impression" Commodore MPS 100, Commodore MPS 2000, Diablo 630, Epson FX 80, Epson FX 85, HP Laseriet, Julio 6000.

Vizawrite est un traitement de texte évolué qui, malgré ses nombreuses fonctions, étonne par sa simplicité d'utilisation. La documentation et le logiciel sont en français.

Vizawrite de Viza Software, distribué par Micro Application. Prix : <sup>1</sup> 450 F ttc

### **SUPERBASE**

### par Laure Elhardy

Superbase est une gestion de bases de données relationnel. Ce logiciel nécessite un ordinateur Amiga avec au moins 512 K de RAM. Le logiciel et le manuel, très détaillé, sont en français. Superbase n'est pas fourni avec leWorkbench sur la disquette programme. Les opérations de service (copie, suppression, changement...) sont réalisées à partir du Workbench ou du CL

Ce logiciel autorise jusqu'à 16 millions d'enregistrements et permet d'entrer jusqu'à 255 caractères par champ "texte" et 13 caractères par champ numérique. Les champs numériques et les dates disposent d'une grande variété

Dès que vous jugez votre document ter- gérer jusqu'à 999 index par fichier, tous de formats d'affrichage. Superbase pos sède également des fonctions de traite ment de dates et de chaînes de caratères ainsi que des opérateurs mathématiques et logiques. De plus, un coérateur "Like" permet de définir quelles conditions doit remplir une zone. On peut gérer jusqu'à 999 index par fichier, tous mis à jour automatiquement lorsque vous ajoutez ou modifiez des fiches. Vous pouvez ensuite afficher le résultat de vos recherches sous la forme d'une fiche, d'un tableau ou d'un formulaire. L'aspect relationnel de ce logiciel est très intéressant. Pour toute opération de

Superbase (affichage, mise à jour), vous pouvez sélectionner les champs et les enregistrements dont vous voulez tenir compte. Il est également possible de faire figurer sur un même rapport des données provenant de fichiers différents. Superbase offre aussi la possibilité d'importer des données, sous forme de fichiers Ascii, provenant d'un autre logiciel et d'en exporter suivant le même

principe.<br>Outre cet aspect relationnel, Superbase gère et affiche des dessins. Vous pouvez ainsi associer à l'écran un texte et une illustration créée avec un logiciel graphi que au format IFF, ce qui represente un intérêt documentaire évident. La réalisation de diaporamas, est possible grâce aux pictogrammes situés en bas de l'écran. Ils vous permettent de faire défiler les images, en avant ou en arrière, ou image par image etde régler leur vitesse

de défilement.<br>Une fois votre travail terminé, vous avez le choix de sauvegarder en fichier Superbase, ou en fichier Ascii, ou d'imprimer votre document. Superbase ne contient pas de gestionnaire d'imprimantes. L'impression se fera selon les paramètres enregistrés dans le menu "Préféren ces" de la Workbench.

Superbase vous demandera un peu de temps pour l'apprivoiser et utiliser ses nombreuses possibilités. Mais "le jeu en vaut la chandelle". Superbase est une très bonne gestion de fichiers.

Superbase de Précision Software, distribué par Micro Application. Prix : 2 490 F ttc

LANGAGES

Depuis quelques années, l'icône et le menu déroulant font l'écran Informatique. Qui ne parle pas de Windows, Gem et de tous les autres ? (1)<br>rml eux Geos. Aussi de C64 au possèdent pas Geos. Il faut Parmi eux Geos. Aussi connu qu'ignoré. Nor mal dira-t-on, il ne con-C12S. C'est à dire qu'ils plusieurs millions d'uti lisateurs dans le monde rapide sur Geos, avant chains numéros les aspects plus techniques de cet excellent

eos est un système<br>d'exploitation développé par lasociété américaine Berkeley Softworks. Ce produit est réellement intéressant dans la mesure où il oftre au l'ert C64, depuis Juin 1986 et au C128, depuis le début 1988, une interface utilisateur "souris-fenêtre-menus déroulants". Le but de Berkeley Softworks est de développer une gamme de produits autour de ce système.

Geos est inclus dans le package de cha que C64 vendu, depuis 86, par Commodore. De plus sont offerts gratuitement sur la même disquette les programmes 'Geowrite", un traitement de texte gra phique "WYSIWYG" et "Geopaint", un éditeur graphique. Pour les utilisateurs

# GEOS, L'OUBLIE

-par Eric Echristmalle

65

cerne que les C64 et les cers con C64 en est è sa version 1.3 intéressent en réalité, la mission de la la vision de Lieu.<br>Intéressent en réalité, la mission de la limporte de la serve de la limporte de la vision de la limporte de l et des milliers en exerceres accenues. Elle permet de France. Voici un point neuveau 1581 L'extension mémoire d'aborder dans nos pro-<br>example Entin, le souvertie dans numéros los<br>exploités dans son mode "dynamique" s'adresser à l'importateur local des pros'adresser à l'importateur local des pro-duits Berkeley Softworks, ainsi que pour la version 128, que lui seul peut vendre. Geos pour C64 en est à sa version 1.3 alors que la version incluse avec chaque nouveau C64 en est à la version 1.2. La mise à niveau devrait se faire auprès duite en frances pour l'été et supportera ment graphiques "WYSIWYG" (2) et per duite en français pour l'été et supportera les caractères accentués. Elle permet de gérer le lecteur de disquettes 1541 et le nouveau 1581 .<br>Il L'extension mémoire : Pou comme disque virtuel au temps d'accés incomparable. Enfin, la souris 1351 est ce qui donne l'impression d'utiliser la Les personnes qui possédent un C64 ou même souris que l'Amiga et non un joys-

système. En ce qui concerne Geos pour C128, tick. En ce qui concerne Geos pour C128, qualité en exploitant toutes les possibilité qualité en exploitant toutes les possibili- té<br>lés de cette machine. Le système gère d'or l'écran 80 colonnes du C128 avec une vitesse de processeur de 2 MHz, contrai-<br>vitesse de processeur de 2 MHz, contrai-<br>rement è celui du C64 qui n'oscille qu'à 1 convivialité optimale et une prise ne rement à celui du C64 qui n'oscille qu'à <sup>1</sup> MHz. Geos 128 reconnaît aussi les extensions mémoire 1750 qui contiennent 512 Ko de mémoire RAM. Il pos sède également le mode "Burst", transfert rapide entre C128 et le 1571 ou

1581. Des logiciels d'applications sous Geos ont été développés pour le C64 et le réseau C128. Berkeley Softworks propose une douzaine de produits. On peut utiliser actuellement sous Geos 64, "Geowrite Workshop", traitement de textes et nouvelle version de "Geowrite" plus perfor mante, "Geofile", gestionnaire de base de de données;<br>de données; "Geocald"; tableur; de "Geospell", dictionnaire de 24000 mots (américains) pour la correction orthographique; "Geopublish", logiciel de P.A.O.

supportant les imprimantes Laser; "Deskpack", ensemble d'utilitaires pour récupérer des fichiers textes créés avec<br>différents logiciels: "Fontpack", biblio thèque de polices de caractères et enfin thèque de polices de caractères et enfin "Geoprogrammer", système de déve loppement qui comprend un assembleur, un "linker" et un "debugger". Il va sans dire que tout ces produits sont entièrement graphiques "WYSIWYG" (2) et per- mettent d'utiliser à fond lecélèbre "Couper - Copier - Collier".<br>Pour C128, on retrouve "Geowrite

Pour C128, on retrouve "Geowrite Workshop 128", "Geofile 128", et "Geocalc 128". Ces programmes s'affichent tous en 80 colonnes.

Les personnes qui possèdent un C64 ou un C1 28 etqui ne veulent, ou ne peuvent pas utiliser des systèmes plus perfor mants et plus coûteux, doivent considérer Geos, non pas comme un gadget, mais comme un véritable système d'exploitation performant et utile. Les applications utilisables sous ce système sont très bien concues et offrent une convivialité optimale et une prise ne main des plus simples. Pour ceux dont leC64/1 28 dort au fond d'un placard, Geos peut être un bon moyen de l'utiliser à nouveau très agréablement. Geos n'est pas une voie de garage pour les ordinateurs 8 bits de Commodore, mais un aiguillage ouvrant sur un nouveau

reseau.<br>Berkekey Soflworks Europe: 1, allée des Orangers. 57157 Marly-Metz - Tél. (8) 766 37 98

(1) Windows est une marque de Microsoft, Gem est une marque de Digital Research.

(2) Ce néologisme américain, que vous rencontrerez souvent, signifie: Ce que vous voyez (sur l'écran) est ce que vous obtenez (sur l'imprimante).

### **CONCOURS**

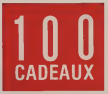

## LES PRIX

20 Balladeurs FM Carte radio extra-plate avec écou te u <sup>r</sup>

20 Tablettes chronographe Trois fonctions en une :

montre, chrono, clip

<sup>20</sup> Abonnements <sup>à</sup> Commodore Revue 6 n<sup>os</sup> gratuits chez nous

### 20 Abonnements au

club Infogrames | 2) C son 20 % de requision sur<br>tous les logiciels Infogrames, COMMODORE ? Ere et Cobra + 1 revue trimestrielle le<br>Tatou

Tatou<br>+ SOS Françoise : : : : assistance logiciel

+ <sup>1</sup> cadeau de bienvenue 20 Logiciels

Infogrames Les dernières nouveautés

## LES QUESTIONS

1) Citez deux bandes dessinées adaptées sur micro par INFOGRAMES..

2) Quel est le nom du 1er ordinateur Article 3

3) Qui <sup>a</sup> écrit : BOB MORANE ?

4) <sup>A</sup> combien d'exemplaires le n° <sup>1</sup> de COMMODORE REVUE a-t-il été tiré ?

5) Que représente le logo d'INFOGRAMES ?

## EXTRAIT DU REGLEMENT

Article 1\*"<br>Vous evez jusqu'au 30/04/88, le cachet de la poste faisant foi, pour nous envoyer vos réponses, sur **CARTES POSTALES UNIQUEMENT, CARTES**<br>CARTES POSTALES UNIQUEMENT, C

à l'adresse suivante

INFOGRAMES Concours COMMODORE Revue 79 rue Hippo|yte-Khan 69100 VILLEURBANNE

Article 2 <sup>.</sup><br>En ces d'égalité, la Société INFO-**II** GRAMES seréserve ledroit de tirer au sort et dans l'ordre, les 100 gagnants.

Article 3<br>La liste des gagnants sera publiée <mark>:</mark><br>dans COMMODORE Revue N° 2 du **.** 15 mai.

Article 4 :<br>Le réglement dans sa totalité est **a** déposé chez Maître Molho, 31 rue de Grenette, 69002 LYON. Vous pouvez disposer d'une copie

en écrivant à ;<br>Concours COMMODORE Revue

79 rue Hippolyte-Khan [1]

### REPONSES

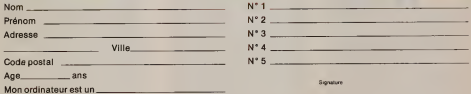

A remplir et à retourner à :

INFOGRAMES CONCOURS COMMODORE REVUE

79 rue Hippolyte-Khan - 69100 VILLEURBANNE

# AMIGA 2000. LA DOUBLE OUVERTURE... TOUS STANDARDS,TOUTES UTILISATIONS.

Ε

Dans un monde où lo micro-informatique l Srofessionnelle voit ses standards ouswfés, l'AMIGA 2000 s'impose en tant qu'investissement durable.

L'AMIGA 2000 est doté d'une architecture ouverte à

tous les standards. En plus <sup>d</sup> 'AMIGA DOS - son système d'exploitation multitâche -AMIGA 2000 vous assure la compatibilité avec AT et XT grâce à l'adjonction d'une carte, et bientôt <sup>à</sup> partir du même processus, avec UNIX et avec tous les standards à mesure de leur apparition. L'AMIGA 2000 vous ouvre l'accès à la quasi-totalité des

**RESPECIALE BUREAUT SPECIALE BUREAU TO T.T.C.**  logiciels et matériels existant en micro-informatique.

Tout ceci ajouté aux qualités exceptionnelles de l'AMIGA 2000 (vrai multitâche, unité centrale puissante, interface utilisateur soignée, possibilités graphiques et sonores étendues, etc.), permet les applications les plus diversifiées: gestion, scientifique, création, process industriel, vidéo, PAO, bureautique...

De plus, l'acquisition d'un AMIGA 2000, dans une configuration dotée d'un disque dur, avec ou sans carte XT, et de lasolution bureautique, s'accompagne d'un an de maintenance gratuite sur site.

Ouverture tous standards, ouverture toutes utilisations: un vrai phénomène, l'AMIGA 2000!

> Commodore **UNE TECHNOLOGIE POUR** LES PROFESSIONNELS HE-152 AVDIUS DE VERDUN TEL. 46 44 55 55

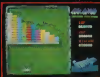

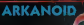

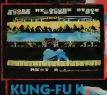

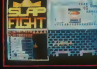

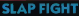

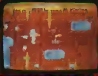

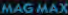

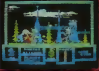

# LEGEND OF **GAME OVER** DÊS JEUX SUPER A DES<br>PRIX DEMENTS

ARMANOID L'INCATWARLE EXPERIENCE CASSE FRIQUES DE TAITO.<br>SLAP FIGHT ACTION ET VITESSE I ANS L'ESPACE (X XIA CE JEU D'AIXCADE A SUCCES E TAITO

G FU 2 LA SUITE CUMEILLEUR LOGICIEL D'ARTS MARTIAUX DE CNAMIS VIE AR KUNG FI AG MAX WEZ VOUS LA FUISSANCE ET LA FORCE PUUX VAINOIS DANS CE HIT

LEGEND OF KAGE VIVEZ DES SCEC. NTELEFEELE TAT GAME OVER<br>UNIMPITUVA LE TEST **D'ENDURANCE ET D'AGILITE** *CONTRELES FORCE LE LA* **REINE GREAL!** e name

ZAC DEMOUSQUETTE 06740 CHATEAUNEUF DE GRASSE